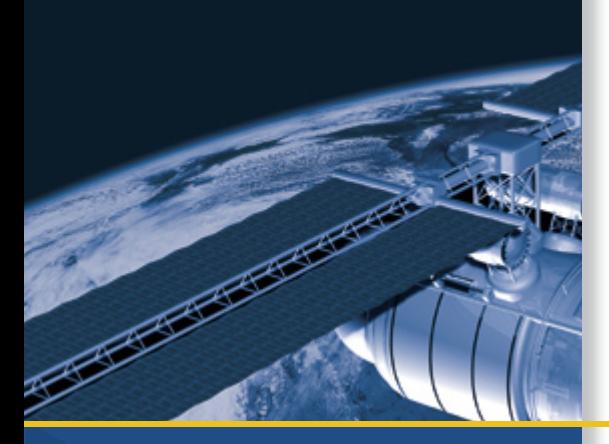

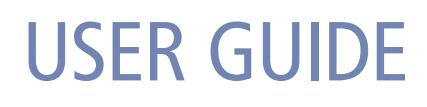

# **Resolution T®** GPS Embedded Board

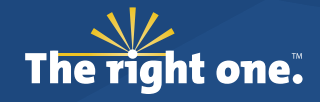

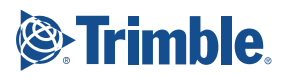

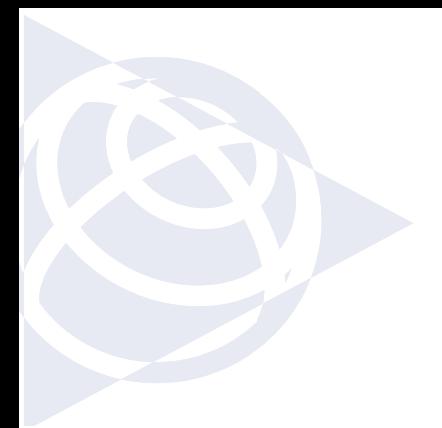

#### **NORTH AMERICA**

Trimble Navigation Limited Corporate Headquarters 935 Stewart Drive Sunnyvale, CA 94085 +1-800-787-4225 +1-408-481-7741

#### **EUROPE**

Trimble Navigation Europe Phone: +49-6142-2100-161

#### **KOREA**

Trimble Export Ltd, Korea Phone: +82 2 555 5361

#### **CHINA**

Trimble Navigation Ltd, China Phone: +86-21-6391-7814

#### **TAIWAN**

Trimble Navigation, Taiwan Phone: +886-02-85096574

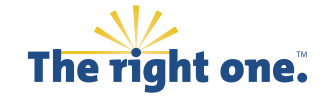

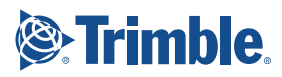

www.trimble.com

# USER GUIDE

# **Resolution T**® **GPS Embedded Board**

Version 2.0 Revision A Part Number 54655-05-ENG<br>August 2008

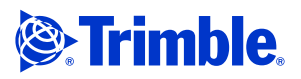

#### **Corporate Office**

Trimble Navigation Limited Component Technologies 935 Stewart Drive Sunnyvale, CA 94085 U.S.A. Phone: 1-800-767-4822 www.trimble.com

#### **Support Offices**

Trimble Navigation Limited Component Technologies 935 Stewart Drive Sunnyvale, CA 94085 U.S.A. Phone: 1-800-767-4822

#### **Legal Notices**

#### **Copyright and Trademarks**

#### © 2005–2008, Trimble Navigation Limited.

Trimble, the Globe & Triangle logo, and Resolution T are trademarks of Trimble Navigation Limited, registered in the United States and in other countries. Bullet is a trademark of Trimble Navigation Limited. Microsoft and Windows are either registered trademarks or trademarks of Microsoft Corporation in the United States and/or other countries. All other trademarks are the property of their respective owners.

#### **Release Notice**

This is the August 2008 release (Revision A) of the *Resolution T GPS Embedded Board User Guide*, part number 54655-05-ENG.

#### **LIMITED WARRANTY TERMS AND CONDITIONS**

#### **Product Limited Warranty**

Subject to the following terms and conditions, Trimble Navigation Limited ("Trimble") warrants that for a period of one (1) year from date of purchase this Trimble product (the "Product") will substantially conform to Trimble's publicly available specifications for the Product and that the hardware and any storage media components of the Product will be substantially free from defects in materials and workmanship.

#### **Product Software**

Product software, whether built into hardware circuitry as firmware, provided as a standalone computer software product, embedded in flash memory, or stored on magnetic or other media, is licensed solely for use with or as an<br>integral part of the Product and is not sold. If accompanied by a separate end<br>user license agreement ("EULA"), use of any such software will be s the terms of such end user license agreement (including any differing limited warranty terms, exclusions, and limitations), which shall control over the terms and conditions set forth in this limited warranty.

#### **Software Fixes**

During the limited warranty period you will be entitled to receive such Fixes to the Product software that Trimble releases and makes commercially available and for which it does not charge separately, subject to the procedures for delivery to purchasers of Trimble products generally. If you have purchased the Product from an authorized Trimble dealer rather than from Trimble directly, Trimble may, at its option, forward the software Fix to<br>the Trimble dealer for final distribution to you. Minor Updates, Major<br>Upgrades, new products, or substantially new software releases, as ident by Trimble, are expressly excluded from this update process and limited warranty. Receipt of software Fixes or other enhancements shall not serve to extend the limited warranty period.

For purposes of this warranty the following definitions shall apply: (1) "Fix(es)" means an error correction or other update created to fix a previous software version that does not substantially conform to its Trimble specifications; (2) "Minor Update" occurs when enhancements are made to<br>current features in a software program; and (3) "Major Upgrade" occurs when<br>significant new features are added to software, or when a new product<br>cont product line. Trimble reserves the right to determine, in its sole discretion, what constitutes a Fix, Minor Update, or Major Upgrade.

#### **Warranty Remedies**

If the Trimble Product fails during the warranty period for reasons covered by this limited warranty and you notify Trimble of such failure during the warranty period, Trimble will repair OR replace the nonconforming Product with new, equivalent to new, or reconditioned parts or Product, OR refund the Product purchase price paid by you, at Trimble's option, upon your return of the Product in accordance with Trimble's product return procedures then in effect.

#### **How to Obtain Warranty Service**

[To obtain warranty service for t](mailto:trimble_support@trimble.com)he Product, please contact your local Trimble authorized dealer. Alternatively, you may contact Trimble to request warranty service at +1-408-481-6940 (24 hours a day) or e-mail your request to trimble\_support@trimble.com. Please be prepared to provide:

- your name, address, and telephone numbers
- proof of purchase
- a copy of this Trimble warranty
- a description of the nonconforming Product including the model number
- an explanation of the problem

The customer service representative may need additional information from you depending on the nature of the problem.

#### **Warranty Exclusions and Disclaimer**

This Product limited warranty shall only apply in the event and to the extent that (a) the Product is properly and correctly installed, configured, interfaced, maintained, stored, and operated in accordance with Trimble's applicable operator's manual and specifications, and; (b) the Product is not modified or misused. This Product limited warranty shall not apply to, and Trimble shall not be responsible for, defects or performance problems resulting from (i) the combination or utilization of the Product with hardware or software<br>products, information, data, systems, interfaces, or devices not made,<br>supplied, or specified by Trimble; (ii) the operation of the Product under any<br>spec Product; (iv) damage caused by: accident, lightning or other electrical<br>discharge, fresh or salt water immersion or spray (outside of Product<br>specifications); or exposure to environmental conditions for which the<br>Product i batteries); or (vi) cosmetic damage. Trimble does not warrant or guarantee the results obtained through the use of the Product, or that software components will operate error free.

#### **NOTICE REGARDING PRODUCTS EQUIPPED WITH TECHNOLOGY CAPABLE OF TRACKING SATELLITE SIGNALS FROM SATELLITE BASED AUGMENTATION SYSTEMS (SBAS) (WAAS/EGNOS, AND MSAS), OMNISTAR, GPS, MODERNIZED GPS OR GLONASS SATELLITES, OR FROM IALA BEACON SOURCES: TRIMBLE IS NOT RESPONSIBLE FOR THE OPERATION OR FAILURE OF OPERATION OF ANY SATELLITE BASED POSITIONING SYSTEM OR THE AVAILABILITY OF ANY SATELLITE BASED POSITIONING SIGNALS.**

THE FOREGOING LIMITED WARRANTY TERMS STATE TRIMBLE'S ENTIRE LIABILITY, AND YOUR EXCLUSIVE REMEDIES, RELATING TO THE TRIMBLE PRODUCT. EXCEPT AS OTHERWISE EXPRESSLY PROVIDED HEREIN, THE PRODUCT, AND ACCOMPANYING DOCUMENTATION AND MATERIALS ARE PROVIDED "AS-IS" AND WITHOUT EXPRESS OR IMPLIED WARRANTY OF ANY KIND, BY EITHER TRIMBLE OR ANYONE WHO HAS BEEN INVOLVED IN ITS CREATION, PRODUCTION, INSTALLATION, OR DISTRIBUTION, INCLUDING, BUT NOT LIMITED TO, THE IMPLIED WARRANTIES OF MERCHANTABILITY AND FITNESS FOR A PARTICULAR PURPOSE, TITLE, AND NONINFRINGEMENT. THE STATED EXPRESS WARRANTIES ARE IN LIEU OF ALL OBLIGATIONS OR LIABILITIES ON THE PART OF TRIMBLE ARISING OUT OF, OR IN CONNECTION WITH, ANY PRODUCT. BECAUSE SOME STATES AND JURISDICTIONS DO NOT ALLOW LIMITATIONS ON DURATION OR THE EXCLUSION OF AN IMPLIED WARRANTY, THE ABOVE LIMITATION MAY NOT APPLY OR FULLY APPLY TO YOU.

#### **Limitation of Liability**

TRIMBLE'S ENTIRE LIABILITY UNDER ANY PROVISION HEREIN SHALL BE LIMITED TO THE AMOUNT PAID BY YOU FOR THE PRODUCT. TO THE MAXIMUM EXTENT PERMITTED BY APPLICABLE LAW, IN NO EVENT SHALL TRIMBLE OR ITS SUPPLIERS BE LIABLE FOR ANY INDIRECT, SPECIAL, INCIDENTAL, OR CONSEQUENTIAL DAMAGE WHATSOEVER UNDER ANY CIRCUMSTANCE OR LEGAL THEORY RELATING IN ANYWAY TO THE PRODUCTS, SOFTWARE AND ACCOMPANYING DOCUMENTATION AND MATERIALS, (INCLUDING, WITHOUT LIMITATION, DAMAGES FOR LOSS OF BUSINESS PROFITS, BUSINESS INTERRUPTION, LOSS OF DATA, OR ANY OTHER PECUNIARY LOSS), REGARDLESS OF WHETHER TRIMBLE HAS BEEN ADVISED OF THE POSSIBILITY OF ANY SUCH LOSS AND REGARDLESS OF THE COURSE OF DEALING WHICH DEVELOPS OR HAS DEVELOPED BETWEEN YOU AND TRIMBLE. BECAUSE SOME STATES AND JURISDICTIONS DO NOT ALLOW THE EXCLUSION OR LIMITATION OF LIABILITY FOR CONSEQUENTIAL OR INCIDENTAL DAMAGES, THE ABOVE LIMITATION MAY NOT APPLY OR FULLY APPLY TO YOU.

**PLEASE NOTE: THE ABOVE TRIMBLE LIMITED WARRANTY PROVISIONS WILL NOT APPLY TO PRODUCTS PURCHASED IN THOSE JURISDICTIONS (E.G., MEMBER STATES OF THE EUROPEAN ECONOMIC AREA) IN WHICH PRODUCT WARRANTIES ARE THE RESPONSIBILITY OF THE LOCAL TRIMBLE AUTHORIZED DEALER FROM WHOM THE PRODUCTS ARE ACQUIRED. IN SUCH A CASE, PLEASE CONTACT YOUR LOCAL TRIMBLE AUTHORIZED DEALER FOR APPLICABLE WARRANTY INFORMATION.**

#### **Official Language**

5521 DZ Eersel, NL

THE OFFICIAL LANGUAGE OF THESE TERMS AND CONDITIONS IS ENGLISH. IN THE EVENT OF A CONFLICT BETWEEN ENGLISH AND OTHER [LANGUAGE](www.trimble.com/ev.shtml) [V](www.trimble.com/ev.shtml)ERSIONS, THE ENGLISH LANGUAGE SHALL CONTROL.

#### **Notice to Our European Union Customers**

For product recycling instructions and more information, please go to www.trimble.com/ev.shtml.

Recycling in Europe: To recycle Trimble WEEE (Waste Electrical and Electronic Equipment, products that run on electrical power.), Call +31 497 53 24 30, and ask for the "WEEE Associate". Or, mail a request<br>for recycling in Trimble Europe BV c/o Menlo Worldwide Logistics Meerheide 45

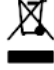

**2** Resolution T GPS Embedded Board User Guide

# <span id="page-4-0"></span>**Safety Information**

# <span id="page-4-1"></span>**Warnings and Cautions**

An absence of specific alerts does not mean that there are no safety risks involved. Always follow the instructions that accompany a Warning or Caution. The information they provide is intended to minimize the risk of personal injury and/or damage to the equipment. In particular, observe safety instructions that are presented in the following formats:

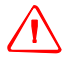

WARNING – A Warning alerts you to a likely risk of serious injury to your person and/or damage to the equipment.

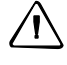

C **CAUTION –** A Caution alerts you to a possible risk of damage to the equipment and/or loss of data.

# <span id="page-4-2"></span>**Operation and storage**

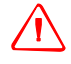

WARNING - The Resolution T GPS receiver is ready to accept TSIP commands approximately 2.1 seconds after power-up. If a command is sent to the receiver within this 2.1 second window, the receiver will ignore the command. The Resolution T GPS receiver will not respond to commands sent within the 2.1 second window and will discard any associated command data.

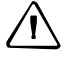

**WARNING** – Operating or storing the Resolution T GPS timing receiver outside the specified temperature range can damage it. For more information, see the product specifications on the data sheet.

# <span id="page-4-3"></span>**Routing any cable**

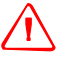

C **CAUTION –** Be careful not to damage the cable. Take care to avoid sharp bends or kinks in the cable, hot surfaces (for example, exhaust manifolds or stacks), rotating or reciprocating equipment, sharp or abrasive surfaces, door and window jambs, and corrosive fluids or gases.

# <span id="page-5-0"></span>**AC adaptor safety**

An international adaptor kit is provided with the Resolution T Starter Kit.

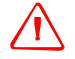

WARNING - Using an incorrect AC adaptor can damage your product and may void your warranty. To use AC adaptors safely:

– Use only the AC adaptor intended for the Resolution T GPS timing receiver. Using any other AC adaptor can damage your product and may void your warranty.

– Do not use the AC adaptor with any other product.

– Make certain that the input voltage on the adaptor matches the voltage and frequency in your location.

– Make certain that the adaptor has prongs compatible with your outlets.

– AC adaptors are designed for indoor use only. Avoid using the AC adaptor in wet outdoor areas.

– Unplug the AC adaptor from power when not in use.

– Do not short the output connector.

– There are no user-serviceable parts in this product.

– Should damage to the AC adaptor occur, replace it with a new Trimble AC adaptor.

# **[Contents](#page-4-0)**

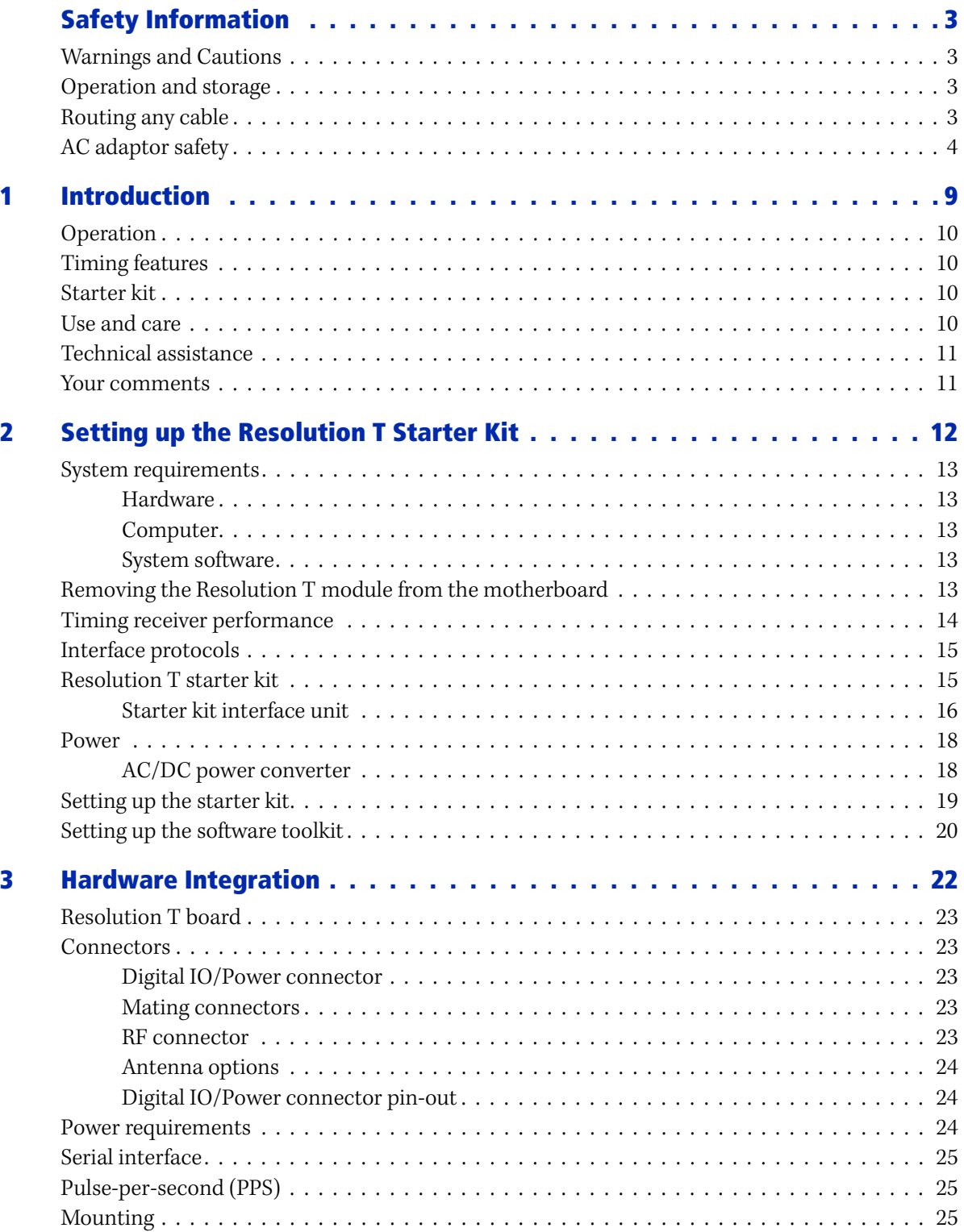

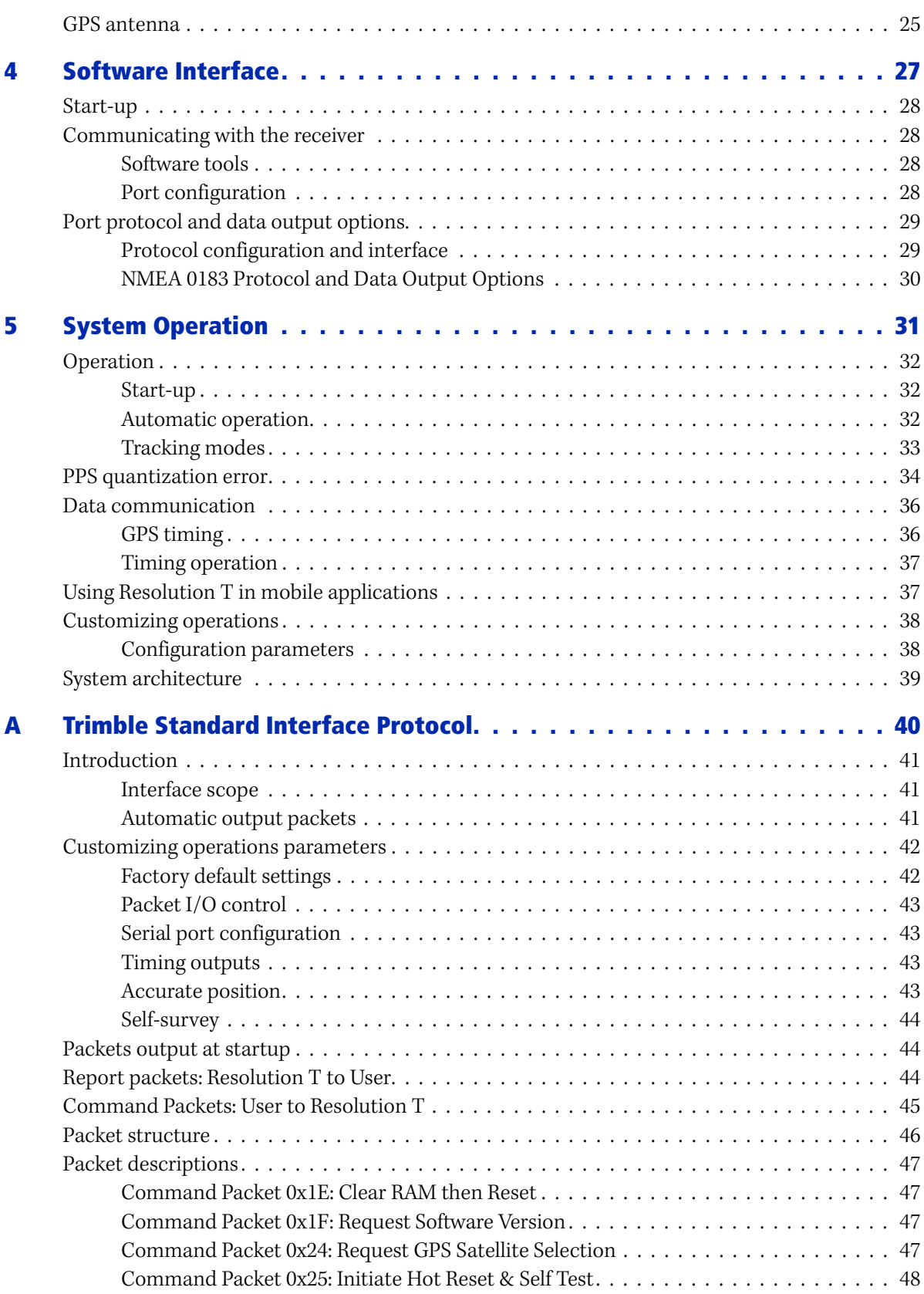

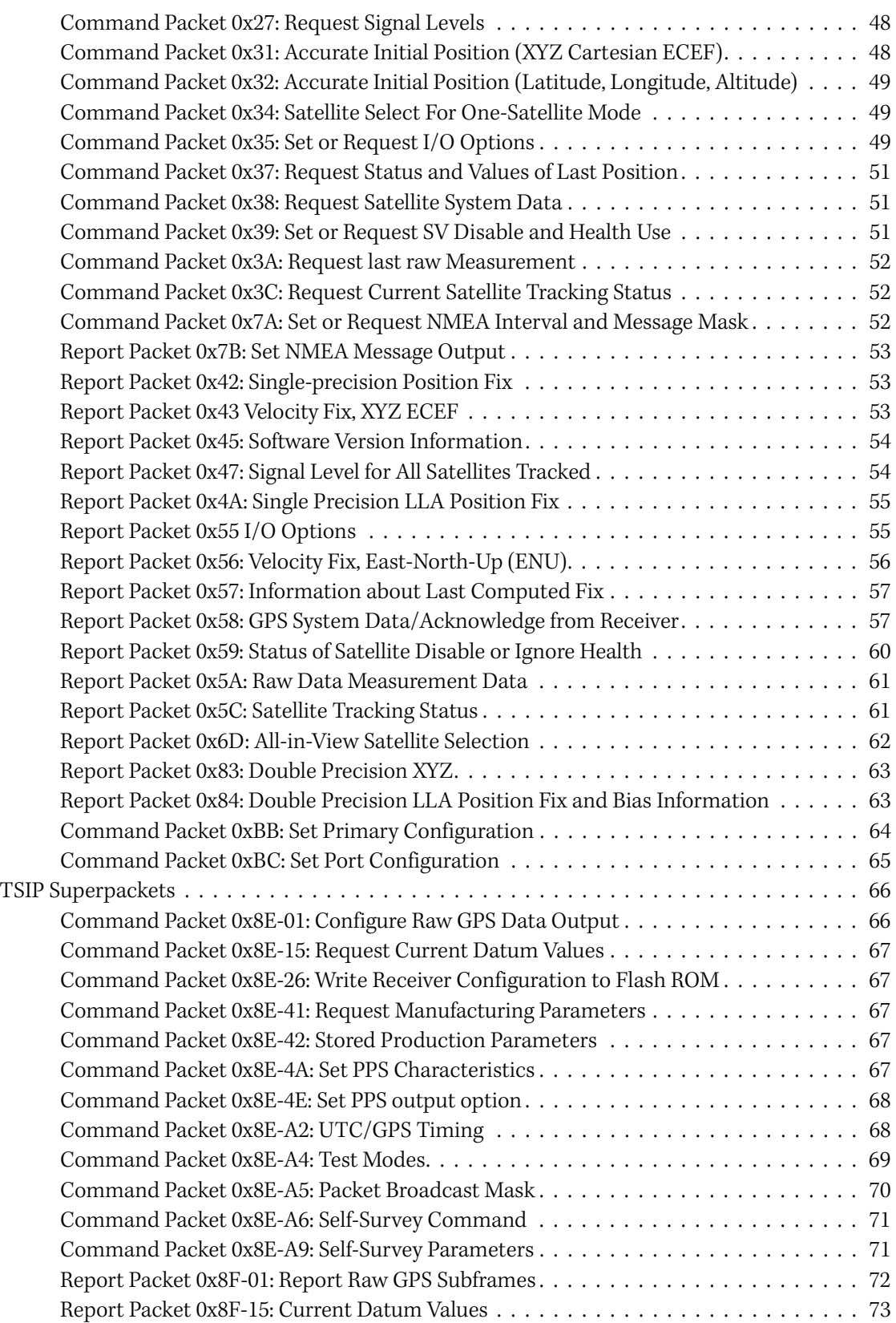

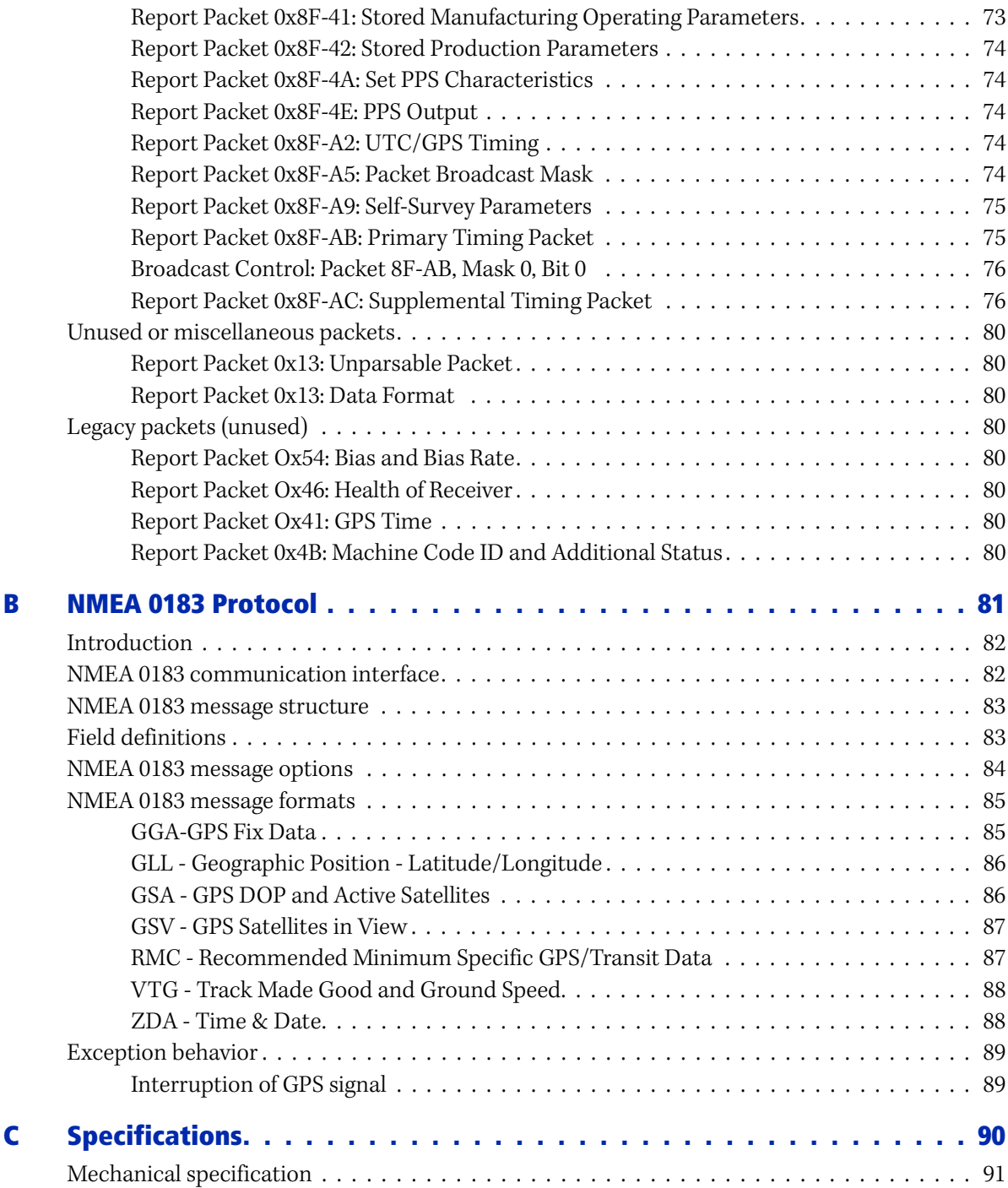

### **CHAPTER**

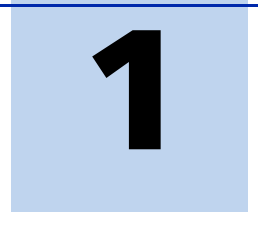

# <span id="page-10-0"></span>**Introduction**

#### **In this [chapter:](#page-11-0)**

- **[Operation](#page-11-1)**
- $\blacksquare$  [Timing fea](#page-11-2)tures
- [Starter kit](#page-11-3)
- **[Use and care](#page-12-0)**
- [Technical assista](#page-12-1)nce
- Your comments

The *Resolution T GPS Embedded Board User Guide* describes how to integrate and operate the Resolution T® GPS timing receiver. The instructions in this manual assume that you know how to use the primary functions of a Microsoft® Windows® operating system.

 The Trimble Resolution T embedded timing board, is a full featured, 12 channel, parallel tracking GPS receiver. The receiver is designed to operate on the L1 (1575.42 MHz) frequency, providing standard position service (SPS) using Coarse Acquisition (C/A) code.

The Trimble Resolution T is designed for 3.3 V prime power and provides a separate pin on the I/O connector for powering the antenna with a user supplied voltage from 3.0 V to 5.5 V (antenna dependent).

For more information on GPS, go to http://www.trimble.com/gps/index.shtml.

# <span id="page-11-0"></span>**Operation**

The Resolution T automatically initiates a self-survey upon acquisition of GPS satellites. When the survey is completed, the receiver switches into the Overdetermined Timing Mode. In this mode, the reference position from the self survey is maintained in memory and the receiver solves only for clock error and clock bias. The receiver provides for both Position and Time Receiver Autonomous Integrity Monitoring which allows the receiver to self determine a position change or to remove a satellite providing incorrect information from the timing solution.

**Note –** *To offset the delay inherent in the RF cable from the antenna to the receiver and further improve the accuracy, determine the length of the cable and enter the offset based on the specific cable type.* 

# <span id="page-11-1"></span>**Timing features**

The timing features of the Resolution T GPS timing receiver include the following:

- Automatic self survey
- Overdetermined timing mode
- Single satellite timing mode
- Timing Superpackets
- TRAIM (Timing Receiver Autonomous Integrity Monitoring)
- Position integrity
- Cable-delay compensation
- Accuracy <15 ns  $(1 \sigma)$ .

# <span id="page-11-2"></span>**Starter kit**

The starter kit makes it simple to evaluate the Resolution T receiver's performance. It can be used as a platform for configuring the re[ceiver software or as a platform fo](#page-16-2)r troubleshooting your design.

For a complete description of the starter kit, see Resolution T starter kit, page 15.

# <span id="page-11-3"></span>**Use and care**

The Resolution T GPS timing receiver is a high-precision electronic instrument and should be treated with reasonable care.

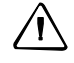

C **CAUTION –** There are no user-serviceable parts inside the Resolution T and any modification to the unit by the user voids the warranty.

# <span id="page-12-0"></span>**Technical assistance**

If you have a problem and cannot find the information you need in the product documentation, contact the Trimble Technical Assistance Center at 800-767-4822 or email trimble\_support@trimble.com.

## <span id="page-12-1"></span>**Your comments**

Your feedback about the supporting documentation helps us to improve it with each revision. Email your comment to techpubs@trimble.co.nz.

## **CHAPTER**

# **2**

# <span id="page-13-0"></span>**Setting up the Resolution T Starter Kit <sup>2</sup>**

#### **In this [chapter:](#page-14-0)**

- $\blacksquare$  [System requirements](#page-15-0)
- [Timing receiver per](#page-16-0)formance
- $\blacksquare$  [Interface protocols](#page-16-1)
- [Resolu](#page-19-0)[tion T starter kit](#page-20-0)
- **Power**
- Getting up the starter kit
- $\blacksquare$  Setting up the software toolkit

This chapter describes the elements of the [Resolution T starter kit and how](#page-23-1) to set it up.

The hardware integration is described in Chapter 3, Hardware Integration.

# <span id="page-14-1"></span><span id="page-14-0"></span>**System requirements**

#### **Hardware**

- The Trimble Resolution T Starter Kit, see page 15.
- User-provided connectors and extension cords to connect the Resolution T to the computer, antenna interface, and other devices as required.
- +24 VDC power supply
- User-provided equipment to analyze the 10 MHz output frequency and the 1 PPS accuracy, and a BNC connector to connect them to the Resolution T module.
- User-provided connectors and extension cords to connect the Resolution T to the computer, antenna interface, and other devices as required.

#### <span id="page-14-2"></span>**Computer**

- An office computer running a version of the Windows<sup>®</sup> operating system (Windows 2000 or later)
- The computer must have one of the following service packs installed:
	- Service Pack 2, for Windows Vista<sup>®</sup> or Windows XP
	- Service Pack 4, for Windows 2000

#### <span id="page-14-3"></span>**System software**

- Monitor software. The software is used to monitor the GPS performance of the Resolution T and to change its settings. The software is compatible with the Windows 95, 98, 2000, and XP operating systems and with the Windows Vista operating system.
- Trimble Standard Interface Protocol (TSIP). This consists of command packets and report packets. See Appendix A, Trimble Standard Interface Protocol

# <span id="page-14-4"></span>**Removing the Resolution T module from the motherboard**

The Resolution T GPS receiver is secured to the motherboard standoffs with Phillips head screws, allowing for removal and integration with the user's application. Follow these steps to remove the receiver from the motherboard:

- 1. Disconnect power to the enclosure.
- 2. Remove base plate and unplug the RF cable from the receiver.
- 3. Use a small Phillips screwdriver to remove the securing hardware which holds the Resolution T GPS receiver to the motherboard.

4. Gently rock the board loose from the motherboard I/O connector.

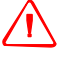

**WARNING** – Before opening the interface unit, disconnect the unit from any external power source and confirm that both you and your work surface are properly grounded for ESD protection.

The Resolution T is designed for embedded applications. The digital I/O lines and power lines are not designed with additional ESD protection like a stand-alone receiver would be. Use standard CMOS ESD handling precautions when removing and installing the receiver module.

# <span id="page-15-0"></span>**Timing receiver performance**

The Resolution T GPS timing receiver is a complete 12-channel, parallel tracking, GPS receiver, designed to operate with the L1 frequency, Standard Position Service, Coarse Acquisition code. The receiver is designed in a single board format, specially adapted for timing applications where reliability, performance, and ease of integration are desired. The receiver features Trimble's improved signal processing code, a high-gain RF section for compatibility with standard active gain GPS antennas, and a CMOS level pulse-per-second (PPS) output for timing and synchronization applications.

Timing applications are assumed to be static. The special timing software used with the Resolution T receiver configures the unit into an automatic self survey mode at start up. The receiver will average position fixes for a specified time (one per second) and at the end of this period will save this reference location. At this time the receiver will go into an Overdetermined Clock mode and no longer solve for position but only for clock error and clock bias using all of the available satellites. This provides an accuracy of less than 15ns (1 Sigma) for the 1PPS output.

User settings such as port parameters and NMEA settings can be stored in the receiver's non-volatile ( flash) memory. These settings are retained without main power. The Resolution T receiver has a single configurable serial I/O communication port.

**Note –** *When customizing port assignments or characteristics, confirm that your changes do not affect your ability to communicate with the receiver.* 

# <span id="page-16-0"></span>**Interface protocols**

The Resolution T receiver operates using one of two protocols: protocol selection and port characteristics are user configurable.

**Note –** *The factory default setting for the I/O port is TSIP bidirectional.*

- TSIP (Trimble Standard Interface Protocol) is a powerful binary packet protocol that allows the system designer maximum configuration control over the GPS receiver for optimum performance in timing applications. TSIP supports multiple commands and their associated response packets for use in configuring the Resolution T receiver to meet user requirements.
- NMEA 0183 (National Marine Electronics Association) is an industry standard protocol common to marine applications. NMEA provides direct compatibility with other NMEA-capable devices such as chart plotters, radar, etc. The Resolution T receiver supports the ZDA NMEA message for GPS timing. You can select other NMEA messages and output rates as required.

# <span id="page-16-2"></span><span id="page-16-1"></span>**Resolution T starter kit**

The Resolution T GPS receiver is available in a Starter Kit or as an individual receiver and associated antenna. The Starter Kit includes all the components necessary to quickly test and integrate the receiver:

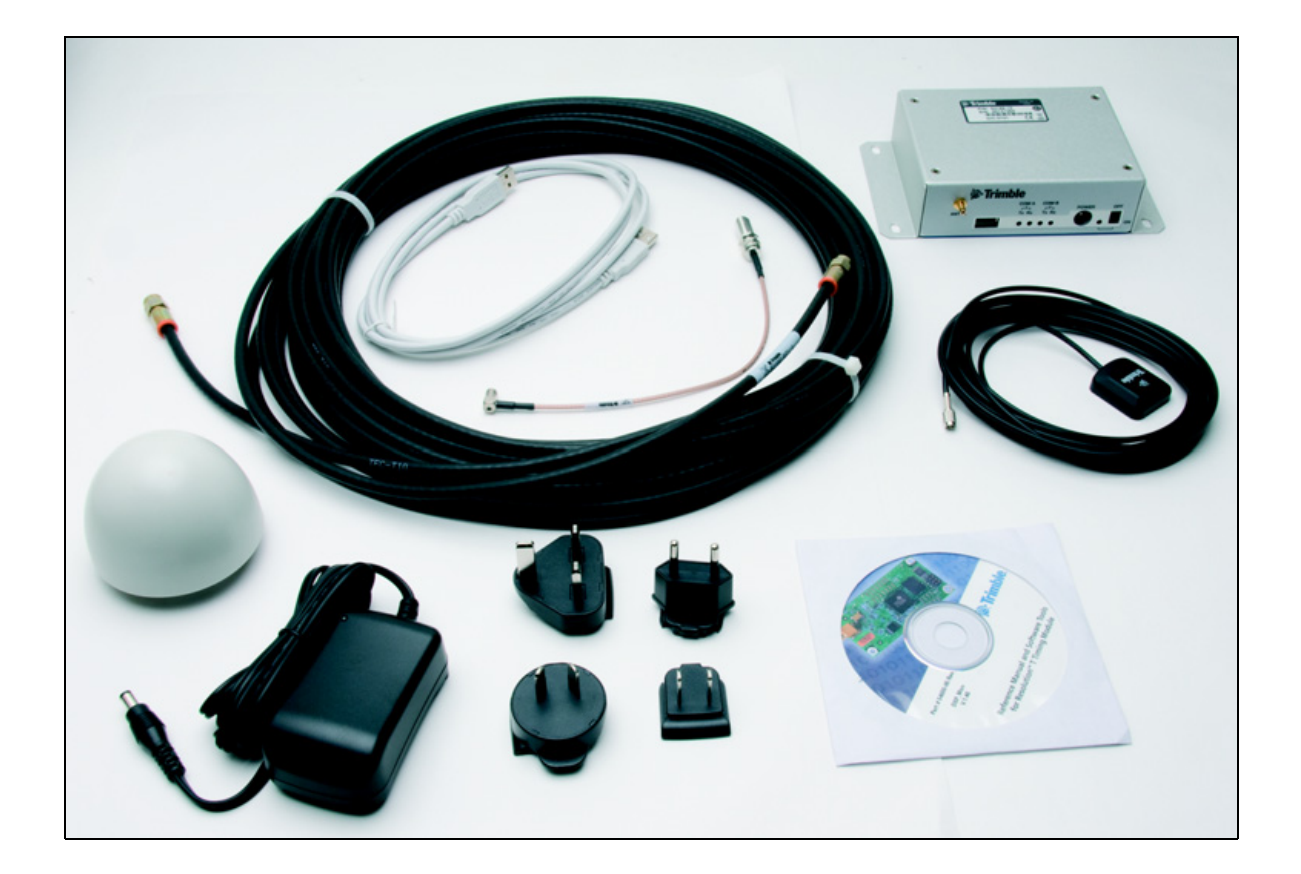

The starter kit includes the Resolution T timing module, mounted on an interface motherboard in a durable metal enclosure. The motherboard accepts 9 – 32 VDC power and provides regulated +3.3 V power to the Resolution T receiver. The motherboard also contains:

- Two antenna options:
	- Bullet™ III GPS antenna, 5 V, F connector
	- Miniature magnetic mount antenna
- 50 feet (20 m) RG-59 antenna cable, terminated with F connectors (F-F)
- Interface cable, USB
- AC/DC power supply adapter:
	- Input: 100 240 VAC
	- Output: 24 VDC
- SMB to F adapter cable (RG-316 antenna transition cable)

Software tools used to communicate with the receiver are available for download from www.trimble.com/tmg\_resolutiont\_ts.asp, including the *Resolution T GPS Embedded Board User Guide* (this document), and the Monitor Program.

**Note –** *The Resolution T GPS receiver is also available as an individual receiver and associated antenna.* 

#### <span id="page-17-0"></span>**Starter kit interface unit**

The starter kit interface unit consists of a Resolution T GPS receiver attached to an interface motherboard, housed in a sturdy metal enclosure. This packaging simplifies evaluation and software development with the receiver by providing a USB interface which is compatible with most PC communication ports. Power (9-32 VDC) is supplied through the power connector on the front of the interface unit. The motherboard features a switching power supply which converts this voltage input to the 3.3 V required by the receiver and the 5 V required by the antenna. The USB connector allows for an easy connection to an office computer using the USB interface cable provided in the starter kit. The metal enclosure protects the receiver and the motherboard for testing outside of the laboratory environment.

The Resolution T GPS receiver, installed in the Starter Kit interface unit, is a single port receiver. A straight-in, panel-mount RF SMB connector supports the GPS antenna connection. The center conductor of the SMB connector also supplies +5.5 VDC for the Low Noise Amplifier of the active antenna.

**Note –** *A 3.3 VDC antenna can also be supported on the Resolution T GPS receiver, an 8-pin (2x4), 2 mm header (J4) supports the interface (CMOS level), the pulse-per-second (PPS) signal (CMOS level), and the input power (+3.3 VDC).* 

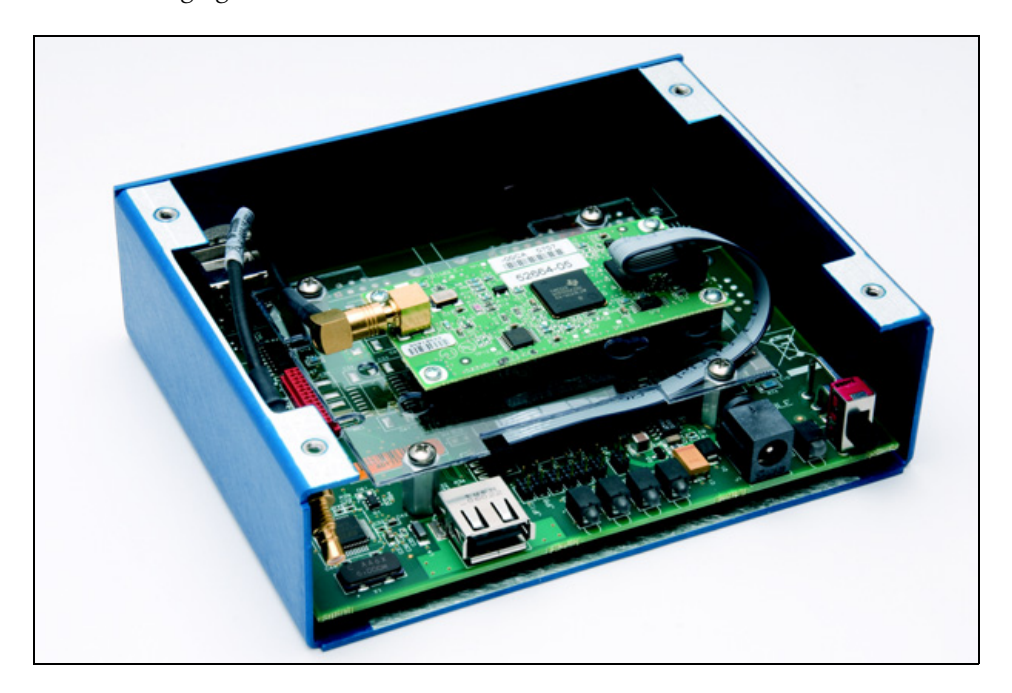

The following figure shows the receiver in the metal enclosure:

 The interface motherboard includes a 9 to 32 VDC switching power supply which provides regulated +3.3 VDC power to the receiver, regulated +5 VDC power to the antenna, and contains circuitry which provides a USB interface to a computer. The CMOS level PPS is brought directly out to Pin 9 of the USB connector on the front of the interface unit.

The Starter Kit includes an AC/DC converter for powering the module from an AC wall socket.

The mounting plate is secured to the metal enclosure with four screws. The eight pin I/O header on the receiver module connects directly to the motherboard.

The following figure shows the starter kit interface unit:

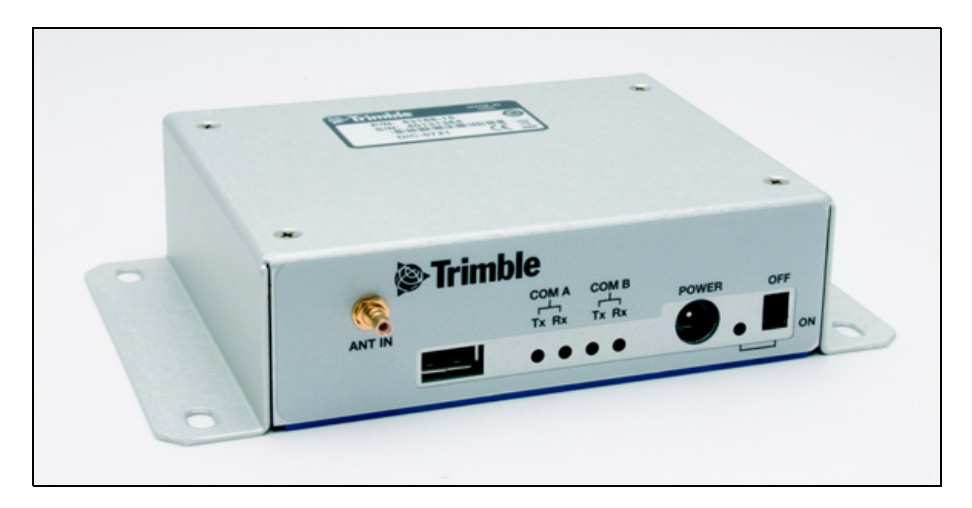

#### **Pulse-per-second (PPS)**

The receiver provides a 1.0 millisecond wide, CMOS compatible Pulse-Per-Second (PPS). The PPS is a positive pulse available on the connector of the interface unit. The rising edge of the pulse is synchronized to GPS. The timing accuracy is <15 nanoseconds  $(1 \sigma)$  when operating in the Overdetermined Timing Mode. The rising edge of the pulse is less than 20 nanoseconds. The PPS is capable of driving a load up to 5mA without damaging the receiver.

The PPS signal is defaulted to always output. This is a customer selectable feature under TSIP packet 8F-4E. Other options include PPS output when one or more satellites are usable or when three or more satellites are usable. Additionally, the PPS output can be programmed to provide an Even Second output using TSIP packet 8F-4E.

### <span id="page-19-0"></span>**Power**

The Resolution T GPS receiver is designed for embedded applications and requires a regulated +3.3 VDC input (+3.0 to +3.6 VDC). The receiver provided in the Starter Kit is installed on a motherboard, which provides a DC power regulator which converts a 9 VDC to 32 VDC input to the regulated 3.3 VDC required by the receiver and the regulated 5 VDC required by the antenna. Power can be applied to the interface unit using the AC/DC power converter.

#### <span id="page-19-1"></span>**AC/DC power converter**

The AC/DC power converter may be used as an alternate power source for the interface unit. The AC/DC power converter converts 110 or 220 VAC to a regulated 24 VDC compatible with the interface unit. The AC/DC power converter output cable is terminated with a 3-pin connector compatible with the power connector on the metal enclosure. The AC power cable is not provided in the kit, since this cable can be country-specific. The input connector is a standard 3-prong connector used on many desktop PCs.

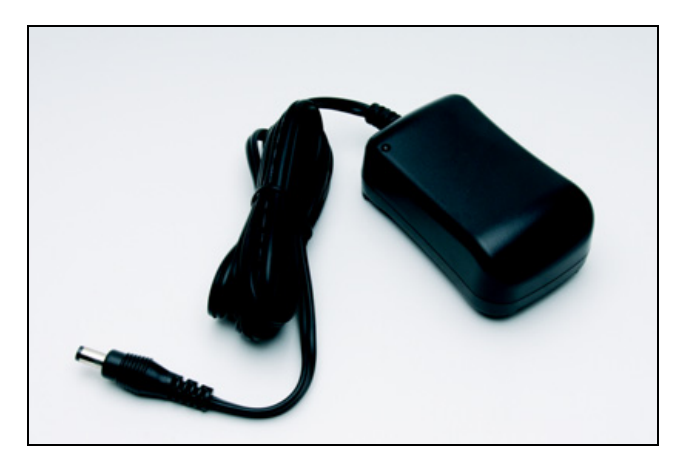

## <span id="page-20-0"></span>**Setting up the starter kit**

**Note –** *You can either set up the starter kit temporarily for testing or evaluation purposes, or embed it permanently into your sy[stem. Th](#page-14-2)e procedure is largely the same.*

- 1. Start up your office computer that is running a suitable Windows operating system and service pack (see page 13) and that has a free USB port.
- 2. Download the required software from www.trimble.com/support.shtml. Select and then save all the relevant files to a directory on the hard drive.
- 3. To use the Monitor software tool to communicated with the GPS receiver, you must install the FTDI driver on your computer. The starter kit uses a USB 2.0 dual serial port emulator interface chip from Future Technology Devices International Ltd. (FTDI).

To do this, click the CDM\_Setup.exe file that you downloaded earlier. If the installation is successful, a message FTDI CDM Drivers have been successfully installed appears.

- 4. Click **OK**.
- 5. Connect one end of the USB cable (supplied) to the USB connector on the interface unit:

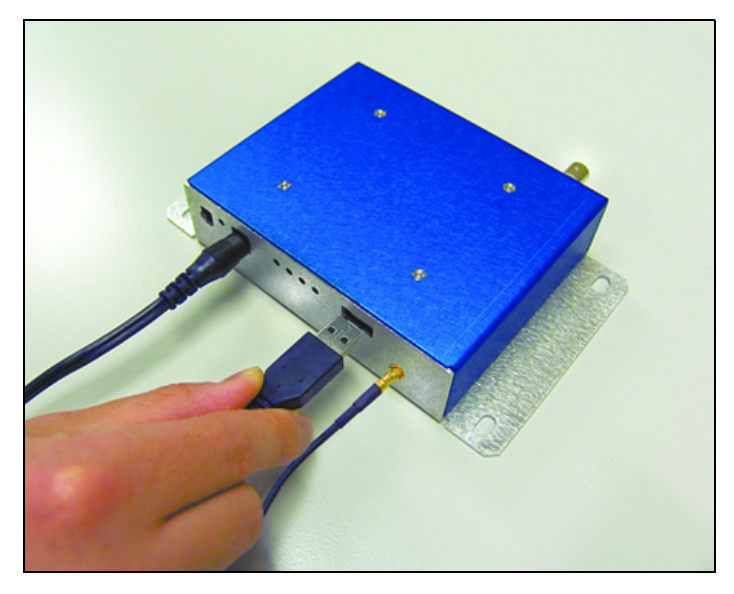

- 6. Connect the other end of the USB cable to your computer. The USB cable will now supply power to the unit.
- 7. Turn on the interface unit. The Power LED will light up (green).

**Note –** *Two additional power adapters are supplied – an international AC / DC adapter and an automotive DC/DC adapter.*

8. The FTDI driver automatically assigns two virtual COM ports to the USB port. When you need to assign the virtual COM ports, they appear on the monitor screen. To view the ports, select *System Properties / Device Manager / Ports*.

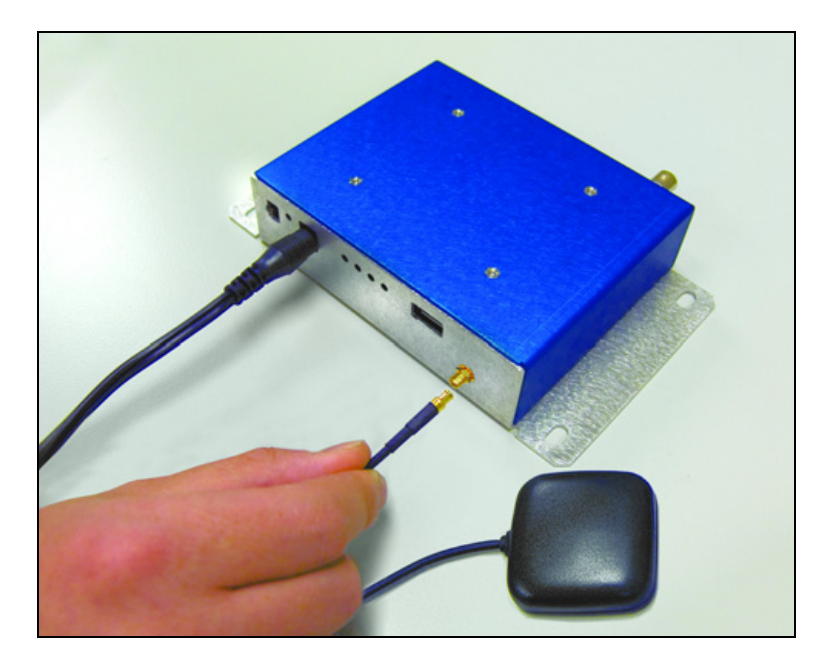

9. Connect the magnetic mount GPS antenna to the interface unit:

- 10. Place the antenna outside.
- 11. Start up the Monitor program and then select one of the USB virtual COM ports.

Either the TSIP or NMEA data stream is visible on your monitor ( features including serial port baud rate are product dependent). To view the other protocol, restart the Monitor program and then select a different USB virtual COM port.

## <span id="page-21-0"></span>**Setting up the software toolkit**

The DSP-Monitor program is used to monitor GPS performance and to assist system integrators in developing a software interface for the GPS module. It runs on the Windows 95/98/2000/XP and Windows Vista platforms.

To use the Monitor program to monitor the receiver's performance:

- 1. Connect one end of the serial interface cable to Port 1 of the interface unit. Connect the other end of the cable to the COM port of your computer.
- 2. Download the DSP-Monitor program, DSPMon.exe, onto your computer's hard drive.
- 3. Right-click in the bottom right of the DSP monitor screen to specify the communications port and protocol.

When the DSP-Monitor screen appears, the TX and RX indicators appear in the lower left corner of the status bar. A blinking TX indicates that the PC is transmitting commands to the receiver; a blinking RX indicates that the PC is

receiving reports from the receiver. If either of these indicators stop blinking, there is no activity. The PC COM port settings appear in the lower right corner of this same status bar.

- 4. Connect a GPS antenna to the receiver to complete the self-survey. Once the receiver has achieved a position fix, the following information appears:
	- position
	- time
	- satellites tracked
	- GPS receiver status

#### **Notes –**

*The receiver also sends a health report every few seconds, even if satellites are not being tracked.* 

*If the DSP-Monitor program displays a question mark (?) in a data field, the receiver has not reported a status for this field. If a (?) remains in the data field, the GPS module may not be communicating with the computer. Recheck the interface cable connections and verify the serial port selection and settings. If the communication failure, please call the Trimble Technical Assistance Center (TAC) at 1 (800) 767-4822.*

## **CHAPTER**

# **3**

# <span id="page-23-1"></span><span id="page-23-0"></span>**Hardware Integration <sup>3</sup>**

#### **In this [chapter:](#page-24-0)**

- [Resolution T](#page-24-1) board
- **[Connectors](#page-25-2)**
- [Power requirem](#page-26-0)ents
- $\blacksquare$  [Serial interface](#page-26-1)
- [Pulse-per-](#page-26-2)second (PPS)
- $\blacksquare$  [Mounting](#page-26-3)
- GPS antenna

The Trimble Resolution T GPS timing receiver delivers accurate timing solutions for use in all applications where precision timing is needed.

The Resolution T GPS timing receiver typically requires 350 mW of power (at 3.3 VDC). The receiver includes flash memory for field upgrades and for storing the user configuration.

# <span id="page-24-0"></span>**Resolution T board**

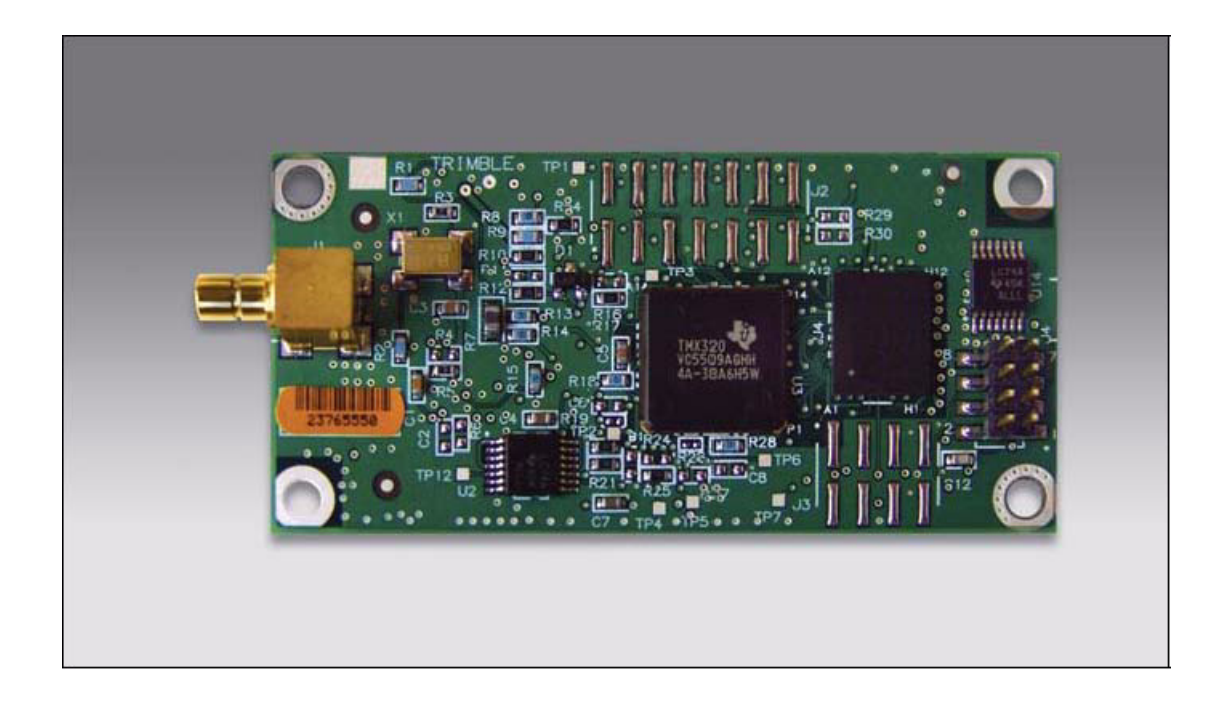

# <span id="page-24-2"></span><span id="page-24-1"></span>**Connectors**

#### **Digital IO/Power connector**

The Resolution T GPS receiver uses a single 8-pin (2x4) male header connector for both power and data I/O. The power and I/O connector, J4, is a surface mount micro terminal strip. This connector uses 0.126 inch (3.2 mm) high pins on 0.079 inch (2 mm) spacing. The manufacturer of this connector is Samtec, part number TMM104-01-T-D-SM.

#### <span id="page-24-3"></span>**Mating connectors**

A surface mount mating connector from those specified by Samtec as compatible to Samtec TMM-104-01-T-D-SM is recommended.

#### <span id="page-24-4"></span>**RF connector**

The RF connector mounted on the Resolution T receiver is a right angle SMB.

#### <span id="page-25-0"></span>**Antenna options**

Trimble offers either a 3.3 VDC or a 5.0 VDC rooftop antenna and cable for use with the Resolution T GPS receiver.

#### <span id="page-25-1"></span>**Digital IO/Power connector pin-out**

The Digital IO/Power connector pin-out information is provided in the following table:

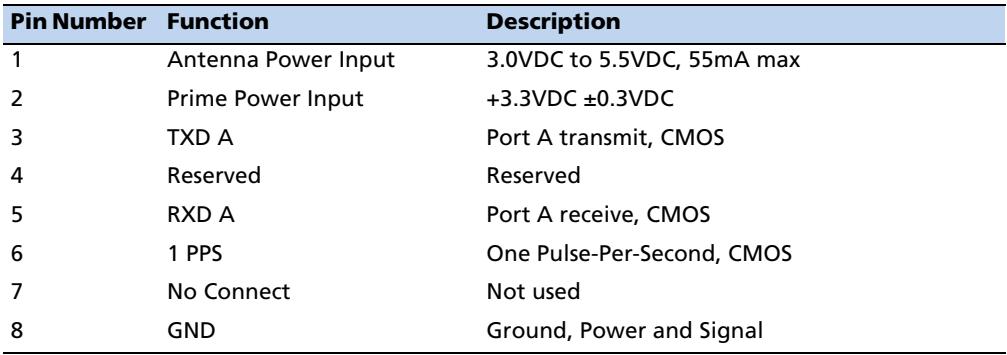

# <span id="page-25-2"></span>**Power requirements**

The Resolution T GPS receiver requires +3.3 VDC ±0.3 VDC at 110 mA, typical excluding the antenna. The on-board capacitance is approximately 65 μF. An important design consideration for power is the receiver's internal clock frequency at 12.504 MHz ± 3 KHz. Interference spurs on prime power in this narrow frequency band should be kept to less than 1mV.

The receiver does not require any special power up or down sequencing. The receiver power is supplied through pin 2 of the I/O connector. See Table 5 for the power specifications.

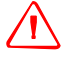

WARNING - The Resolution T GPS receiver is ready to accept TSIP commands approximately 2.1 seconds after power-up. If a command is sent to the receiver within this 2.1 second window, the receiver will ignore the command. The Resolution T GPS receiver will not respond to commands sent within the 2.1 second window and will discard any associated command data.

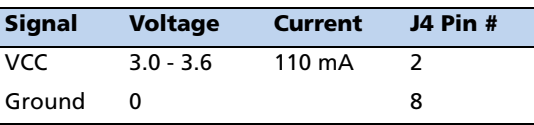

## <span id="page-26-0"></span>**Serial interface**

The Resolution T GPS receiver provides direct CMOS compatible serial I/O. The RX and TX signals on the J4 I/O connector are driven directly by the UART on the Resolution T GPS receiver. Interfacing these signals directly to a UART in your application circuitry provides direct serial communication without the complication of RS-232 or RS-422 line drivers.

# <span id="page-26-1"></span>**Pulse-per-second (PPS)**

The Resolution T GPS timing receiver provides a one millisecond wide, CMOS compatible Pulse-Per-Second (PPS). The PPS is a positive pulse available on pin 6 of the power and I/O connector. The rising edge of the PPS pulse is synchronized with respect to UTC. The timing accuracy is within 15 nanoseconds  $(1 \sigma)$  to UTC when valid position fixes are being reported in the Overdetermined Mode.

The rising edge of the pulse is typically less than 20 nanoseconds. The distributed impedance of the attached signal line and input circuit can affect the pulse shape and rise time. The PPS can drive a load up to 5mA without damaging the receiver.

# <span id="page-26-2"></span>**Mounting**

There are four mounting holes at the corners of the PCB that accept  $\frac{3}{16}$ " hex or round standoffs with a  $\frac{3}{8}$ " height, and #2-2-56 or M2 mounting screws. Space constrained environments may require a different standoff.

## <span id="page-26-3"></span>**GPS antenna**

Trimble offers the following two antenna options for use with the Resolution T GPS receiver:

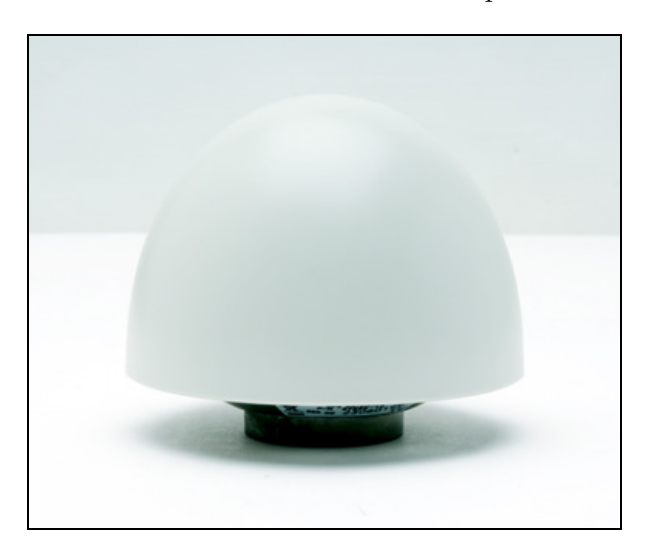

• A 3.3 VDC or 5.0 VDC Bullet™ III rooftop antenna:

• A compact magnetic mount antenna:

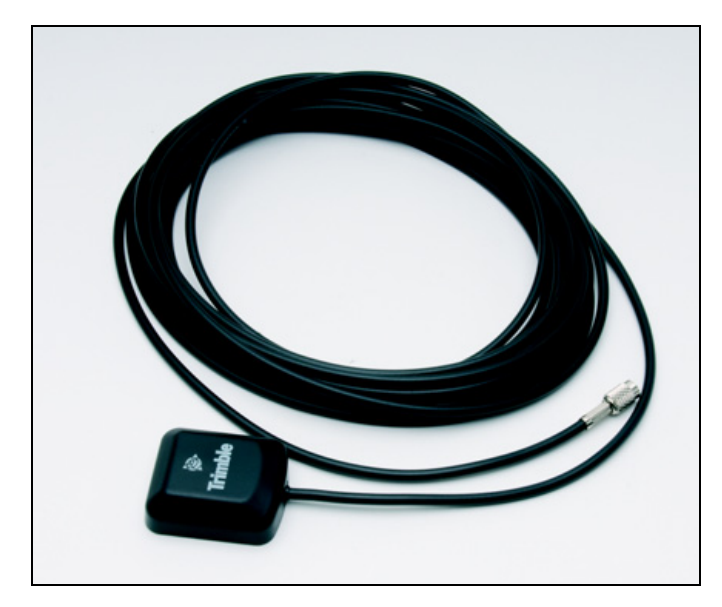

The antenna receives the GPS satellite signals and passes them to the receiver. The GPS signals are spread spectrum signals in the 1575 MHz range and do not penetrate conductive or opaque surfaces. Therefore, the antenna must be located outdoors with a clear view of the sky. The Resolution T GPS receiver requires an active antenna. The received GPS signals are very low power, approximately -130 dBm, at the surface of the earth. Trimble's active antenna includes a preamplifier that filters and amplifies the GPS signals before delivery to the receiver.

# **CHAPTER**

# **4**

# <span id="page-28-0"></span>**Software Interface <sup>4</sup>**

### **In this [chapte](#page-29-0)r:**

- $\blacksquare$  [Start-up](#page-29-1)
- $\blacksquare$  [Communicating with the receiver](#page-30-0)
- Port protocol and data output options

This chapter describes the software interface and describes both communication with the receiver, port protocol, and data output options.

# <span id="page-29-0"></span>**Start-up**

The Resolution T GPS timing receiver is a complete 12-channel parallel tracking GPS timing receiver designed to operate with the L1 frequency, standard position service, Coarse Acquisition code. When connected to an external GPS antenna, the receiver contains all the circuitry necessary to automatically acquire GPS satellite signals, track up to 12 GPS satellites, and compute location, speed, heading, and time. At power-up the receiver will begin a self-survey process. Upon completion, the receiver will provide an overdetermined timing solution.

The first time the receiver is powered-up, it is searching for satellites from a cold start (no almanac, time, ephemeris, or stored position). While the receiver will begin to compute position solutions within the first 46 seconds, the receiver must continuously track satellites for approximately 15 minutes to download a complete almanac and ephemeris. This initialization process should not be interrupted. The receiver will respond to commands almost immediately after power-up (see Warning below).

**WARNING - The Resolution T GPS receiver is ready to accept TSIP commands** approximately 2.1 seconds after power-up. If a command is sent to the receiver within this 2.1 second window, the receiver will ignore the command. The Resolution T GPS receiver will not respond to commands sent within the 2.1 second window and will discard any associated command data.

# <span id="page-29-1"></span>**Communicating with the receiver**

The Resolution T GPS receiver supports two message protocols: TSIP and NMEA. Communication with the receiver is through a CMOS compatible serial port. The port characteristics can be modified to accommodate your application requirements. Port parameters are stored in non-volatile memory ( flash) which does not require back-up power. Table 6 lists the default port characteristics.

#### <span id="page-29-2"></span>**Software tools**

The software tools provided on the Trimble website include a user-friendly Windows application to facilitate communication with the receiver, via the Trimble Standard Interface Protocol (TSIP).

### <span id="page-29-3"></span>**Port configuration**

The Resolution T GPS receiver has a single I/O port. The following table shows the default protocol and port configuration for the receiver, as delivered from the factory. TSIP IN/OUT is the default protocol. The following table shows the default protocol and port configuration:

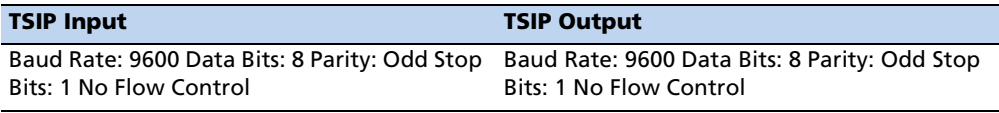

The Resolution T GPS receiver can also be configured to output NMEA messages. The industry standard port characteristics for NMEA are:

- Baud Rate: 4800
- Data Bits: 8
- Parity: None
- Stop Bits: 1
- No Flow Control

Any standard serial communications program, such as Windows Hyper-Terminal or PROCOMM, can be used to view the NMEA output messages. TSIP is a binary protocol and outputs raw binary serial data that cannot be read when using Windows Terminal or PROCOMM. To view the output of the TSIP protocol in text format, use the DSP Monitor program.

WARNING – When using the TSIP protocol to change port assignments or settings, confirm that your changes do not affect the ability to communicate with the receiver (e.g., selecting the PC COM port settings that do not match the receiver's, or changing the output protocol to TSIP while not using TSIPCHAT).

# <span id="page-30-1"></span><span id="page-30-0"></span>**Port protocol and data output options**

#### **Protocol configuration and interface**

The factory default protocol for the Resolution T GPS receiver is the Trimble Standard Interface Protocol (TSIP), for both input and output. The serial port setting is 9600 baud 8-odd-1. The receiver protocol can be re-configured using TSIP command packet 0xBC, DSP Monitor, or a user written serial interface program.

DSP Monitor (DSPMon.exe), a Windows-based GUI, provides a versatile graphical interface for monitoring TSIP data. This application allows the user to view complete receiver operations including data output, status and configuration. In this application, the entry of command packets is replaced by traditional point an[d click pull-down](#page-41-1)  [menus.](#page-41-1) 

C-source code examples for TSIP commands are also provided in Appendix A, Trimble Standard Interface Protocol. When used as software design templates, this source code can significantly speed-up code development.

The protocol settings and options are stored in Random-Access-Memory (RAM). They can be saved into the non-volatile memory ( flash), if required, using command 0x8E-26.

#### <span id="page-31-0"></span>**NMEA 0183 Protocol and Data Output Options**

The National Marine Electronics Association (NMEA) protocol is an industry standard data protocol which was developed for the marine industry. Trimble has chosen to adhere stringently to the NMEA 0183 data specification as published by the NMEA. The Resolution T GPS receiver also adheres to the NMEA 0183, Version 3.0 specification.

NMEA data is output in standard ASCII sentence formats. Message identifiers are used to signify what data is contained in each sentence. Data fields are separated by commas within the NMEA sentence. In the Resolution T GPS receiver, NMEA is an output only protocol.

The receiver is shipped from the factory with the TSIP protocol configured on Port 1. The receiver can be reconfigured using TSIP command packet 0xBC, in conjunction with TSIPCHAT, DSP Monitor, or a user written serial interface program.

The NMEA output messages selection and message output rate can be set using TSIP command packet 0x7A. The default setting is to output the ZDA message at a 1 second interval, when the receiver output protocol is configured to NMEA, using packet 0xBC.

If NMEA is to be permanent for the application, the protocol configuration (0xBC) and NMEA message output setting (0x7A) can be stored in the non-volatile memory (onboard flash) using TSIP command 0x8E-26.

### **CHAPTER**

# **5**

# <span id="page-32-0"></span>**System Operation**

#### **In this [chapter:](#page-33-0)**

- **[Operation](#page-35-0)**
- **PPS** quantization error
- [Data communication](#page-38-1)
- $\blacksquare$  [Using Resolution T in mo](#page-39-0)bile applications
- $\blacksquare$  [Customizing operati](#page-40-0)ons
- $\blacksquare$  System architecture

This chapter describes the operating characteristics of the Resolution T GPS timing receiver including start-up, satellite acquisition, operating modes, serial data communication, and the timing pulse. The Resolution T GPS timing receiver acquires satellites and computes position and time solutions. It outputs data in the TSIP (or NMEA) protocol through its serial port.

# <span id="page-33-1"></span><span id="page-33-0"></span>**Operation**

#### **Start-up**

When the Resolution T is turned on, it automatically begins to acquire and track GPS satellite signals. It obtains its first fix in under one minute.

During the satellite acquisition process, the Resolution T GPS outputs periodic TSIP status messages. These status messages confirm that the receiver is working.

#### <span id="page-33-2"></span>**Automatic operation**

When the Resolution T has acquired and locked onto a set of satellites that pass the mask criteria listed below, and has obtained a valid ephemeris for each satellite, it performs a self-survey. After a number of position fixes (configurable), the self-survey is complete. At that time, the Resolution T automatically switches to a time-only mode.

#### **Satellite masks**

The Resolution T continuously tracks and uses up to twelve satellites in an overdetermined clock solution. The satellites must pass the mask criteria to be included in the solution.

The following table lists the default satellite masks used by the Resolution T. These masks serve as the screening criteria [for satellites used in fix computations and ensure](#page-41-1) that solutions meet a minimum level of accuracy. The satellite masks can be adjusted using the TSIP protocol described in Appendix A, Trimble Standard Interface Protocol.

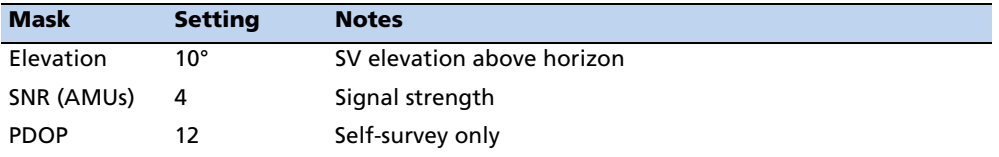

#### **Elevation mask**

Satellites below 10° elevation are not used in the solution. Generally, signals from lowelevation satellites are of poorer quality than signals from higher elevation satellites. These signals travel farther through the ionospheric and tropospheric layers and undergo distortion due to these atmospheric conditions.

#### **SNR mask**

Although the Resolution T is capable of tracking signals with SNRs as low as 2, the default SNR mask is set to 4 to eliminate poor quality signals from the fix computation. Low SNR values can result from low-elevation satellites, partially obscured signals ( for example, dense foliage), or multi-reflected signals (multipath).

Multi-reflected signals, also known as multipath, can degrade the position and timing solution. Multipath is most commonly found in urban environments with many tall buildings and a preponderance of mirrored glass. Multi-reflected signals tend to be weak (low SNR value), since each reflection diminishes the signal. Setting the SNR mask to 4 or higher minimizes the impact of multi-reflected signals.

#### **PDOP mask**

Position Dilution of Position (PDOP) is a measure of the error caused by the geometric relationship of the satellites used in the position solution. Satellite sets that are tightly clustered or aligned in the sky have a high PDOP and contribute to lower position accuracy. For timing applications, a PDOP mask of 12 offers a satisfactory trade-off between accuracy and GPS coverage. With worldwide GPS coverage, the PDOP mask can be lowered even more for many applications without sacrificing coverage.

**Note –** *PDOP is only applicable during self-survey or whenever the receiver is performing position fixes.* 

#### <span id="page-34-0"></span>**Tracking modes**

The Resolution T operates in one of two main fix modes:

- Self-Survey (Position fix mode)
- Overdetermined Clock mode

After establishing a reference position in Self-Survey mode, the Resolution T automatically switches to Overdetermined (OD) Clock mode.

#### **Self-Survey mode**

At power-on, the Resolution T performs a self-survey by averaging 2000 position fixes. The number of position fixes until survey completion is configurable using the 8E-A9 command.

The default mode during self-survey is 3-D manual, where the receiver must obtain a 3- D solution with a PDOP below the PDOP mask. The PDOP mask criteria can be set and queried using a TSIP packet. If fewer than four conforming satellites are visible, the Resolution T suspends the self survey.

The highest accuracy fix mode is 3-D manual, where altitude is always calculated along with the latitude, longitude, and time. Obtaining a position requires four satellites with a PDOP below the PDOP mask. Depending on how the PDOP mask is set, 3-D mode can be restrictive when the receiver is subjected to frequent obscuration or when the geometry is poor due to an incomplete constellation.

#### **Overdetermined Clock mode**

Overdetermined Clock Mode is used only in stationary timing applications. This is the default mode for the Resolution T once a surveyed (or user input) position is determined. After the receiver self-surveys its static reference position, it automatically switches to Overdetermined Clock Mode and determines the clock solution. The timing solution is qualified by a TRAIM algorithm, which automatically detects and rejects faulty satellites from the solution.

In this mode, the Resolution T does not navigate or update positions and velocities, but maintains the PPS output, solving only for the receiver clock error (bias) and error rate (bias rate).

## <span id="page-35-0"></span>**PPS quantization error**

 The Resolution T uses a high-precision, fixed frequency oscillator as the timing source to down-convert and decode the GPS signal and to generate the PPS output signal. Since a fixed-frequency oscillator is used, the Resolution T must place the PPS output on the clock edge that it determines is closest to UTC or GPS. This situation results in a quantization error on the placement of the PPS whose magnitude is equal to one-half the period of the fixed frequency oscillator. The oscillator frequency is 12.504 MHz which is equivalent to a period just under 80 nanoseconds. Since both clock edges are used, the quantization error on the PPS output is between ±20ns.

The quantization error is illustrated below. The top waveform represents the 12.504 MHz clock. The Resolution T output must be placed on one of the edges of this clock. The middle waveform represents the UTC/GPS on-time mark as determined by the receiver's electronics. The bottom waveform represents the Resolution T PPS output which is output on the clock edge closest to the actual UTC/GPS on-time mark.

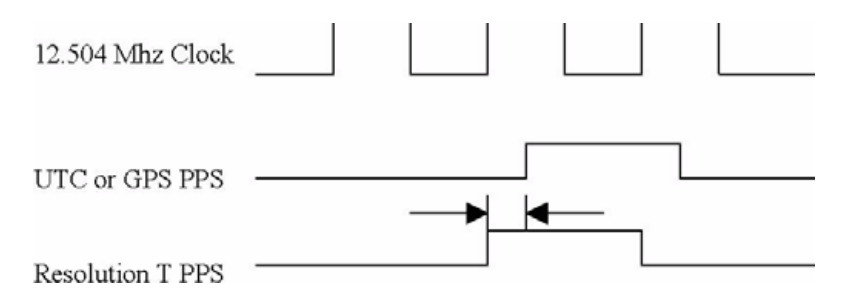

The amount of quantization error present on each PPS output pulse is reported in packet 0x8F-AC. This quantization error information can be used to reduce the effective amount of jitter on the PPS pulse.

The figures below illustrate the result of removing the quantization error from the PPS output in a user system. The top slot shows the offset of the PPS output pulse relative to a stable standard such as a Cesium atomic clock. The quantization error is responsible for the jagged appearance of the waveform. The middle plot shows the
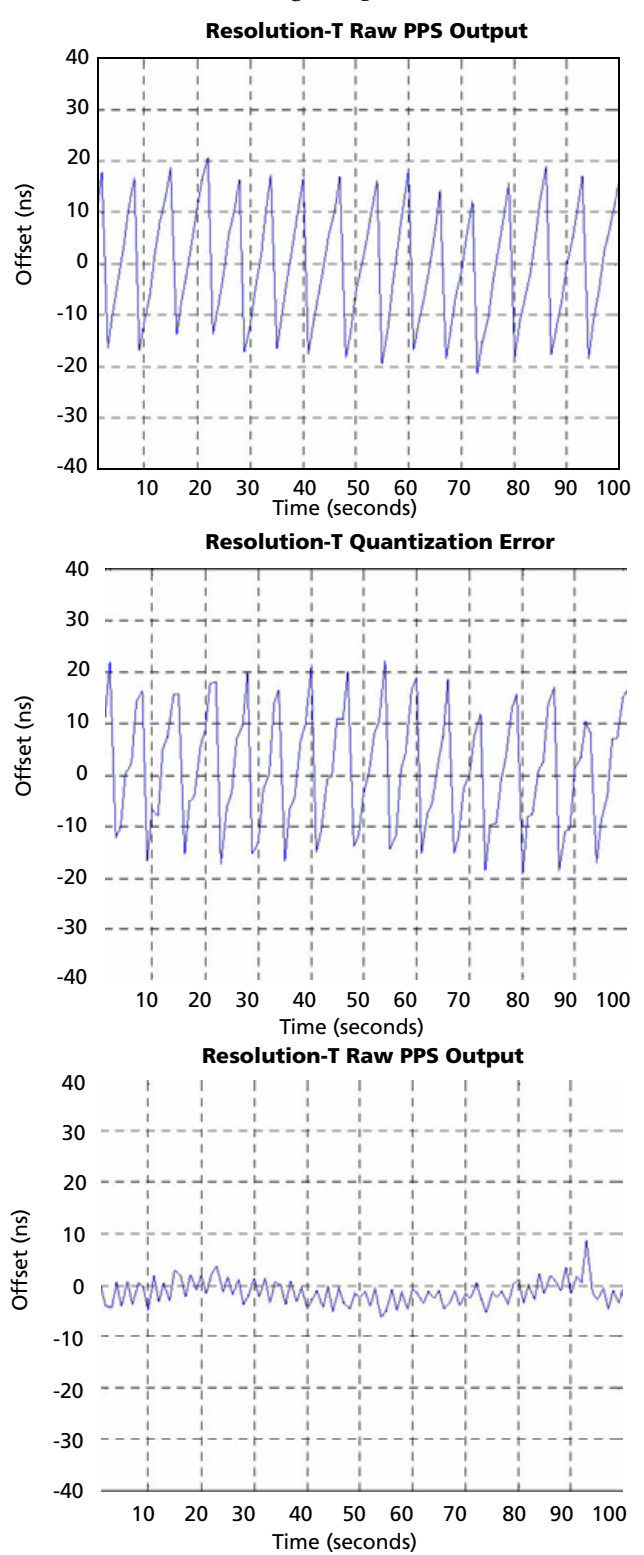

quantization error as reported by the Resolution T in packet 0x8FAC. The bottom plot is the result of subtracting the quantization error from the PPS offset.

Resolution T GPS Embedded Board User Guide **35**

# **Data communication**

The Resolution T outputs TSIP super packets or NMEA messages, Immediately following power-on, the [Resolution T outputs packets 8F-AB, 8F-AC, and P](#page-41-0)PS. Use packet 8E-A5 to enable or disable timing packets and automatic output packets. These packets are described in Appendix A, Trimble Standard Interface Protocol.

The factory default port setting is 9600 baud in/out, 8 data bits, odd parity, 1 stop bit. The serial port setting can be changed and stored in flash memory using a TSIP command. This port can be configured to transmit timing packets, using packet 8E-A5.

#### **GPS timing**

For many timing applications, such as time/frequency standards, site synchronization systems, and wireless voice and data networks, the Resolution T can be used to steer a local reference oscillator. The steering algorithm combines the short-term stability of the oscillator with the long-term stability of the GPS PPS. An accurate GPS PPS allows the use of cost-effective crystal oscillators, which have less stability than expensive, high-quality oscillators, such as OCXOs (Oven Controlled Crystal Oscillators).

The GPS constellation consists of at least 24 orbiting satellites. Unlike most telecommunications satellites, GPS satellites are not geostationary, so satellites in view are constantly changing. Each GPS satellite contains four highly-stable atomic clocks, which are continuously monitored and corrected by the GPS control segment. Consequently, the GPS constellation can be considered a set of 24 orbiting "clocks" with worldwide 24-hour coverage.

A Trimble GPS receiver uses the signals from these GPS "clocks" to correct its internal clock, which is not as stable or accurate as the GPS atomic clocks. A GPS receiver like the Resolution T outputs a highly accurate timing pulse (PPS) generated by its internal clock, which is constantly corrected using the GPS clocks. In the case of the Resolution T, this timing pulse is synchronized to GPS/UTC time within 15 nanoseconds  $(1 \sigma)$ after survey is complete.

In addition to serving as highly-accurate stand-alone time sources, GPS timing receivers are used to synchronize distant clocks in communication or data networks. This is possible because all GPS satellites are corrected to a common master clock. Therefore, the relative clock error is the same, regardless of which satellites are used. For synchronization applications requiring a common clock, GPS is the ideal solution.

Position and time errors are related by the speed of light. This is why an accurate reference position is critical. A position error of 100 meters corresponds to a time error of approximately 333 ns.

The GPS receiver's clocking rate and software affect PPS accuracy. The Resolution T has a clocking rate of 12.504 MHz which enables a steering resolution of 40 ns (±20 ns). Utilizing both the rising edge and falling edge of the pulse will enable a steering resolution of ±20ns. Using software algorithms like an overdetermined clock solution, the Resolution T mitigates the effects of clock error to achieve a PPS accuracy within 15 ns  $(1 \sigma)$  to GPS/UTC after survey is complete.

#### **Timing operation**

The Resolution T automatically outputs a PPS and time tag. With an accurate reference position, the receiver automatically switches to an overdetermined clock mode, activates its TRAIM algorithm and outputs a precise PPS. Using a simple voting scheme based on pseudo-range residuals, the Resolution T integrity algorithm automatically removes the worst satellite with the highest residual from the solution set if that satellite's residual is above a certain threshold.

The Resolution T's default configuration provides optimal timing accuracy. The only item under user or host control that can affect the receiver's absolute PPS accuracy is the delay introduced by the antenna cable. For long cable runs, this delay can be significant (1.25 ns per foot). TSIP packet 8Ex4A sets the cable delay parameter, which is stored in non-volatile memory. For the best absolute PPS accuracy, adjust the cable delay to match the installed cable length (check with your cable manufacturer for the delay for a specific cable type). Generally, the cable delay is about 1.25 nanoseconds per foot of cable. To compensate for the cable delay, use a negative offset to advance the PPS output.

**Note –** *GPS time differs from UTC (Universal Coordinated Time) by a small, submicrosecond offset and an integer-second offset. The small offset is the steering offset between the GPS DoD clock ensemble and the UTC (NIST) clock ensemble. The large offset is the cumulative number of leap seconds since 1 January 1970, which, on 31 December 2006, was increased from 14 to 16 seconds. Historically, the offset increases by one second approximately every 18 months, usually just before midnight on 30 June or 31 December. System designers should note whether the output time is UTC or GPS time.* 

# **Using Resolution T in mobile applications**

Although it is intended primarily for use in static applications, the Resolution T can also be used in mobile applications. The factory default settings for the Resolution T assume that the antenna is going to be used in a static timing application. To use the Resolution T in mobile applications, you must disable the receiver's self-survey mechanism and ensure that a stored position does not exist in the flash ROM.

To prepare the Resolution T receiver for mobile applications, complete the following steps:

- 1. Confirm that there is no stored position in the flash ROM by using command packet 8E-A6 to delete the stored position (if one exists).
- 2. Disable the self-survey mechanism using command packet 8E-A9. If not disabled, the self-survey mechanism will automatically survey the antenna's position and then set the receiver to operate in a static, time-only mode.
- 3. Set the desired position fix mode using command packet BB.
- 4. Optionally, use packet 8E-A5 to enable the automatic output packets such as position and velocity.

5. Use packet 8E-26 to save this new configuration to Flash storage and to retain these settings during power cycles and resets.

After these steps are completed, the Resolution T receiver is ready to operate properly in mobile applications. While operating in a mobile application, the receiver can continue to output a PPS pulse as well as timing packets.

**Note –** *The accuracy of the PPS output pulse will be degraded by a factor of about 3 when the unit is operated in a mobile application.* 

# **Customizing operations**

The Resolution T receiver provides a number of user configurable parameters that allow you to customize the operation of the unit. These parameters are stored in flash ROM chip to be retained during loss of power and through resets. At reset or power-up, the receiver configures itself based on the parameters stored in the flash ROM. You can change the values of these parameters to achieve the desired operations using a variety of TSIP packets. The Resolution T configures itself based on the new parameter immediately, but the new parameter value is not automatically saved to the flash ROM. You must direct the receiver to save the parameters to the flash ROM.

To change the parameter values stored in flash ROM, send packet 0x8E-26 to direct the Resolution T to save the current parameter values to the flash ROM. To save or delete the stored position, use command packet 0x8E-A6. You can also direct the receiver to set the parameter values to their factory default settings (and to erase the stored position) with packet 0x1E.

In brief, to customize the Resolution T GPS receiver operations for your application:

- Configure the receiver using TSIP command packets until the desired operation is achieved.
- Use TSIP packet 0x8E-26 to save the settings in nonvolatile memory (flash ROM.)
- If the position was not automatically saved during the self survey or if it was manually entered, the position can be saved to flash memory using TSIP packet 8E-A6.

The new settings will control receiver operations whenever it is reset or power cycled.

#### **Configuration parameters**

The following tables list the user configurable parameters. Each table lists the parameter name, its factory default value, and the TSIP packet that sets or reads the parameter value (typically, one TSIP packet sets or reads several related parameters.)

# **System architecture**

The Resolution T is a software GPS timing receiver. It is a complete all-in-view, 12 channel, parallel tracking GPS receiver designed to operate with the L1 frequency, standard position service, Coarse Acquisition code.

The Resolution T receives the amplified GPS satellite signals through the antenna feed line connector and passes them to the RF down converter. A highly stable crystal reference oscillator operating at 12.504 MHz is used by the down converter to produce the signals used by the DSP. The DSP tracks the GPS satellite signals and extracts the carrier code information as well as the navigation data at 50 bits per second.

Operation of the tracking channels is controlled by the navigation processor. The software tracking channels are used to track the highest twelve satellites above the horizon. The navigation processor will then use the optimum satellite combination to compute a position. The navigation processor also manages the ephemeris and almanac data for all of the satellites, and performs the data I/O.

#### **APPENDIX**

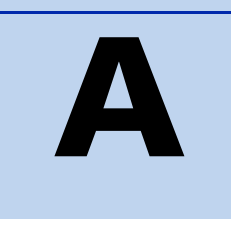

# <span id="page-41-0"></span>**Trimble Standard Interface Protocol**

#### **In this [appendix:](#page-42-0)**

- $\blacksquare$  [Introduction](#page-43-0)
- $\blacksquare$  [Customizing operations p](#page-45-0)arameters
- $\blacksquare$  [Packets output at startup](#page-45-1)
- Report packets: Resolution  $T$  to [User](#page-46-0)
- [Command Packe](#page-47-0)ts: User to Resolution T
- **[Packet structure](#page-48-0)**
- **[Packet descriptions](#page-67-0)**
- **[TSIP Superpackets](#page-81-0)**
- [Unused or miscellaneous](#page-81-1) packets
- **Legacy packets (unused)**

The Trimble Standard Interface Protocol (TSIP) may be characterized as a set of data packets used to transmit information to and receive information from a Trimble GPS receiver. Trimble products commonly support a version of TSIP which is customized to the attributes of the product. This appendix describes the Resolution T customization.

**WARNING – The Resolution T GPS** receiver is ready to accept TSIP commands approximately 2.1 seconds after power-up. If a command is sent to the receiver within this 2.1 second window, the receiver will ignore the command. The Resolution T GPS receiver will not respond to commands sent within the 2.1 second window and will discard any associated command data.

**Note –** *This appendix has been generated and reviewed with care, however, history has shown that it is surprisingly difficult to generate a TSIP appendix which is entirely free of errors. There is no reason to believe that this appendix will be an exception. Trimble is always grateful to receive reports of any errors in either products or documentation.*

# <span id="page-42-0"></span>**Introduction**

TSIP is a powerful and compact interface protocol which has been designed to allow the system developer a great deal of flexibility in interfacing to a Trimble product. Many TSIP data packets are common to all products which use TSIP. An example would be a single precision position output packet. Other packets may be unique to a product. Custom packets are only used in the products for which they have been created.

#### **Interface scope**

The Resolution T GPS module has one configurable serial I/O communication port, which is a bi-directional control and data port utilizing a Trimble Standard Interface Protocol (TSIP). The data I/O port characteristics and other options are user programmable and stored in non-volatile memory ( flash ROM.)

The TSIP protocol is based on the transmission of packets of information between the user equipment and the GPS receiver. Each packet includes an identification code that identifies the meaning and format of the data that follows. Each packet begins and ends with control characters.

#### **Automatic output packets**

The Resolution T GPS embedded timing board is configured to automatically output the 0x8F-AB and 0x8F-AC packets. For most system implementations these output packets provide all of the information required for operation including time, position, GPS status, and health. The following packets can be broadcast if enabled with packet 0x8E-A5 and 0x35. By default, only packets 0x8F-AB and 0x8F-AC are enabled for output. This table shows the broadcast output packets:

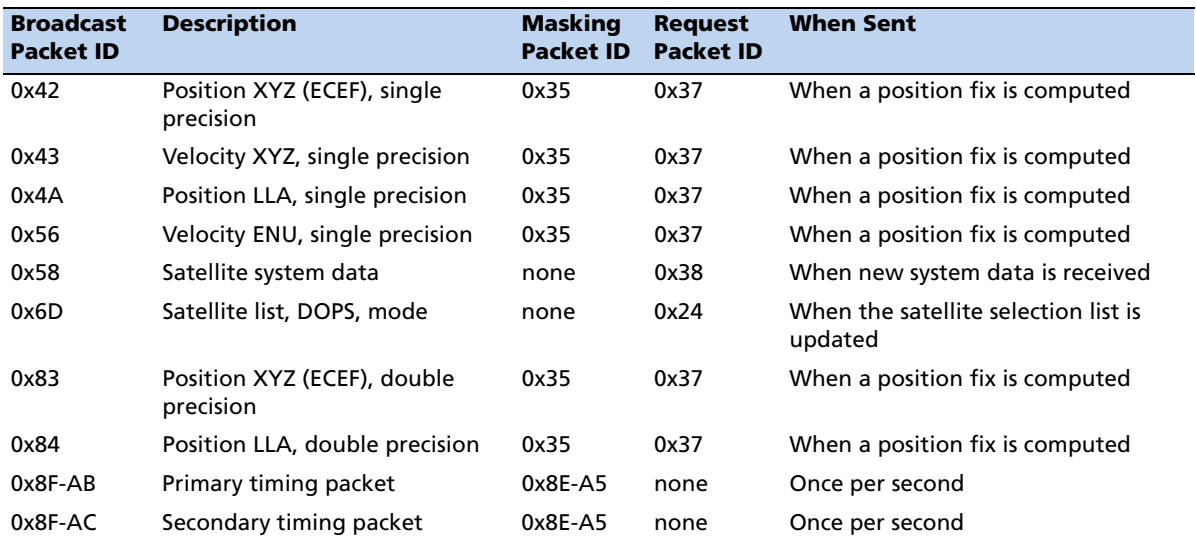

# <span id="page-43-0"></span>**Customizing operations parameters**

The Resolution T provides a number of user configurable parameters that allow the user to customize the operation of the Resolution T. These parameters are stored in flash memory to be retained during loss of power and through resets. At reset or power up, the Resolution T configures itself based on the parameters stored in the flash. The user can change the values of these parameters to achieve the desired operation using a variety of TSIP packets. The Resolution T configures itself based upon the new parameters immediately, but the new parameter is not automatically saved to flash. The user must direct the Resolution T to save the parameters to flash. To change the parameter values stored in flash, the user sends packet 0x8E-26 to direct the Resolution T to save the current parameters in the flash. Users can also direct the Resolution T to set the parameter values to their factory default with packet 0x1E.

**Note –** *Whenever configuration data is saved to the flash ROM (using 0x8E-26 or other packets) the Resolution T automatically performs a reset.* 

To customize the Resolution T output for your application:

- 1. Set up the Resolution T using TSIP commands until the desired operation is achieved.
- 2. Use command 0x8E-26 to store the settings in nonvolatile memory.

These settings will control Resolution T operations whenever it is cold-started. The following tables illustrate how the user configurable data is mapped. The Trimble factory defaults are also provided. See packet 0x1E.

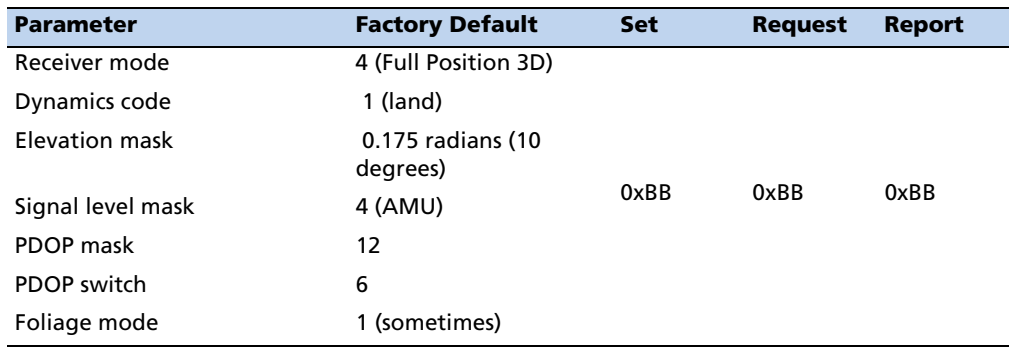

#### **Factory default settings**

### **Packet I/O control**

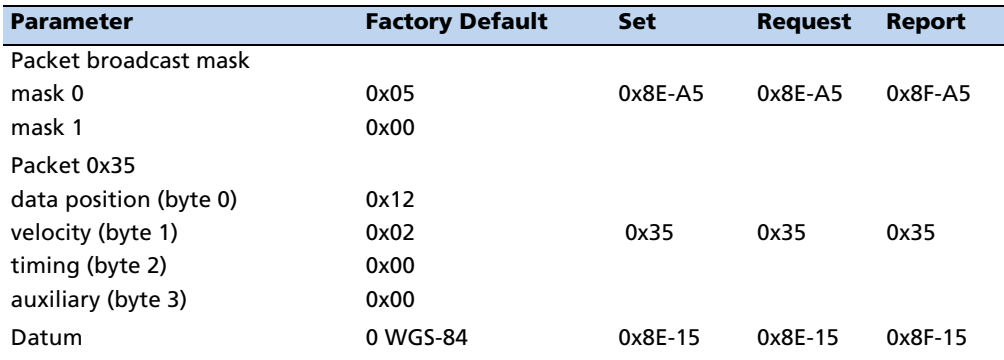

# **Serial port configuration**

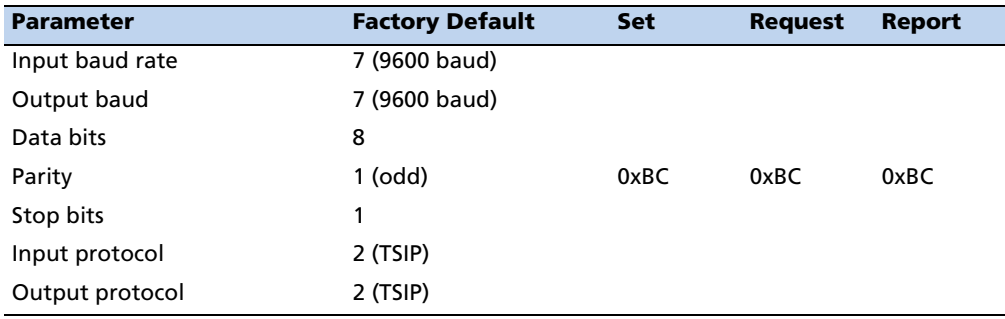

# **Timing outputs**

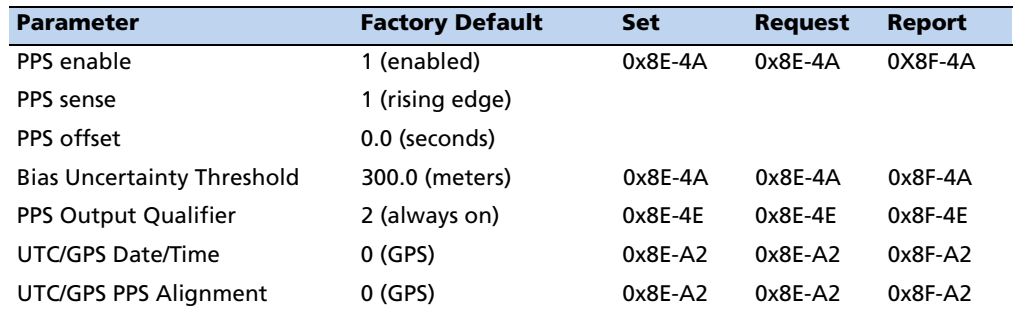

# **Accurate position**

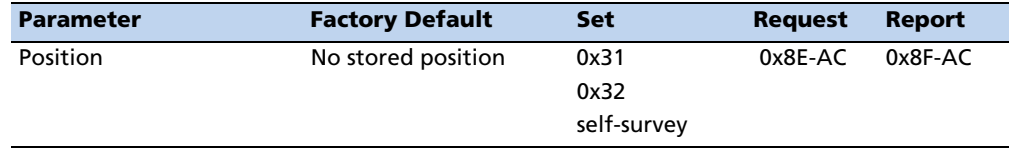

### **Self-survey**

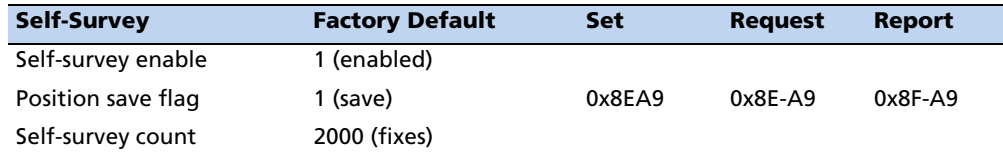

# <span id="page-45-0"></span>**Packets output at startup**

After completing its self-diagnostics, the Resolution T automatically outputs the following packets. The following table shows the packet power-up output messages:

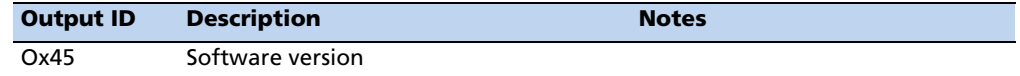

# <span id="page-45-1"></span>**Report packets: Resolution T to User**

The table below summarizes the packets output by the Resolution T. The table includes the output packet ID, a short description of each packet, and the associated input packet. In some cases, the response packets depend on user-selected options.

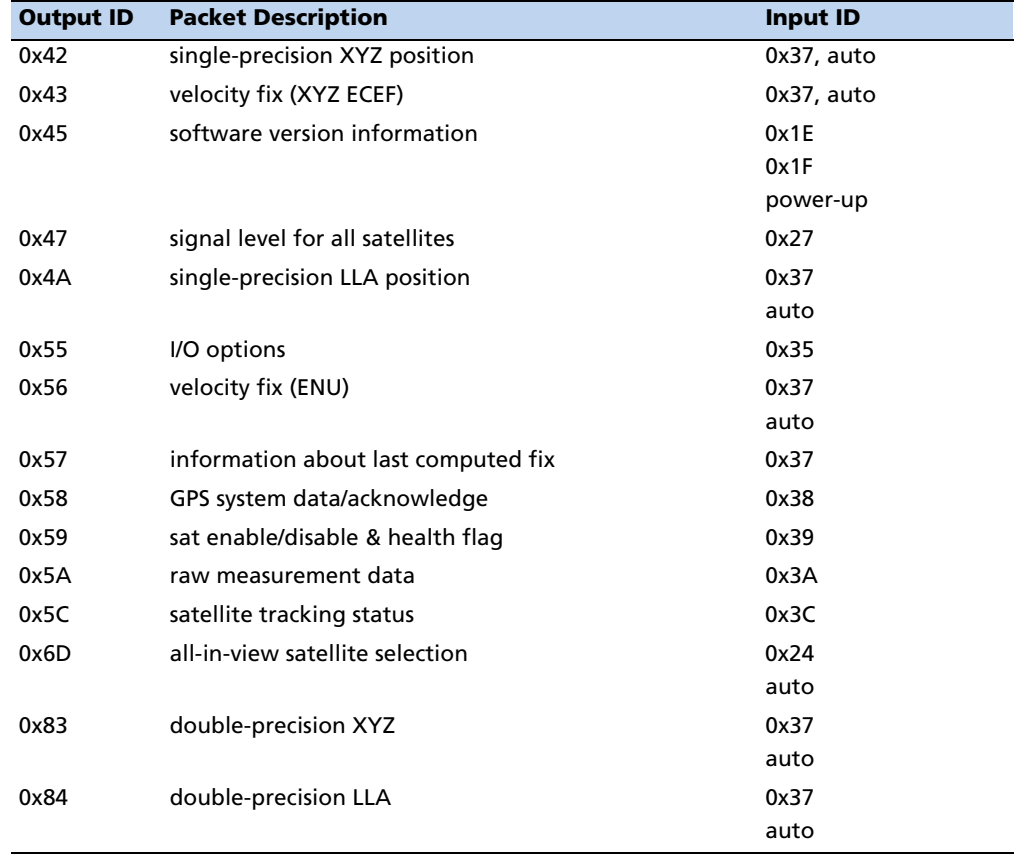

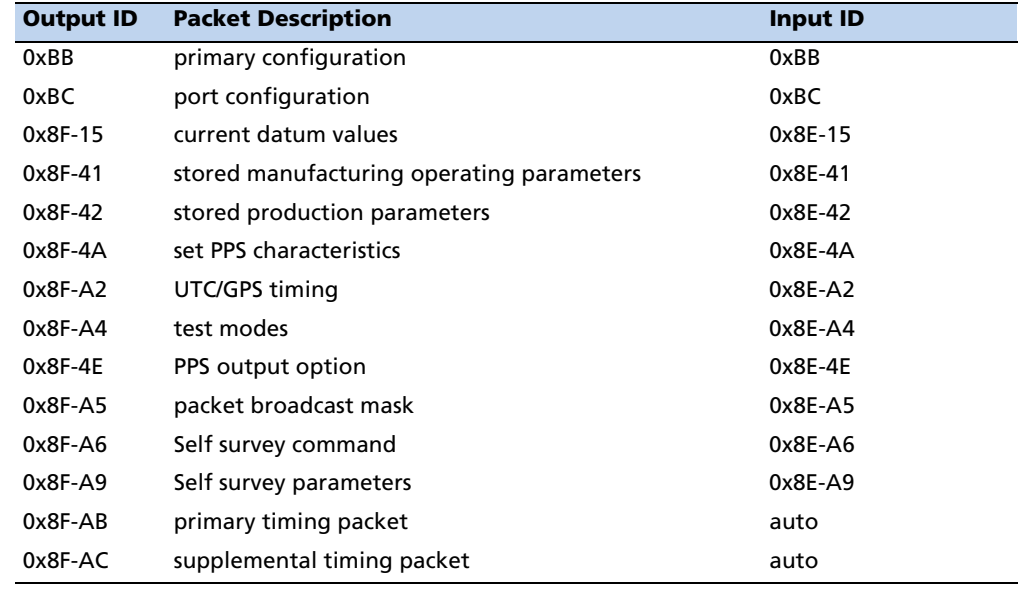

# <span id="page-46-0"></span>**Command Packets: User to Resolution T**

The table below summarizes the packets that can be input by the user. The table includes the input packet ID, a short description of each packet, and the associated output packet.

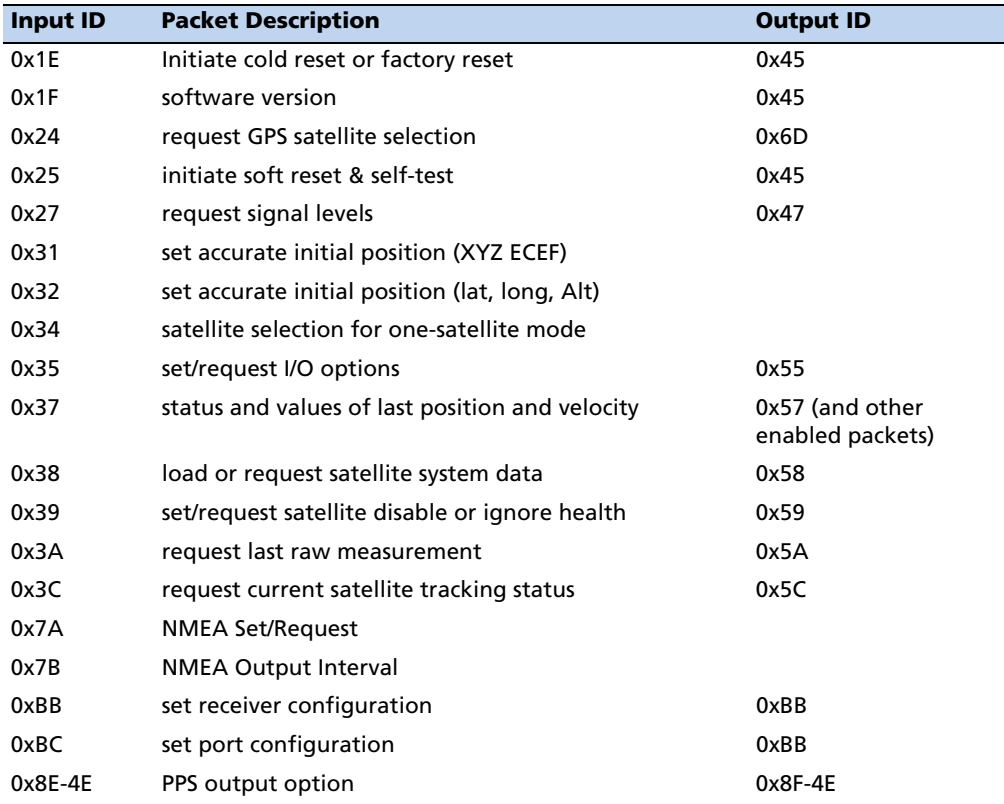

Resolution T GPS Embedded Board User Guide **45**

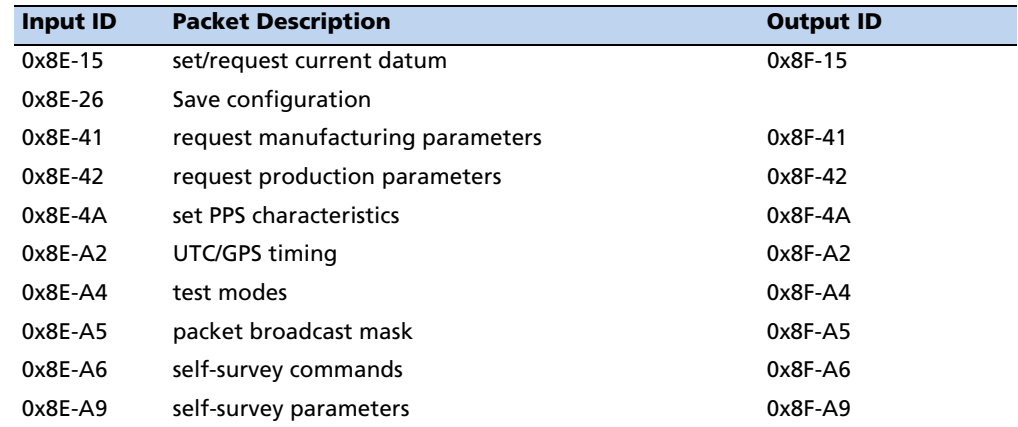

# <span id="page-47-0"></span>**Packet structure**

TSIP packet structure is the same for both commands and reports. The packet format is:

<DLE> <id> <data string bytes> <DLE> <ETX>

Where:

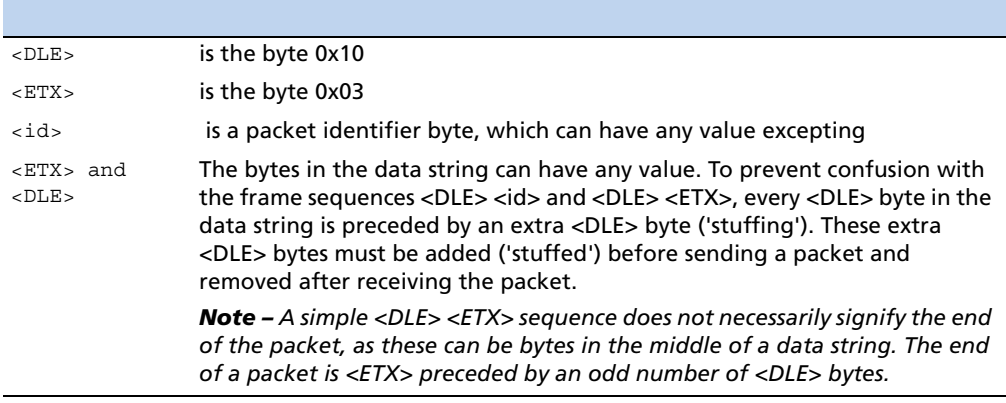

Multiple-byte numbers (integer, float, and double) follow the ANSI / IEEE Std. 754 IEEE Standard for binary Floating-Point Arithmetic. They are sent most-significant byte first. **You must switch the byte order on Intel-based machines**.

The data types used in the Resolution T TSIP are as follows:

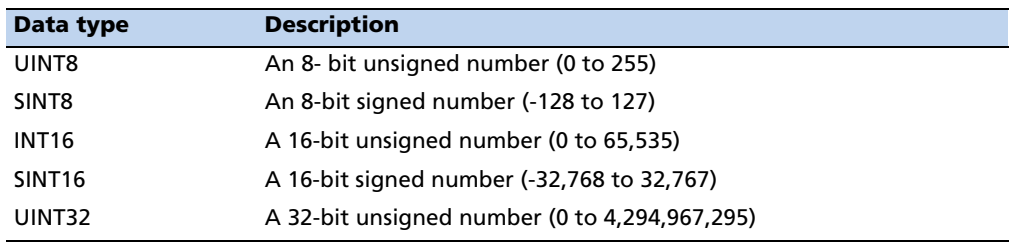

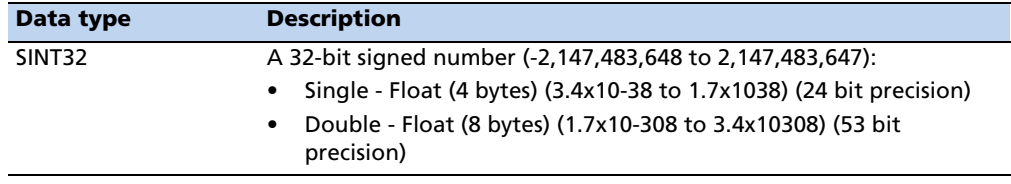

**Note –** *Default settings are 9600-8-odd-1.* 

# <span id="page-48-0"></span>**Packet descriptions**

#### **Command Packet 0x1E: Clear RAM then Reset**

This packet commands the Resolution T to perform either a cold reset, warm reset, or a factory reset:

- A cold reset will clear the GPS data (almanac, ephemeris, etc.) stored in RAM and is equivalent to a power cycle.
- A factory reset will additionally restore the factory defaults of all configuration parameters stored in flash memory.
- A warm reset clears ephemeris and oscillator uncertainty but retains the last position, time and almanac. This packet contains one data byte.

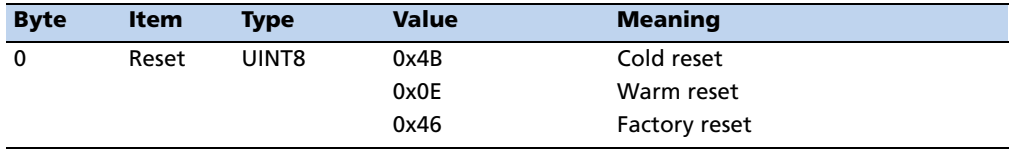

The data format is shown below.

**Note –** *The factory reset command will delete the stored position and cause self survey to restart.* 

#### **Command Packet 0x1F: Request Software Version**

This packet requests information about the version of software in the Resolution T. This packet contains no data. The GPS receiver returns packet 0x45.

#### **Command Packet 0x24: Request GPS Satellite Selection**

This packet requests a list of satellites used for the current position/time fix. This packet contains no data. The GPS receiver returns packet 0x6D.

#### **Command Packet 0x25: Initiate Hot Reset & Self Test**

This packet commands the GPS receiver to perform a software (hot) reset. This is not equivalent to cycling the power; RAM is not cleared. The GPS receiver performs a selftest as part of the reset operation. This packet contains no data. Following completion of the reset, the receiver will output the start-up messages. The GPS receiver sends packet 0x45 on power-up reset, and on request; thus, if packet 0x45 appears unrequested, then either the GPS receiver power was cycled or the GPS receiver was reset.

#### **Command Packet 0x27: Request Signal Levels**

This packet requests signal levels for all satellites currently being tracked. This packet contain no data. The GPS receiver returns packet 0x47 hex.

#### **Command Packet 0x31: Accurate Initial Position (XYZ Cartesian ECEF)**

This packet provides an accurate initial position to the GPS receiver in XYZ coordinates. Either the single precision or the double precision version of this packet may be used, however, we recommend using the double precision version for greatest accuracy. The GPS receiver uses this position for performing time-only fixes. If a survey is in progress when this command is sent, the survey is aborted, and this position data is used immediately. The Resolution T will automatically switch to the overdetermined timing mode. Note that this position is not automatically saved to flash memory. If you want to save this position, first set the position, wait at least 2 seconds and then use packet 8E-A6 to save the position.

#### **Single precision data format**

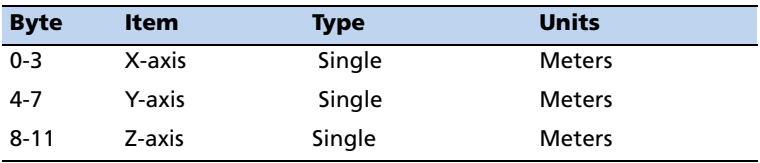

#### **Double precision data format**

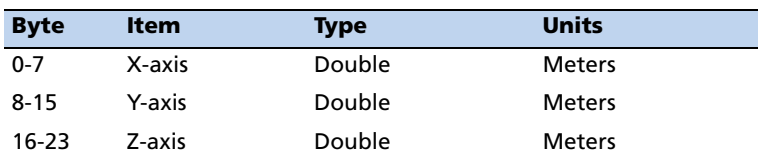

#### **Command Packet 0x32: Accurate Initial Position (Latitude, Longitude, Altitude)**

This packet provides an accurate initial position to the GPS receiver in latitude, longitude, and altitude coordinates. Either the single precision or the double precision version of this packet may be used, however, we recommend using the double precision version for greatest accuracy. The GPS receiver uses this position for performing time-only fixes. If a survey is in progress when this command is issued, the survey is aborted, and this position data is used immediately. The coordinates entered must be in the WGS-84 datum. The Resolution T will automatically switch to the overdetermined timing mode. Note that this position is not automatically saved to flash memory. If you want to save this position, first set the position, wait at least 2 seconds and then use packet 8E-A6 to save the position.

**Note –** *When converting from degrees to radians use the following value for PI:* 3.1415926535898

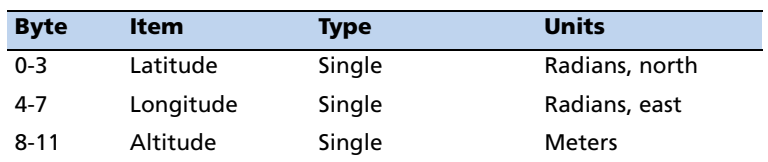

#### **Single precision data format**

#### **Double precision data format**

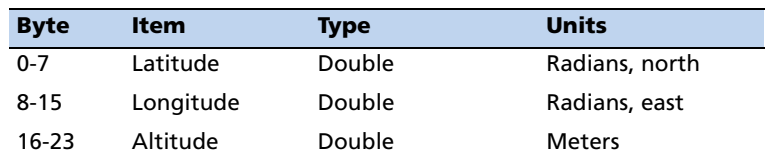

#### **Command Packet 0x34: Satellite Select For One-Satellite Mode**

This packet allows the user to control the choice of the satellite to be used for the onesatellite time-only fix mode. This packet contains one byte. If the byte value is 0, the GPS receiver automatically chooses the best. This automatic selection of the best satellite is the default action, and the GPS receiver does this unless it receives this packet. If the byte value is from 1 to 32, the packet specifies the PRN number of the satellite to be used.

#### **Command Packet 0x35: Set or Request I/O Options**

This packet requests the current I/O option states and allows the I/O option states to be set as desired.

To request the option states without changing them, the user sends this packet with no data bytes. To change any option states, the user includes 4 data bytes with the values. The I/O options, their default states, and the byte values for all possible states are shown below. These options can be set into non-volatile memory ( flash ROM) with the 0x8E-26 command. The GPS receiver returns packet 0x55.

These abbreviations apply to the following table: ALT (Altitude) ECEF (Earth-centered, Earth-fixed) XYZ (Cartesian coordinates) LLA (latitude, longitude, altitude) HAE (height above ellipsoid) WGS-84 (Earth model (ellipsoid)) MSL geoid (Earth (mean sea level) mode) UTC (coordinated universal time)

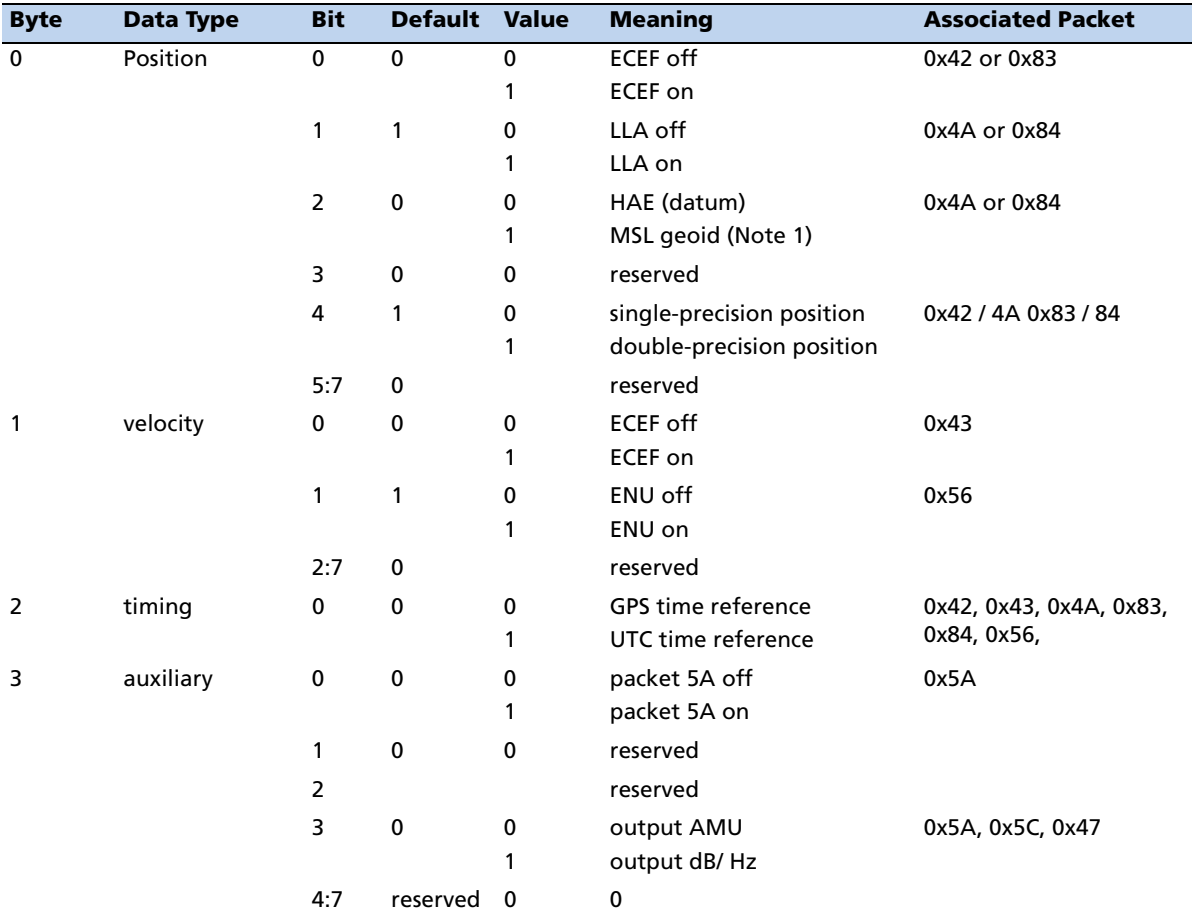

**Note –** *When using the MSL altitude output, the current datum must be set to WGS-84.* 

#### **Command Packet 0x37: Request Status and Values of Last Position**

This packet requests information regarding the last position fix (normally used when the GPS receiver is not automatically outputting fixes). The GPS receiver returns the position/velocity auto packets specified in the 0x35 message as well as message 0x57. This packet contains no data.

#### **Command Packet 0x38: Request Satellite System Data**

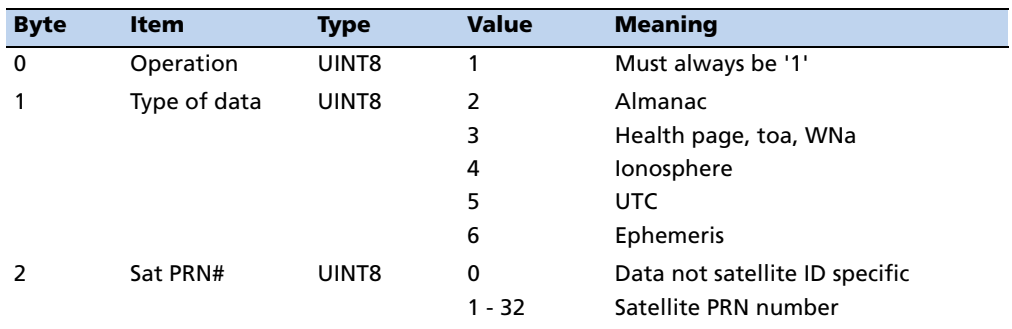

This packet requests current satellite data.The GPS receiver returns packet 0x58.

#### **Command Packet 0x39: Set or Request SV Disable and Health Use**

C **CAUTION –** Improperly ignoring health can cause the GPS receiver software to lock up, as an unhealthy satellite may contain defective data. Use extreme caution in ignoring satellite health.

Normally the GPS receiver selects only healthy satellites (based on transmitted values in the ephemeris and almanac) which satisfy all mask values. This packet allows overriding the internal logic and forces the receiver to either unconditionally disable a particular satellite or to ignore a bad health flag. The GPS receiver returns packet 0x59 if operation 3 or 6 is requested; otherwise there is no reply.

It should be noted that when viewing the satellite disables list, the satellites are not numbered but are in numerical order. The disabled satellites are signified by a "1" and enabled satellites are signified by a "0".

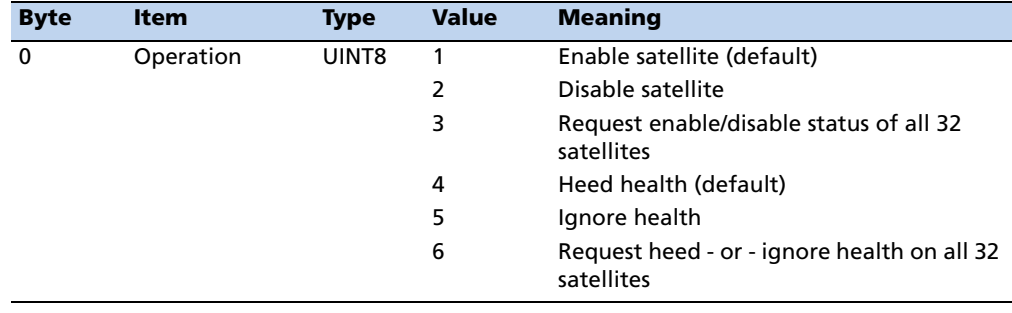

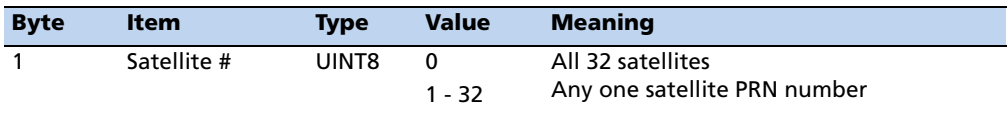

**Note –** *At power-on and after a reset the default values are set for all satellites.* 

#### **Command Packet 0x3A: Request last raw Measurement**

This packet requests the most recent raw measurement data for one specified satellite. The GPS receiver returns packet 0x5A if data is available.

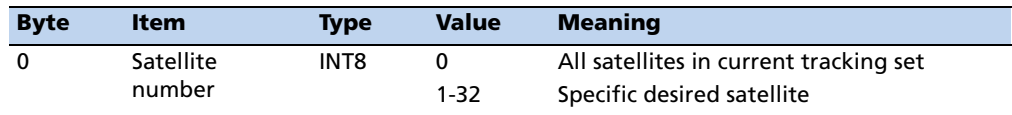

#### **Command Packet 0x3C: Request Current Satellite Tracking Status**

This packet requests the current satellite tracking status. The GPS receiver returns packet 0x5C if data is available.

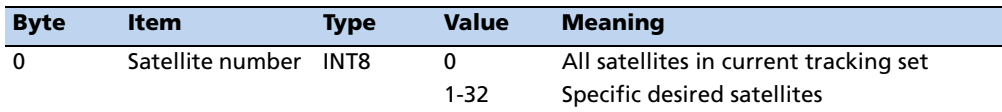

#### **Command Packet 0x7A: Set or Request NMEA Interval and Message Mask**

The NMEA message determines whether or not a given NMEA message will be output. If the bit for a message is set, the message will be sent every "interval" seconds. To determine the NMEA interval and message mask, use the values shown below. While fixes are being generated the output order is: ZDA, GGA, GLL, VTG, GSA, GSV, RMC.

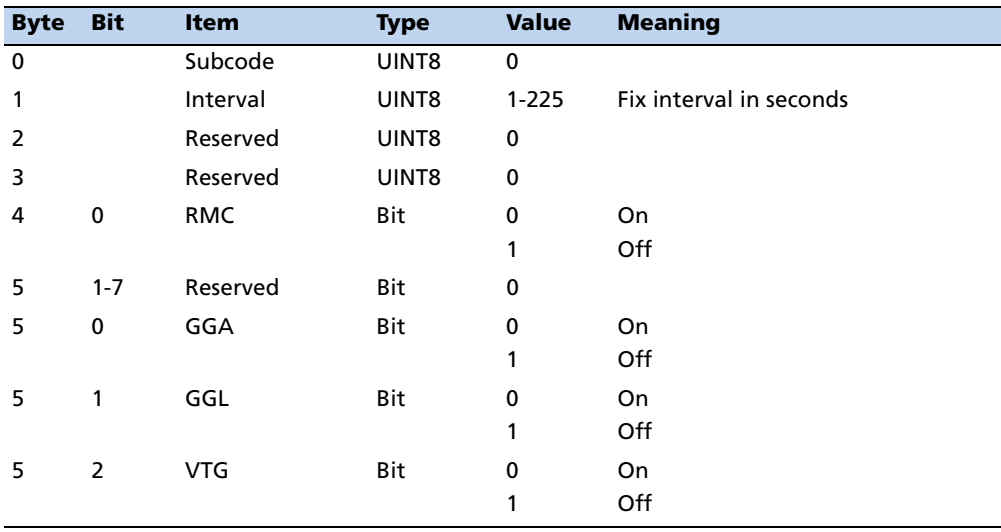

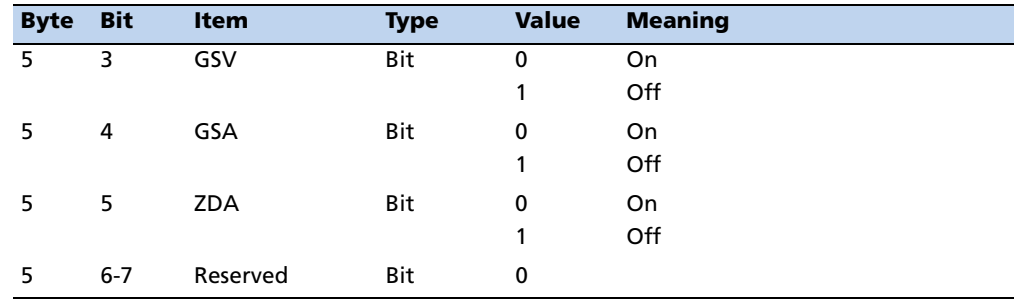

#### **Report Packet 0x7B: Set NMEA Message Output**

This packet is sent in response to command packet 7A and has the same data format as packet 7A.

#### **Report Packet 0x42: Single-precision Position Fix**

This packet provides current GPS position fix in XYZ ECEF coordinates. If the I/O "position" option is set to "XYZ ECEF" and the I/O "Precision-of-Position output" is set to single-precision, then the GPS receiver sends this packet each time a fix is computed and at start-up. The data format is shown below.

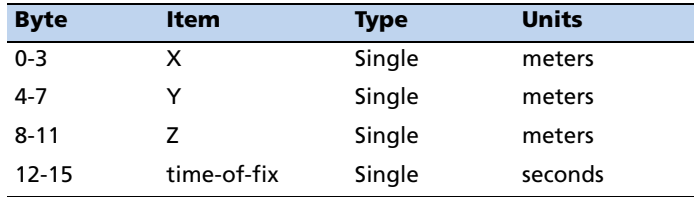

The time-of-fix is in GPS time or UTC as selected by the I/O "timing" option in command packet 0x35. Packet 0x83 provides a double-precision version of this information.

#### **Report Packet 0x43 Velocity Fix, XYZ ECEF**

This packet provides current GPS velocity fix in XYZ ECEF coordinates. If the I/O "velocity" option (packet 0x35) is set to "XYZ ECEF", then the GPS receiver sends this packet each time a fix is computed or in response to packet 0x37. The data format is shown below. The time-of-fix is in GPS or UTC as selected by the I/O "timing" option.

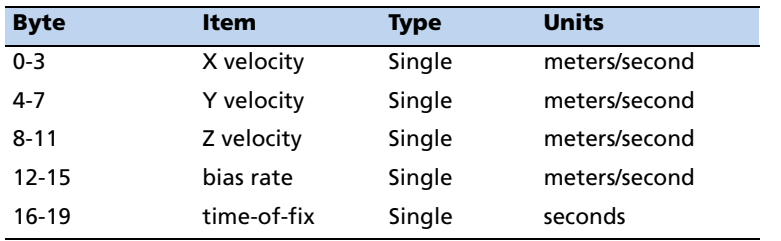

#### **Report Packet 0x45: Software Version Information**

This packet provides information about the version of software in the Resolution T. The GPS receiver sends this packet after power-on and in response to packet 0x1F.

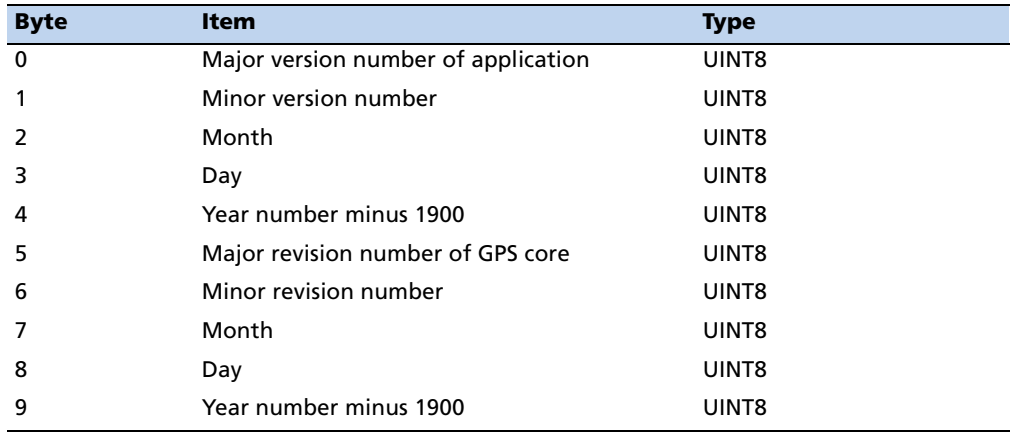

**Note –** *Bytes 0 though 4 are part of the application layer of the firmware, while bytes 5 through 9 are part of the GPS core layer of the firmware.* 

#### **Report Packet 0x47: Signal Level for All Satellites Tracked**

This packet provides received signal levels for all satellites currently being tracked or on which tracking is being attempted (i.e., above the elevation mask and healthy according to the almanac). The receiver sends this packet only in response to packet 0x27. The data format is shown below. Up to 12 satellite number/signal level pairs may be sent, indicated by the count field. Signal level is normally positive. If it is zero then that satellite has not yet been acquired. If it is negative then that satellite is not currently in lock. The absolute value of signal level field is the last known signal level of that satellite.

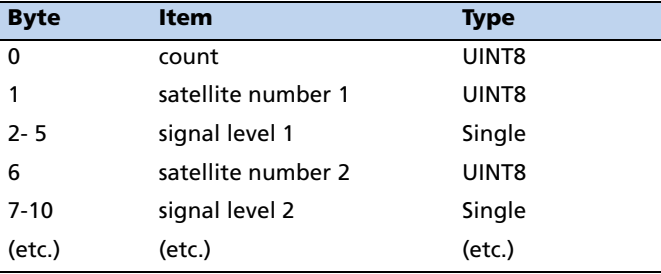

**Note –** *The signal level provided in this packet is a linear measure of the signal strength after correlation or de-spreading. Units, either AMU or dB/Hz, are controlled by packet 0x35.* 

#### **Report Packet 0x4A: Single Precision LLA Position Fix**

The packet provides current GPS position fix in LLA (latitude, longitude, and altitude) coordinates. If the I/O position option is set to "LLA" and the I/O precision of position output is set to single precision, then the receiver sends this packet each time a fix is computed. The data format is shown below:

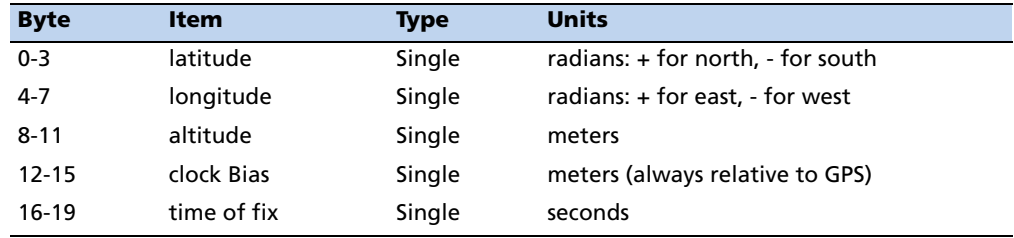

The LLA conversion is done according to the datum selected using packet 8E-15. The default is WGS-84. Altitude is referred to the datum or the MSL Geoid, depending on which I/O LLA altitude option is selected with packet 0x35. The time of fix is in GPS time or UTC, depending on which I/O timing option is selected.

C **CAUTION –** When converting from radians to degrees, significant and readily visible errors will be introduced by use of an insufficiently precise approximation for the constant  $\pi$  (pi). The value of a constant  $\pi$  as specified in ICDGPS-200 is 3.1415926535898.

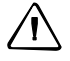

C **CAUTION –** The MSL option is only valid with the WGS-84 datum. When using other datums, only the HAE option is valid.

#### **Report Packet 0x55 I/O Options**

This packet provides the current I/O option states in response to packet 0x35 request. The data format is the same as for packet 0x35 and is repeated below for convenience.

These abbreviations apply to the following table: ALT (Altitude) ECEF (Earth-centered, Earth-fixed) XYZ (Cartesian coordinates) LLA (latitude, longitude, altitude) HAE (height above ellipsoid) WGS-84 (Earth model (ellipsoid)) MSL geoid (Earth (mean sea level) mode) UTC (coordinated universal time)

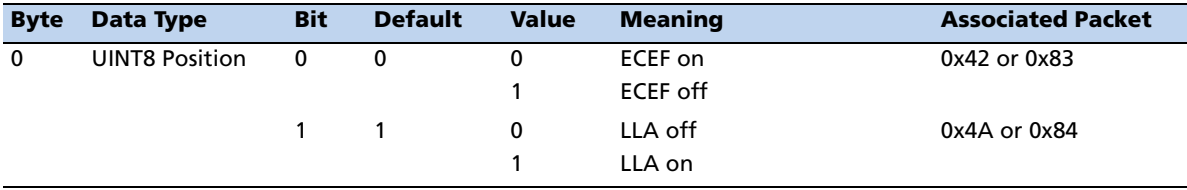

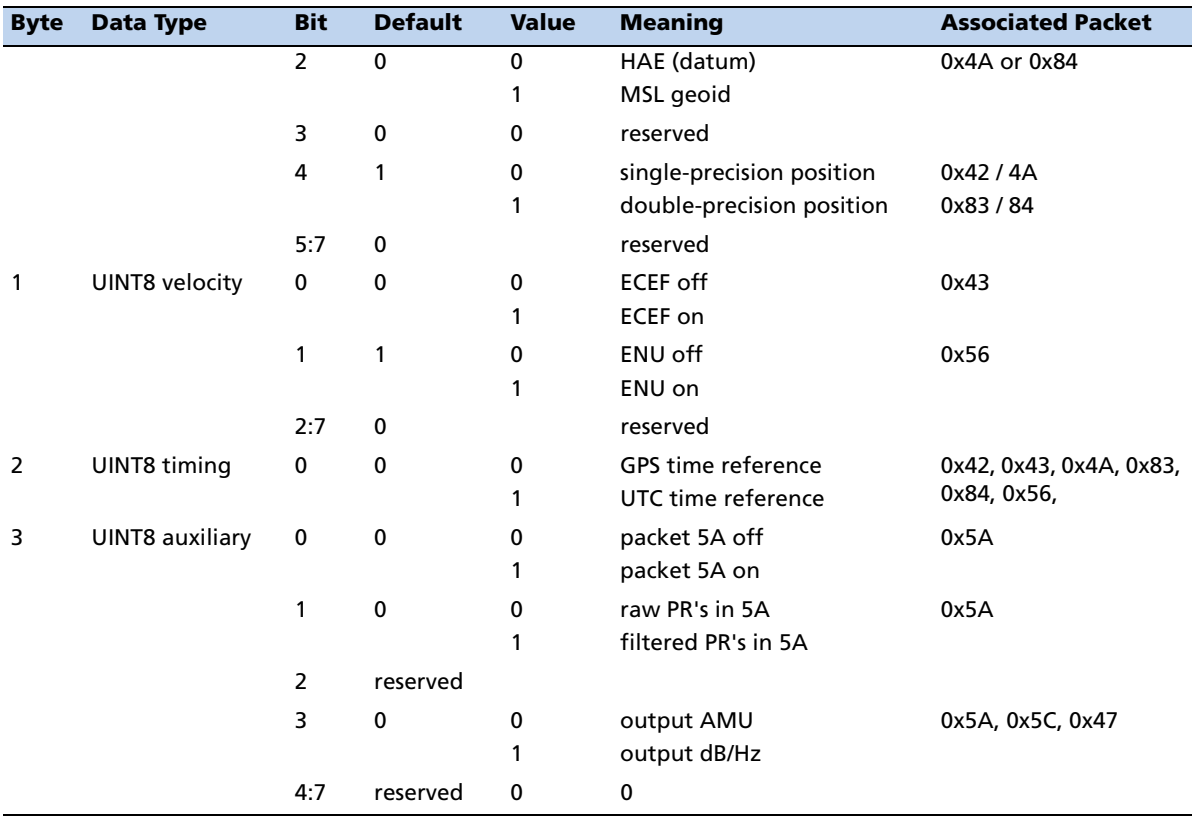

#### **Report Packet 0x56: Velocity Fix, East-North-Up (ENU)**

If East-North-Up (ENU) coordinates have been selected for the I/O "velocity" option, the receiver sends this packet under the following conditions:

- Each time that a fix is computed
- In response to packet 0x37 (last known fix)

The data format is shown below.

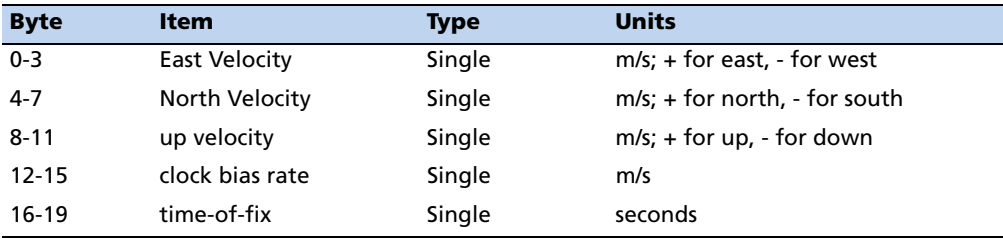

**Note –** *The time-of-fix is in GPS or UTC time as selected by the I/O "timing" option.* 

#### **Report Packet 0x57: Information about Last Computed Fix**

This packet provides information concerning the time and origin of the previous position fix. The receiver sends this packet, among others, in response to packet 0x37. The data format is shown below.

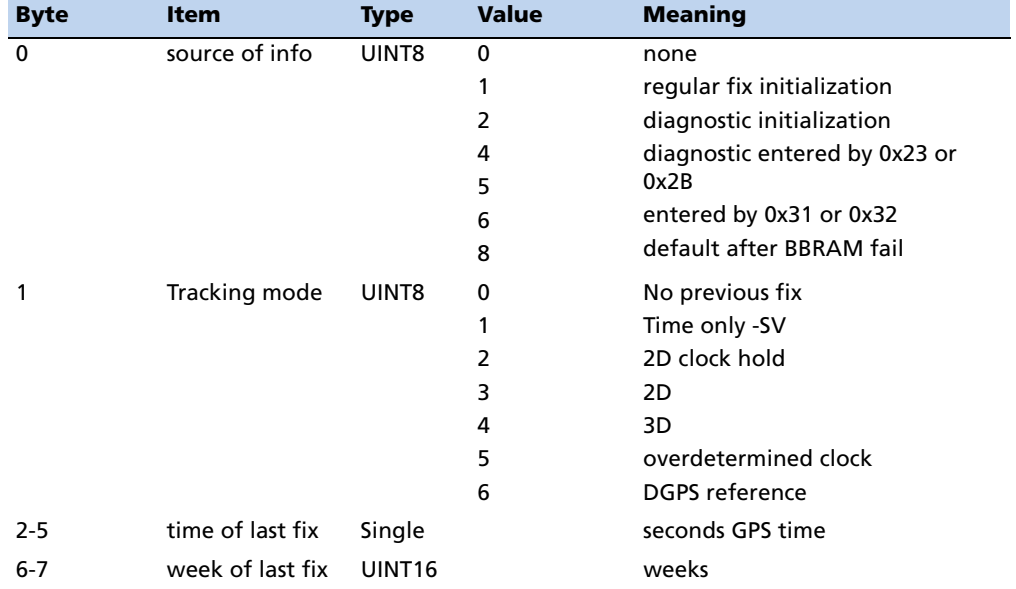

#### **Report Packet 0x58: GPS System Data/Acknowledge from Receiver**

This packet provides GPS data (almanac, ephemeris, etc.). The receiver sends this packet in response to packet 0x38. The data format is shown below. The table and section numbers referred to in the "Meaning" column reference the *Global Positioning System Standard Positioning Service Signal Specification* document.

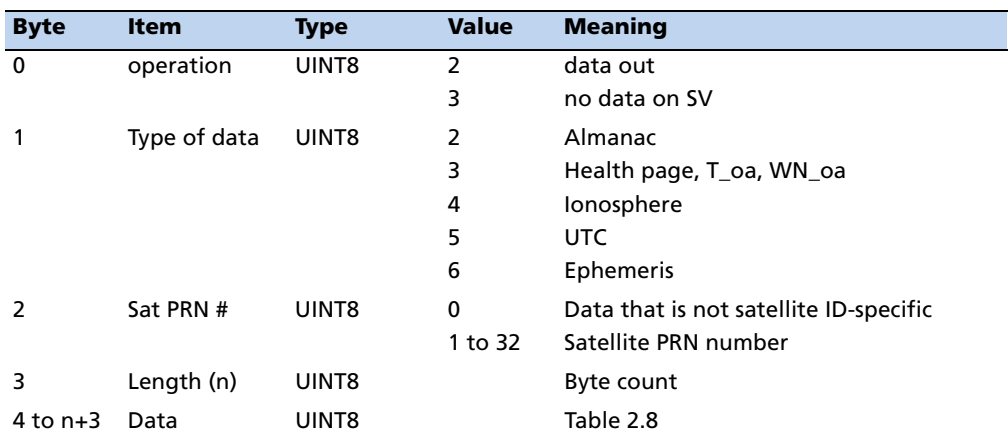

#### **Data Format**

**Note –** *If data is not available, byte 3 is set to 0 and "no" data is sent.* 

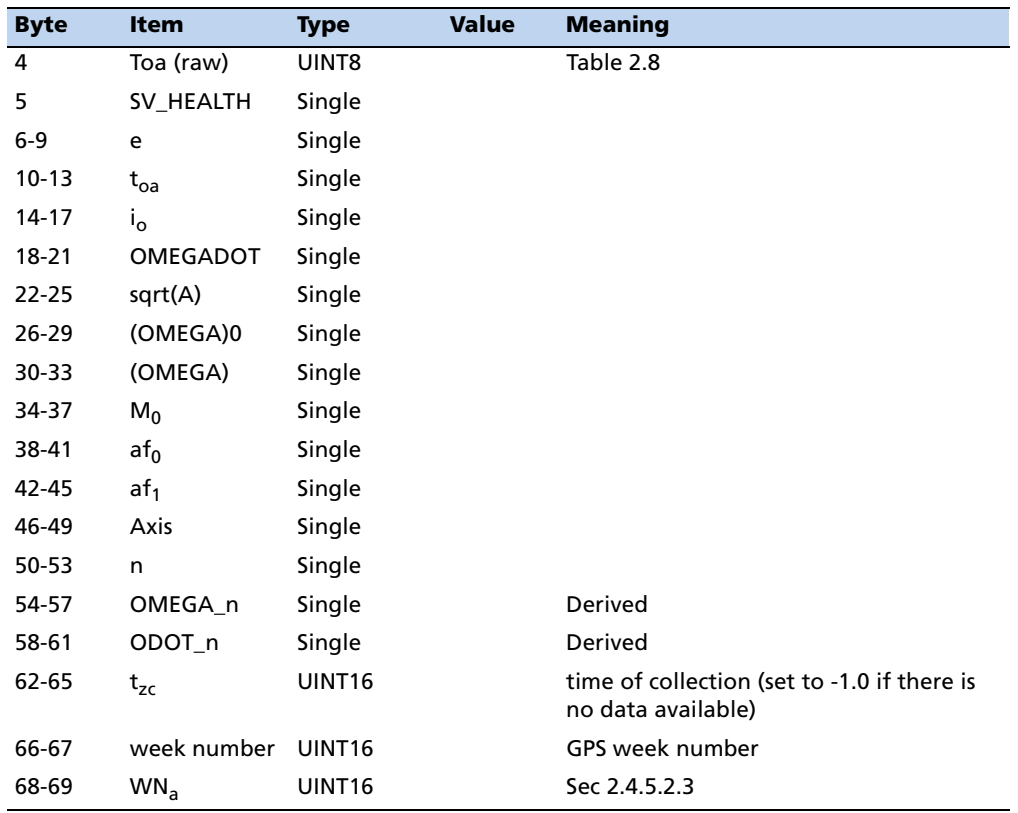

#### **Almanac data type 2**

**Note –** *All angles are in radians.* 

#### **Almanac health data type 3**

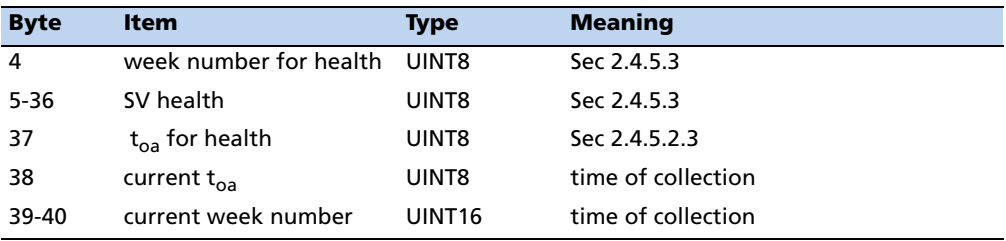

### **Ionosphere data type 4**

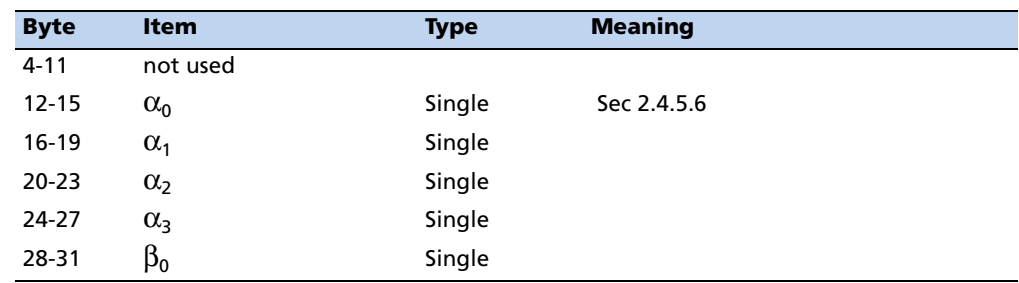

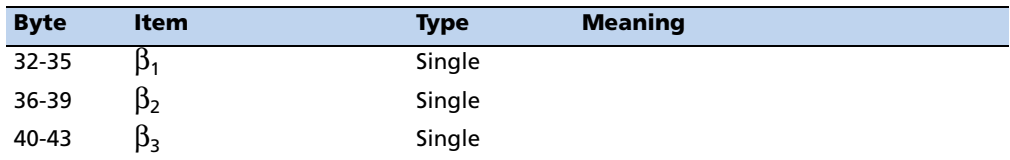

### **UTC data type 5**

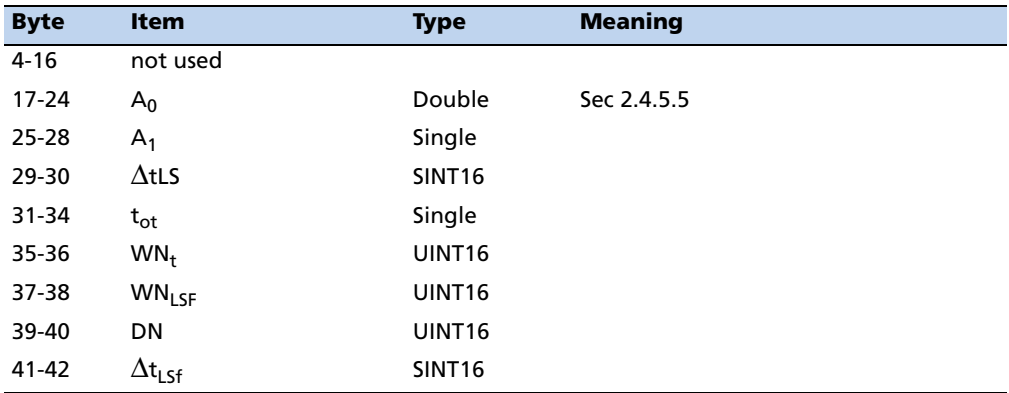

### **Ephemeris data type 5**

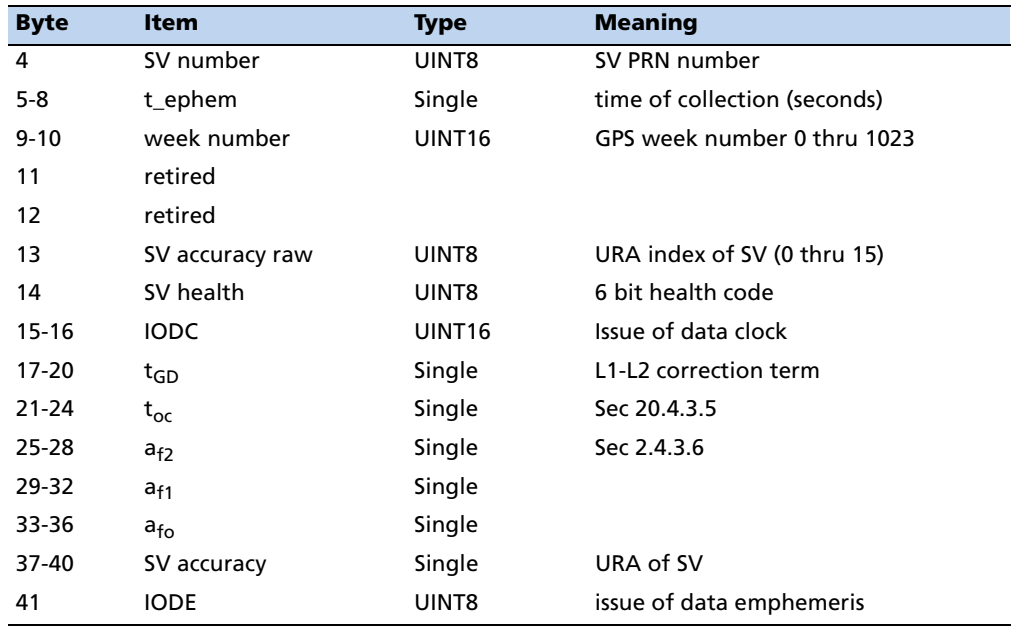

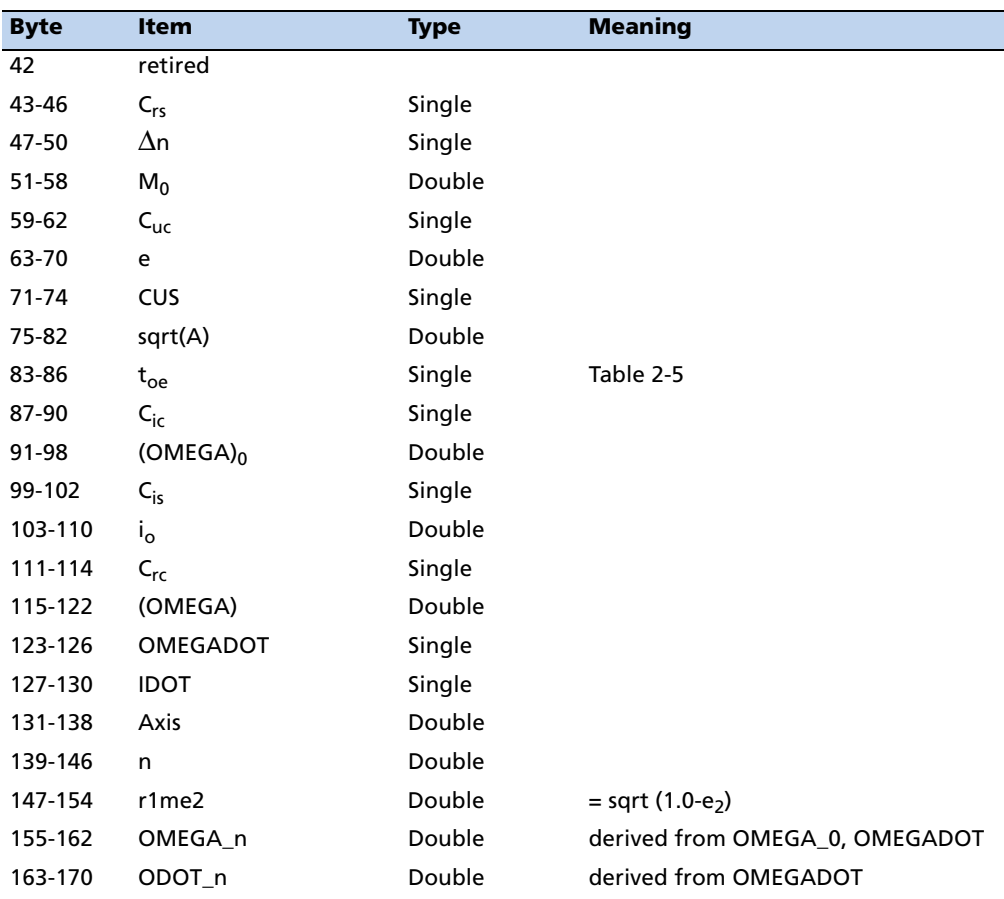

**Note –** *All angles are in radians. Reference numbers refer to "Global Positioning System Standard Positioning Service Signal Specification." As of this writing, it is available in Adobe Acrobat format at http://www.navcen.uscg.gov/pubs/gps/sigspec/.*

#### **Report Packet 0x59: Status of Satellite Disable or Ignore Health**

This packet is sent in response to command packet 0x39.

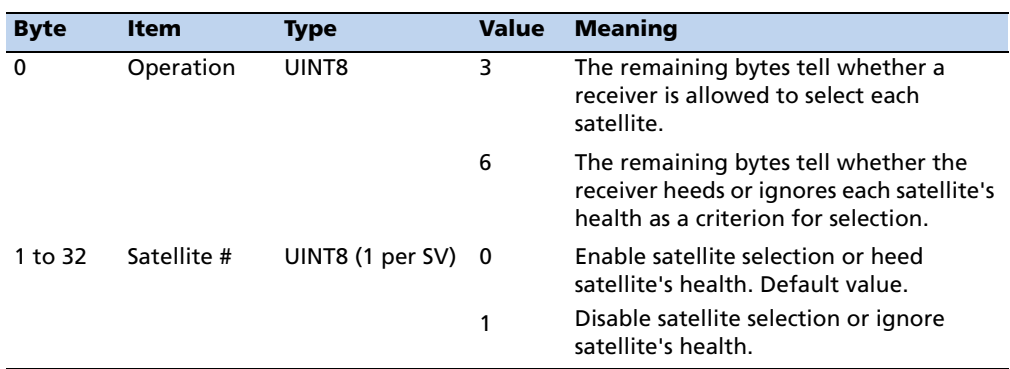

#### **Report Packet 0x5A: Raw Data Measurement Data**

Packet 0x5A provides raw GPS measurement data. If the packet 0x35 auxiliary option byte bit 1 is set, this packet is sent automatically as measurements are taken.

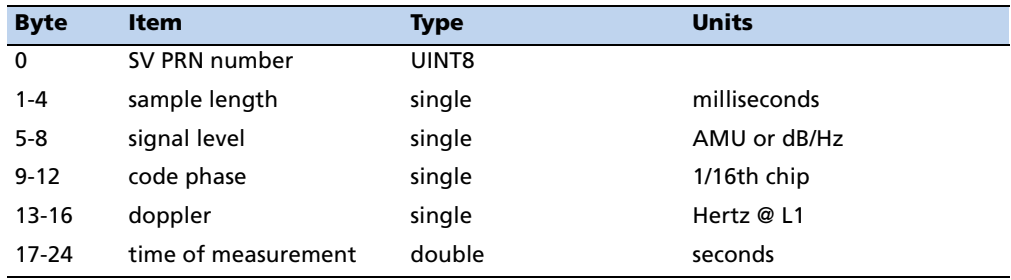

**Note –** *The sample length is the number of milliseconds over which the sample was averaged.* 

**Note –** *The code phase value is the average delay over the sample interval of the received C/A code, and is measured with respect to the receiver's millisecond timing reference.* 

#### **Report Packet 0x5C: Satellite Tracking Status**

The receiver sends this packet in response to command packet 0x3C.

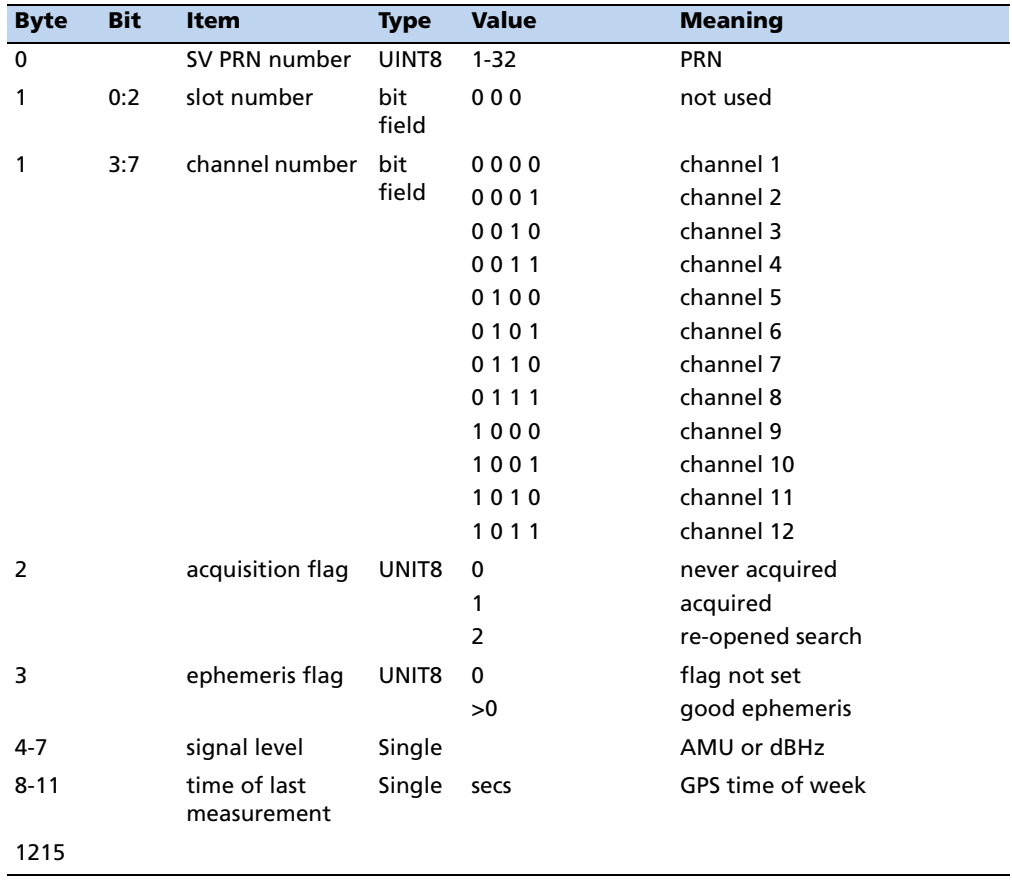

Resolution T GPS Embedded Board User Guide **61**

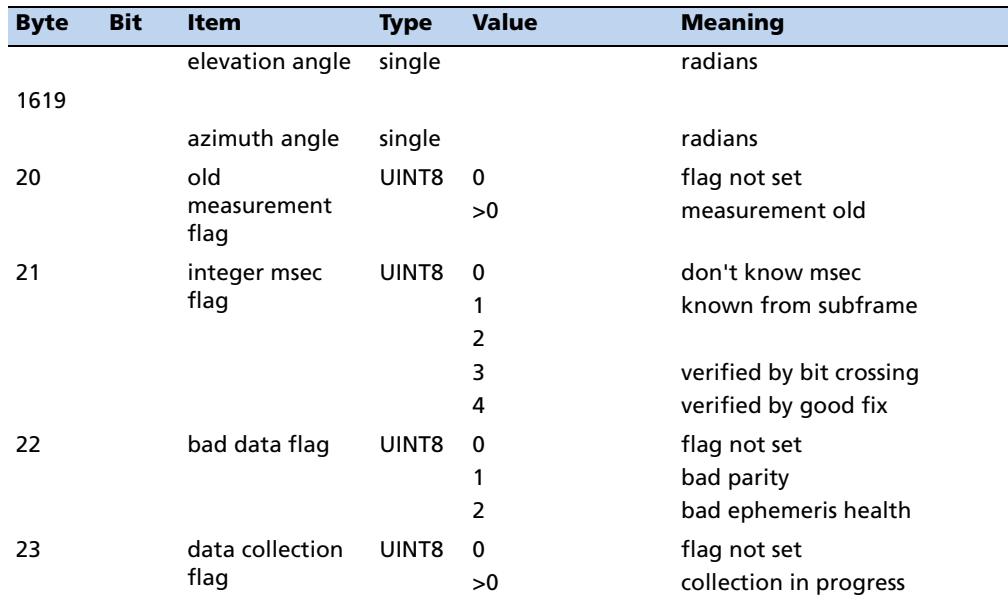

#### **Report Packet 0x6D: All-in-View Satellite Selection**

This packet provides a list of satellites used for position or time only fixes by the GPS receiver. The packet also provides the PDOP, HDOP, and VDOP of that set and provides the current mode (automatic or manual, 3-D or 2-D, overdetermined, clock, etc.). This packet has variable length equal to 17+nsvs where "nsvs" is the number of satellites used in the solution. If an SV is rejected for use by the T-RAIM algoritm then the SV PRN value will be negative.

The GPS receiver sends this packet in response to packet 0x24 when the selection list is updated. If enabled with packet 8E-A5, the receiver will send this packet whenever the selection is updated. The data format is shown below.

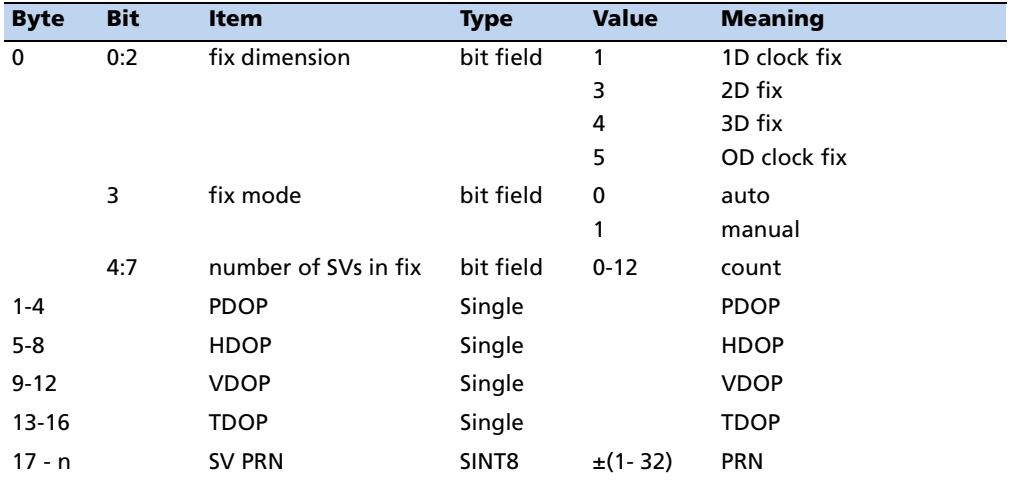

#### **Report Packet 0x83: Double Precision XYZ**

This packet provides current GPS position fix in XYZ ECEF coordinates. If the I/O "position" option is set to "XYZ ECEF" and the I/O double position option is selected, the receiver sends this packet each time a fix is computed. The data format is shown below.

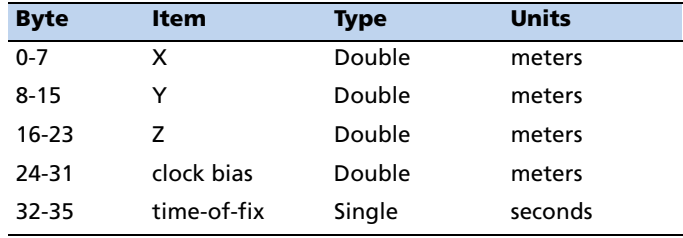

**Note –** *The time-of-fix is in GPS time or UTC, as selected by the I/O "timing" option. Packet 0x42 provides a single-precision version of this information.* 

#### **Report Packet 0x84: Double Precision LLA Position Fix and Bias Information**

This packet provides current GPS position fix in LLA coordinates. If the I/O "position" option is set to "LLA" and the double position option is selected (see packet 0x35), the receiver sends this packet each time a fix is computed.

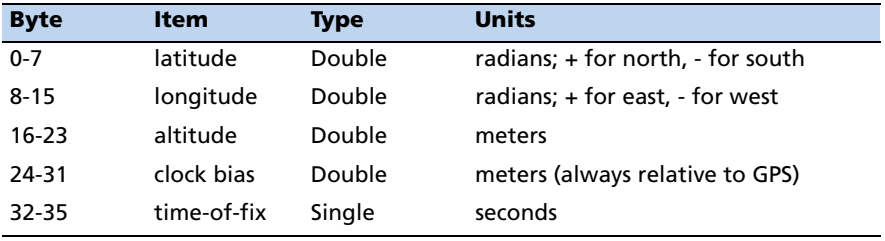

**Note –** *The time-of-fix is in GPS time or UTC time as selected by the I/O "timing" option.* 

**CAUTION** – When converting from radians to degrees, significant and readily visible errors will be introduced by use of an insufficiently precise approximation for the constant p (PI). The value of the constant PI as specified in ICDGPS-200 is 3.1415926535898.

#### **Command Packet 0xBB: Set Primary Configuration**

In query mode, packet 0xBB is sent with a single data byte and returns report packet 0xBB in the format shown below:

# **Data Format (Query Only)**

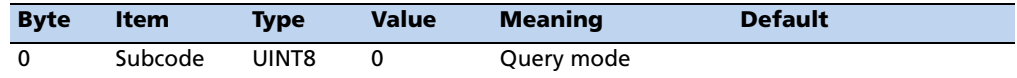

TSIP packet 0xBB is used to set GPS Processing options. The table below lists the individual fields within the 0xBB packet.

#### **Report Packet 0 x BB Data Format**

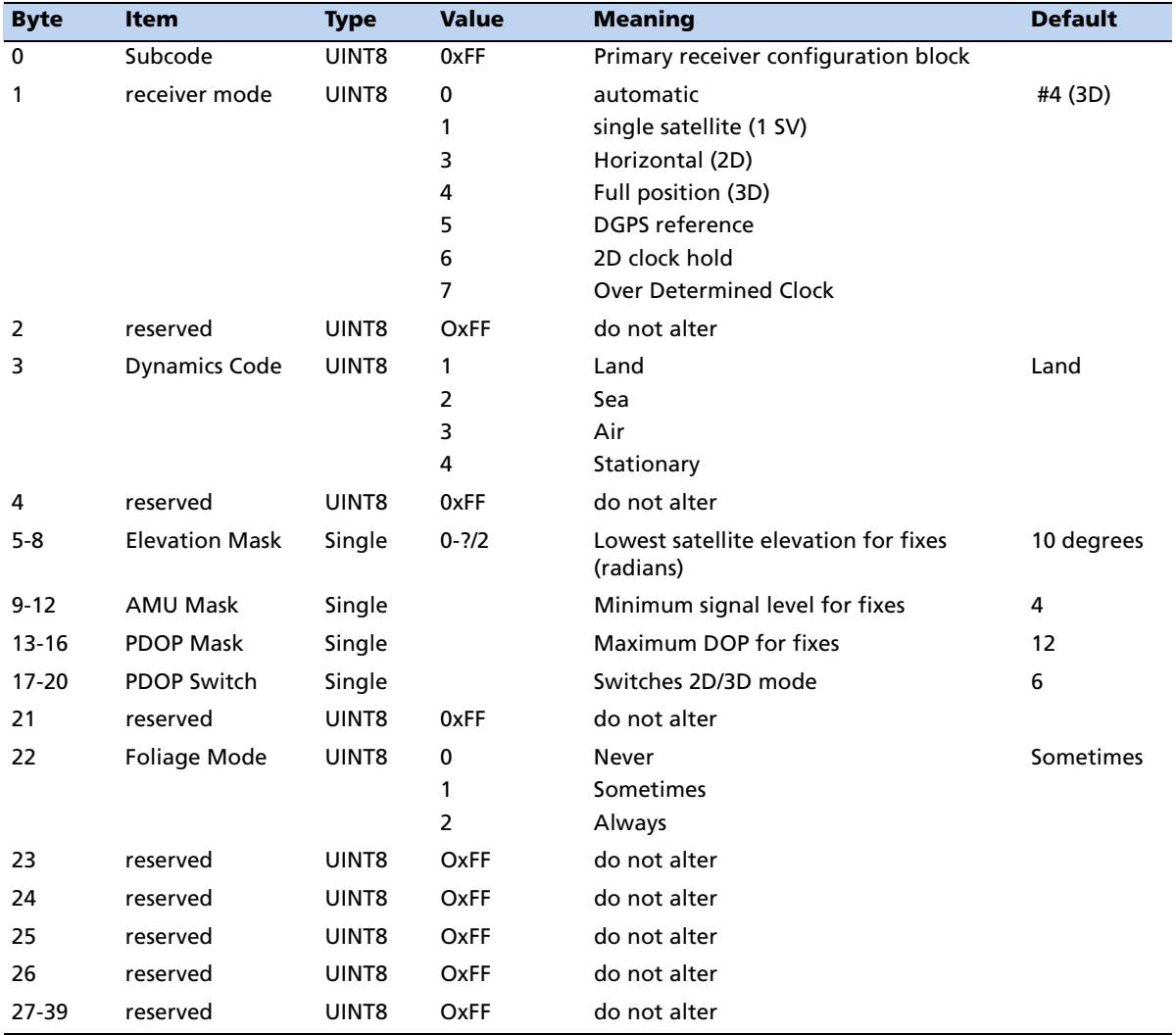

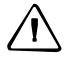

**CAUTION –** The operation of the Resolution T can be affected adversely if incorrect data is entered in the fields associated with packet 0xBB. Know what you are doing.

**Note –** *When sending packet 0xBB, fields that are specified as "do not alter" or if you do not want to alter a specific field, send a value of 0xFF for UINT8 types and a value of - 1.0 for floating point types. The Resolution T will ignore these values.* 

#### **Command Packet 0xBC: Set Port Configuration**

TSIP packet 0xBC is used to set and query the port characteristics. In query mode, packet 0xBC is sent with a single data byte and returns report packet 0xBC:

**Note –** *The input and output baud rates must be the same.*

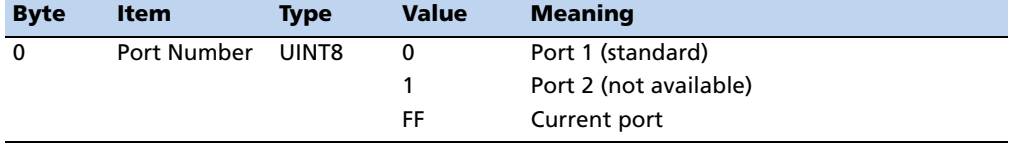

#### **Field data format**

The table below lists the individual fields within the packet 0xBC when used in the set mode and when read in the query mode:

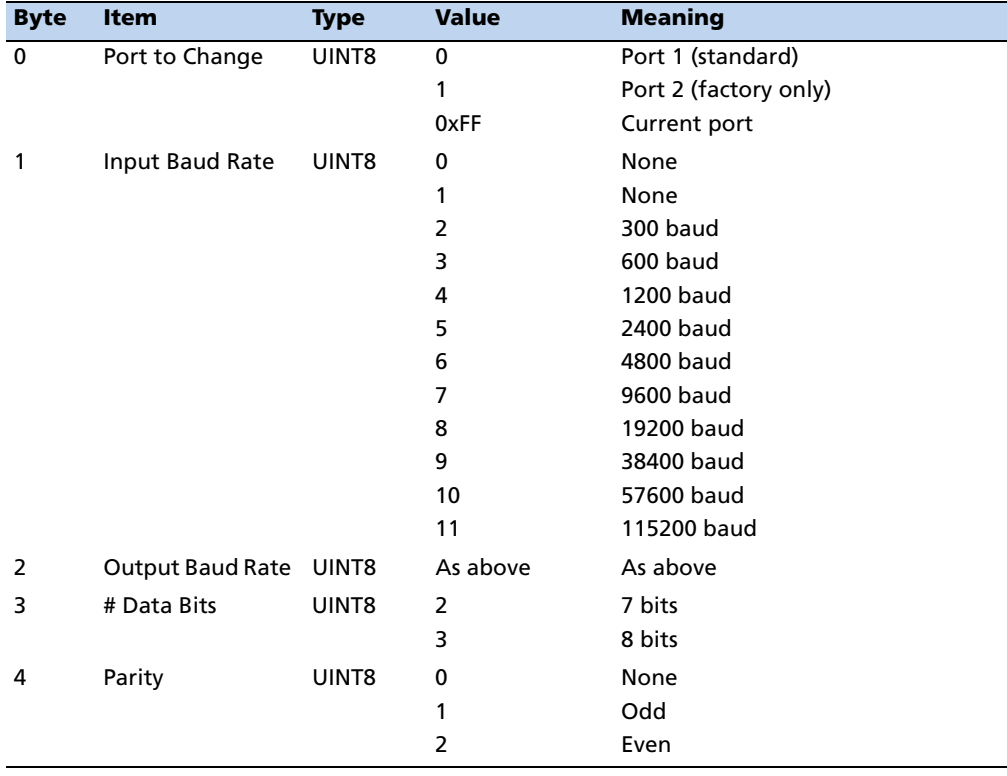

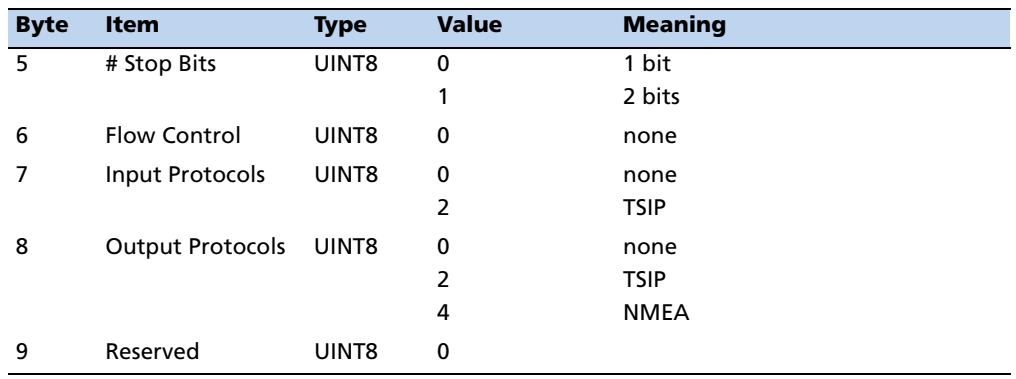

# <span id="page-67-0"></span>**TSIP Superpackets**

Several packets have been added to the core TSIP protocol to provide additional capability for the receivers. In packets 0x8E and their 0x8F responses, the first data byte is a subcode which indicates the superpacket type. For example, in packet 0x8E-15, 15 is the subcode that indicates the superpacket type. Therefore the ID code for these packets is 2 bytes long followed by the data.

#### **Command Packet 0x8E-01: Configure Raw GPS Data Output**

TSIP super-packet 0x8E-01 is used to configure raw GPS data output.

In the auto-send mode, a subframe is automatically sent out for each tracked satellite as soon as it is decoded (every 6 seconds of continuous tracking). Therefore, in the auto-send mode, at most 12 report packets 0x8F-01 will be sent out every 6 seconds for a 12-channel receiver.

In the request mode, a specific subframe can be queried for a particular satellite. The returned data reflects the last valid subframe collected for that satellite (it may not be current). If the satellite is not tracked, or the specified subframe has not been collected yet, a short report packet is returned with the *Status* field of the packet indicating the error code.

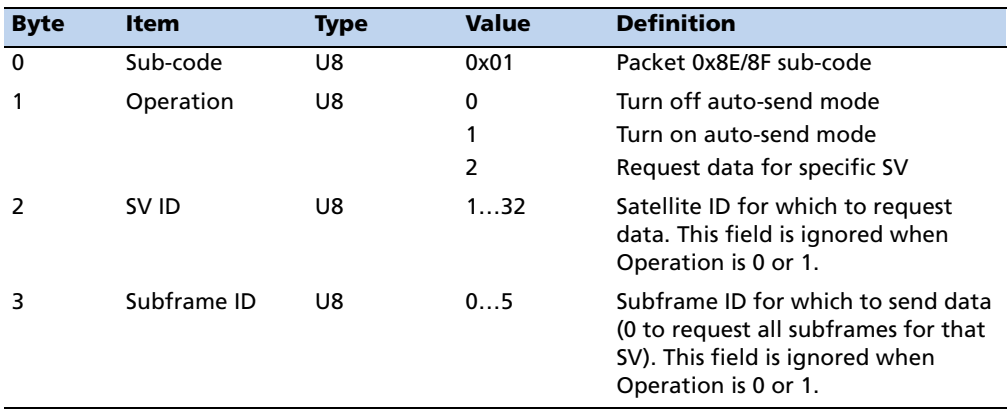

The data fields of this command packet following the packet ID 0x8E are as follows:

#### **Command Packet 0x8E-15: Request Current Datum Values**

This packet contains only the subpacket ID, 0x15. The response to this packet is 8F-15

#### **Command Packet 0x8E-26: Write Receiver Configuration to Flash ROM**

This command packet causes the current configuration settings to be written to the flash ROM. This packet contains only a single byte: the sub-packet ID. Note that the unit will reset itself following the execution of this command.

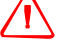

**WARNING** – The Resolution T GPS receiver is ready to accept TSIP commands approximately 2.1 seconds after power -up. If a command is sent to the receiver within this 2.1 second window, the receiver will ignore the command. The Resolution T GPS receiver will not respond to commands sent within the 2.1 second window and will discard any associated command data.

#### **Command Packet 0x8E-41: Request Manufacturing Parameters**

This packet is used to request the manufacturing parameters stored in nonvolatile memory. Send this packet with no data bytes (don't forget the subcode) to request packet 0x8F-41.

#### **Command Packet 0x8E-42: Stored Production Parameters**

This packet is used to request the production parameters stored in nonvolatile memory. Send this packet with no data bytes (don't forget the subcode) to request packet 0x8F-42.

#### **Command Packet 0x8E-4A: Set PPS Characteristics**

This packet allows the user to query (by sending the packet with no data bytes) or set the Resolution T PPS characteristics. The Resolution T responds to a query or set command with packet 8F-4A.

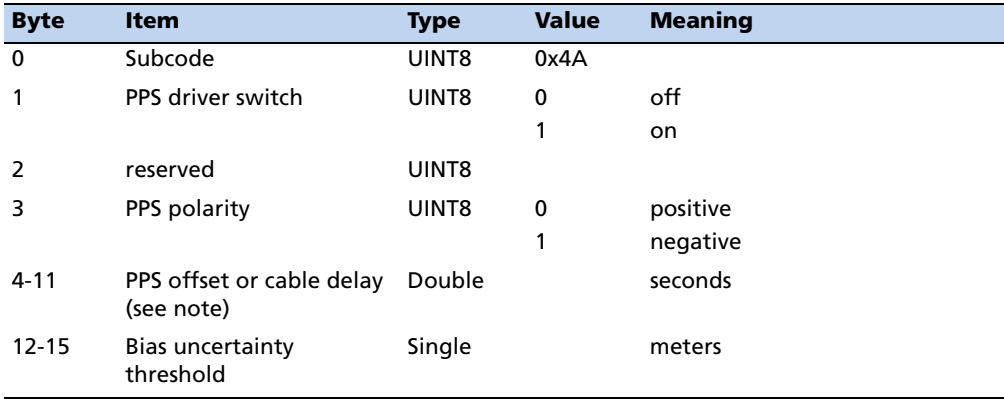

**Note –** *Negative offset values advance the PPS, and are normally used to compensate for cable delay.* 

#### **Command Packet 0x8E-4E: Set PPS output option**

This command packet sets the PPS driver switch to one of the values listed in Table A-52. The current driver switch value can be requested by sending the packet with no data bytes except the subcode byte.

Driver switch values 3 and 4 only make sense in Overdetermined Timing mode. In any position fix mode the effective choices are always on or during fixes which you get if you set the driver switch to 3 or 4.

The Resolution T can also be configured to generate an Even Second pulse in place of the PPS pulse by setting the value as shown in the table below.

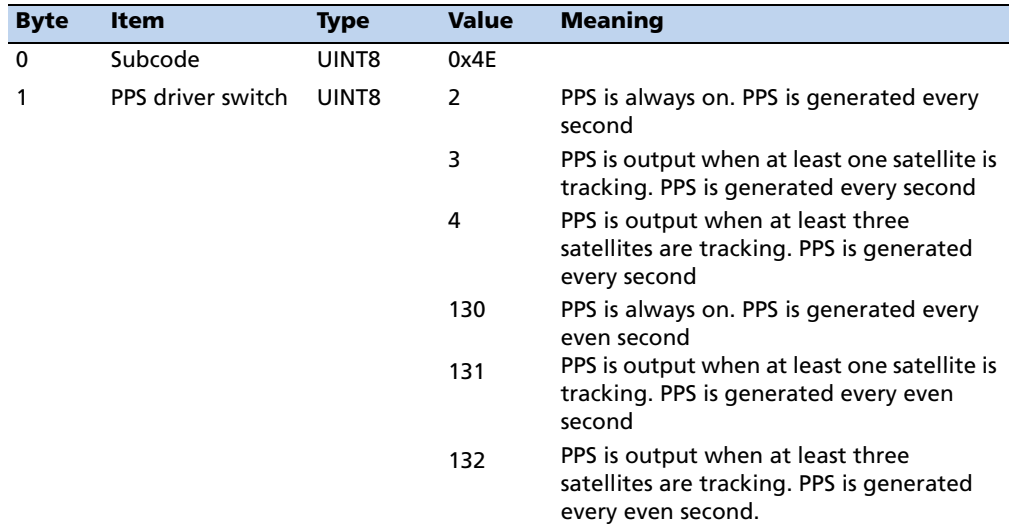

#### **Command Packet 0x8E-A2: UTC/GPS Timing**

Command packet 8E-A2 sets the UTC/GPS timing mode (time and date fields) in packet 0x8F-AB, and the temporal location of the Resolution T output PPS. Send packet 8E-A2 with no data to request the current settings. The Resolution T replies with response packet 8F-A2.

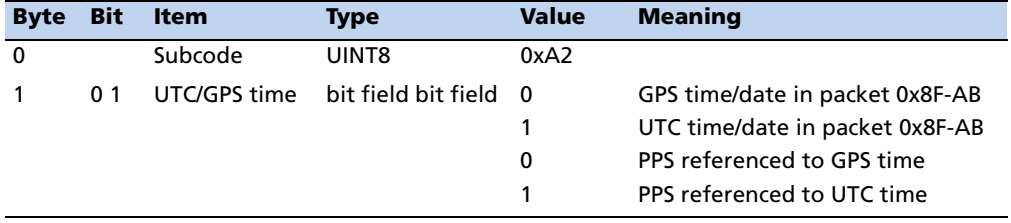

#### **Command Packet 0x8E-A4: Test Modes**

The Resolution T provides a test mode of operation that allows the user to set the time and UTC parameters. Packet 0x8F-AC provides a status bit (minor alarm bit 8) to warn the user that the Resolution T is operating in a test mode. There is no response to this packet.

Note that test mode 3 does not actually cause the Resolution T to enter a test mode, but instead provides a means for the user to send UTC parameters to the Resolution T that will be used in test mode 1.

#### **Test Mode 0 Data Fields**

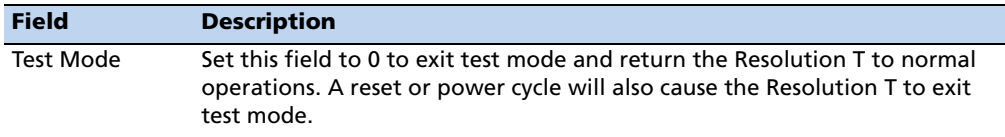

Test Mode 0 Data Format:

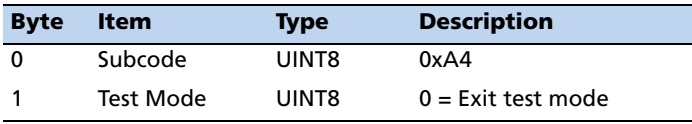

#### **Test Mode 1 Data Fields**

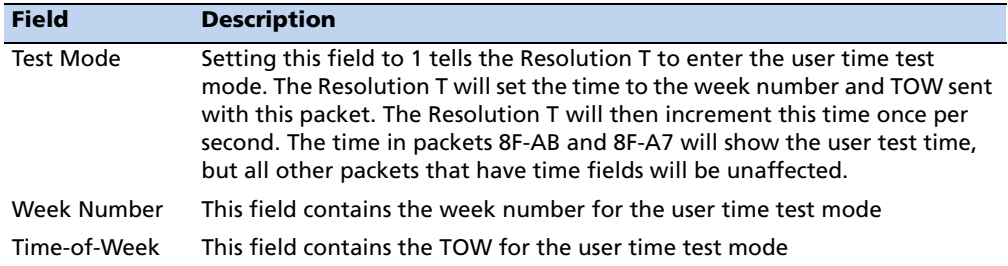

Test Mode 1 Data Format:

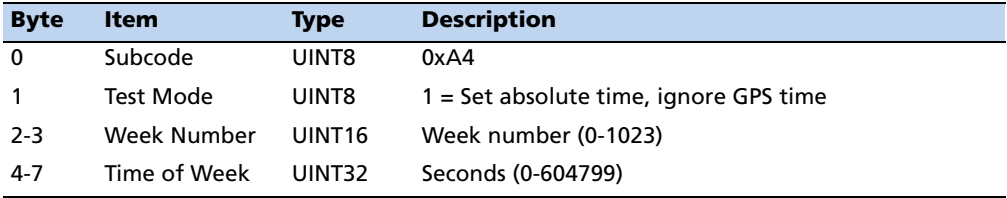

#### **Test Mode 3 Data Fields**

**Note –** *For a more detailed description of UTC parameters see the GPS SPS Signal Specification.*

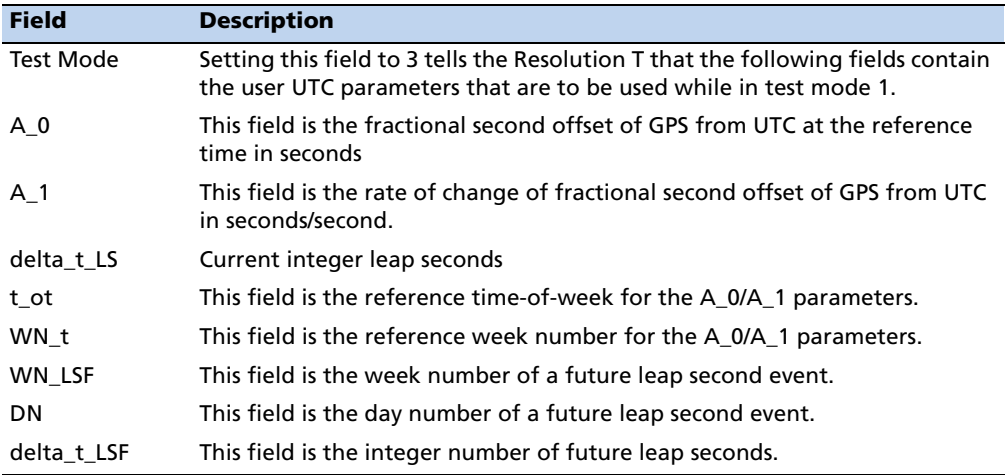

Test Mode 3 Data Format:

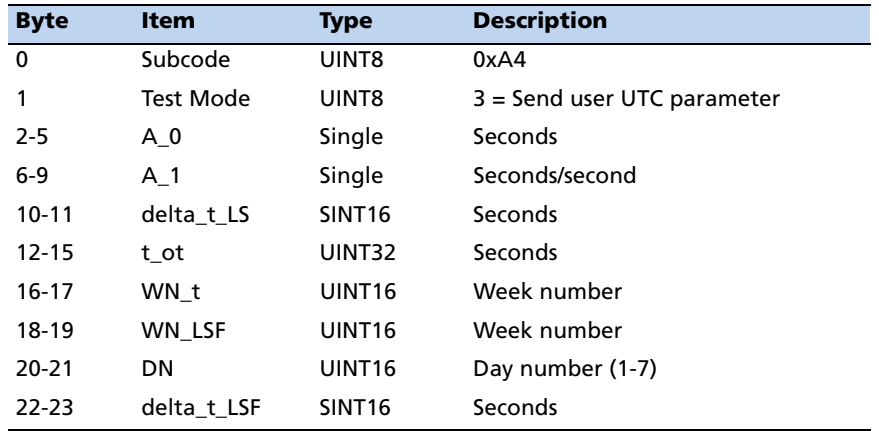

#### **Command Packet 0x8E-A5: Packet Broadcast Mask**

Use command packet 8E-A5 to set the packet broadcast masks or to request the current mask settings. The Resolution T replies to requests with response packet 8F-A5. The broadcast mask is bitwise encoded to allow the user to turn on and off the broadcast of certain packets. For those broadcast packets that have multiple format, the Resolution T will broadcast only one of the formats. If more than one of the formats is masked on for broadcast, then the format with the greatest precision of content masked on will be sent and the rest will not. For each bit in the mask that is used, the coding is as follows:
0: Turn off broadcast of this packet

1: Turn on broadcast of this packet

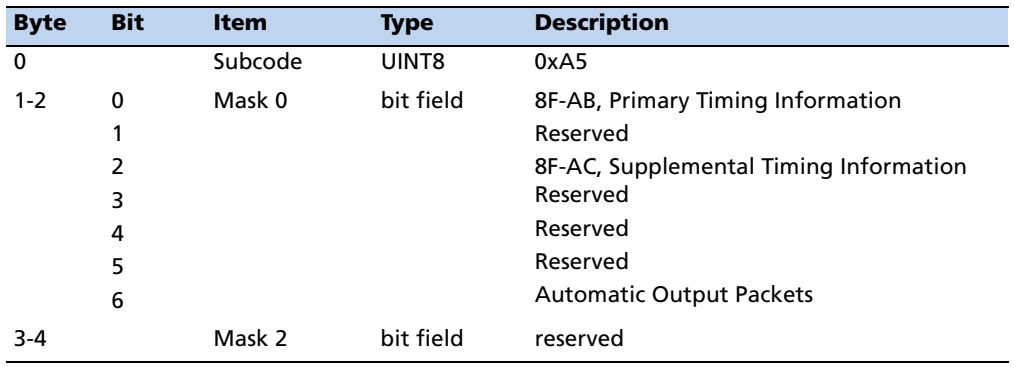

# **Command Packet 0x8E-A6: Self-Survey Command**

Use command packet 8E-A6 to issue a self-survey command, to save the current position in flash or to delete the position saved in flash. There is no response to this packet.

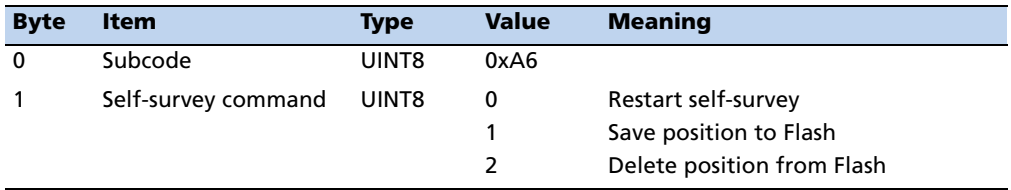

# **Command Packet 0x8E-A9: Self-Survey Parameters**

Use command packet 8E-A9 to set the self-survey parameters or to request the current settings. The Resolution T replies to requests with response packet 8F-A9.

### **Data fields**

• Self-Survey Enable: Use this field to enabled or disabled the self-survey mechanism.

0: Disable the self-survey mechanism

1: Enable the self-survey mechanism

• Position Save Flag: Use this field to tell the self-survey mechanism to automatically save (or to not save) the self-surveyed position at the end of the self-survey procedure.

0: Don't automatically save the surveyed position when the self-survey is complete

1: Automatically save the surveyed position when the self-survey is complete.

• Self-Survey Length: Use this field to specify the number of position fixes that are to be averaged together to form the self-surveyed position used for clock-only fixes.

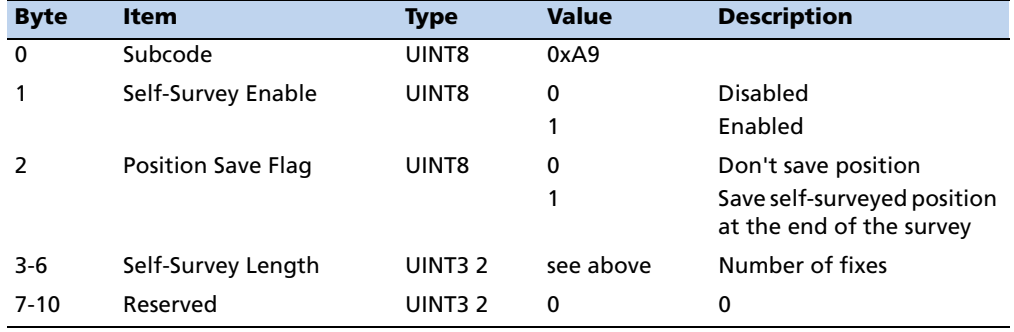

Limits: 1 to  $(2^{32} - 1)$  fixes

# **Report Packet 0x8F-01: Report Raw GPS Subframes**

TSIP super-packet 0x8F-01 is used to report raw GPS subframes. A report is sent for a specific SV with a specific GPS subframe based on the Operation selected using the command packet 0x8E-01.

This packet may have different lengths depending on the value of the Status field. If Status is 0, the packet consists of 45 bytes including all 10 subframe data words. If Status is not 0, only the first 4 bytes are sent.

The data fields of this report packet following the packet ID 0x8F are as follows:

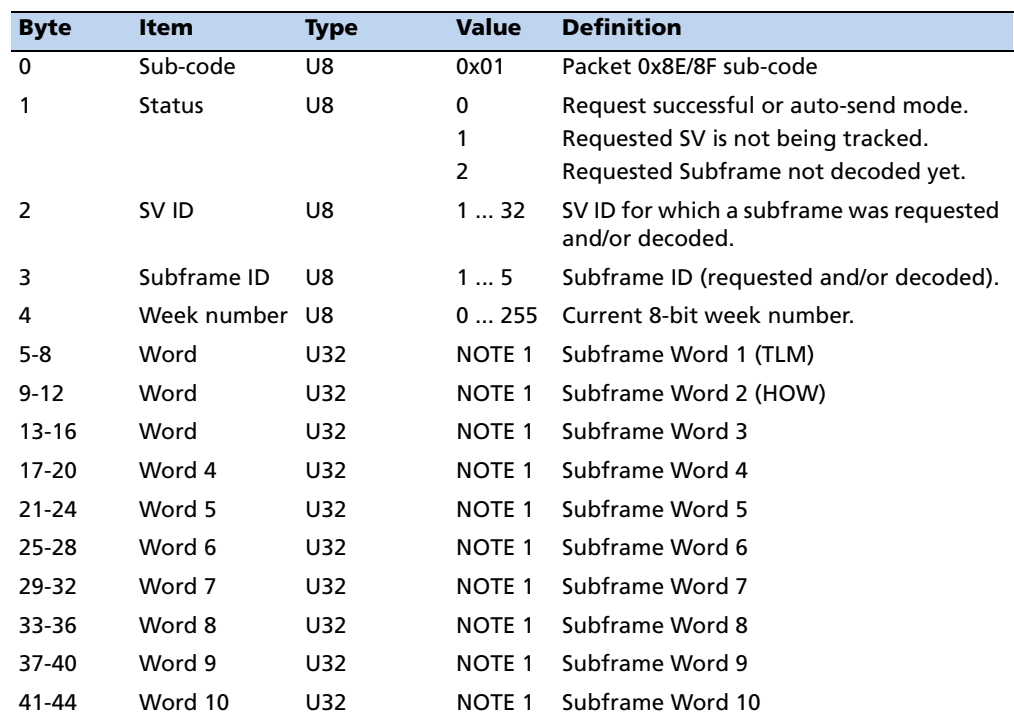

**Note –** *Each 32-bit word of the subframe has the following bit format:*

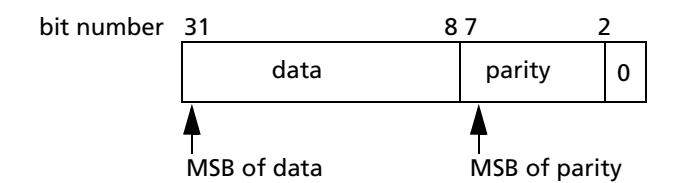

*Where: Bits 0, 1 – unused bits (0's) Bits 2…7 – parity bits (most significant parity bit is at Bit 7) Bits 8…31 – data bits (most significant data bit is at Bit 31)*

### **Report Packet 0x8F-15: Current Datum Values**

This packet contains 43 data bytes with the values for the datum currently in use and is sent in response to packet 8E-15. If a built-in datum is being used, both the datum index and the five double-precision values for that index are returned. If the receiver is operating on a custom user-entered datum, the datum index is set to - 1 and the five values are displayed. These five values describe an ellipsoid to convert ECEF XYZ coordinate system into LLA.

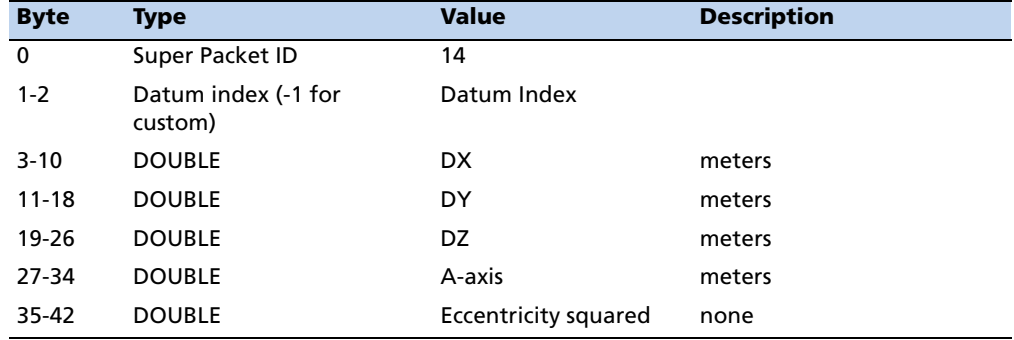

# **Report Packet 0x8F-41: Stored Manufacturing Operating Parameters**

This packet is sent in response to a command 0x8E-41.

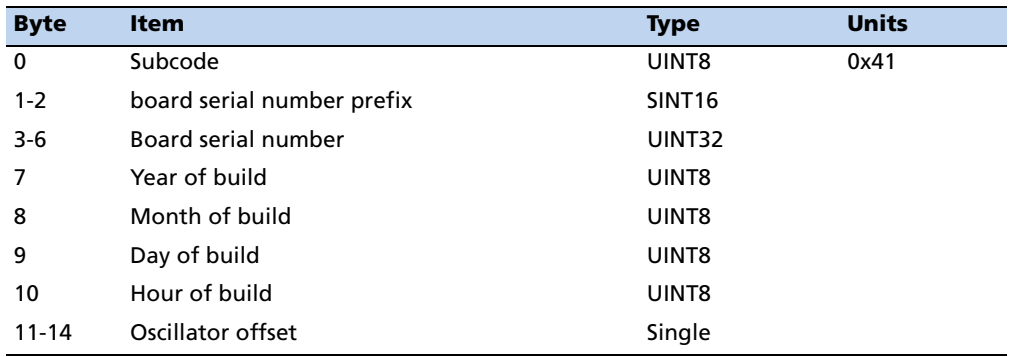

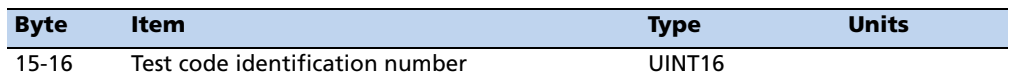

# **Report Packet 0x8F-42: Stored Production Parameters**

This packet is sent in response to 0x8E-42.

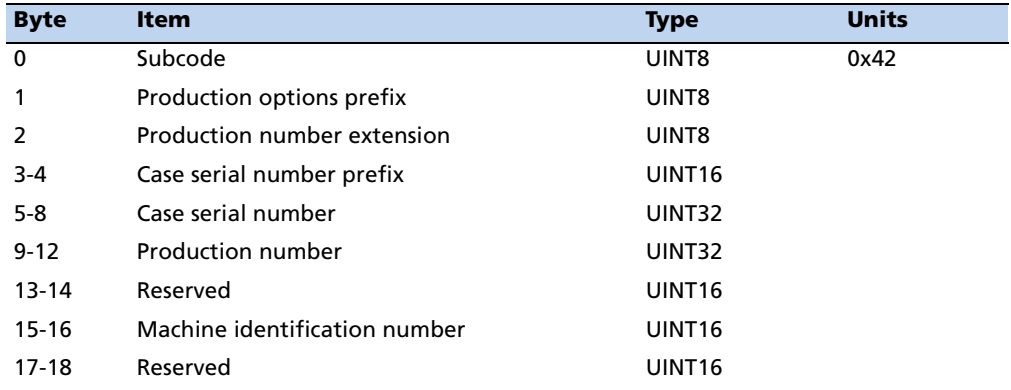

# **Report Packet 0x8F-4A: Set PPS Characteristics**

This is sent in response to a query by packet 0x8E-4A. See the corresponding command packet for information about the data format.

### **Report Packet 0x8F-4E: PPS Output**

This report packet is output after the command packet 8E-4E has been executed. See the corresponding command packet for information about the data format.

# **Report Packet 0x8F-A2: UTC/GPS Timing**

This packet is sent in response to command packet 0x8E-A2. See the corresponding command packet for information about the data format.

### **Report Packet 0x8F-A5: Packet Broadcast Mask**

This packet is sent in response to 0x8E-A5 command and describes which packets are currently automatically broadcast. A '0' in a bit field turns off broadcast, and a '1' in a bit field enables broadcast. See the corresponding command packet for information about the data format.

### **Report Packet 0x8F-A9: Self-Survey Parameters**

Packet 0x8F-A9 is sent in response to command packet 0x8E-A9 and describes the current self-survey parameters. See the corresponding command packet for information about the data format.

### **Report Packet 0x8F-AB: Primary Timing Packet**

This broadcast packet provides time information once per second. GPS week number, GPS time-of-week (TOW), UTC integer offset, time flags, date and time-of-day (TOD) information is provided. This packet cannot be requested. If enabled, this packet will begin transmission within 20 ms after the PPS pulse to which it refers.

### **Data fields**

- Time of Week: This field represents the number of seconds since Sunday at 00:00:00 GPS time for the current GPS week. Time of week is often abbreviated as TOW.
- Week Number: This field represents the current GPS week number. GPS week number 0 started on January 6, 1980.
- UTC Offset: This field represents the current integer leap second offset between GPS and UTC according to the relationship: Time (UTC) = Time (GPS) - UTC Offset. The UTC offset information is reported to Resolution T by the GPS system and can take up to 12.5 minutes to obtain. Before the Resolution T has received UTC information from the GPS system, it is only capable of representing time in the GPS time scale, and the UTC offset will be shown as 0.
- Timing Flags: This field is bitwise encoded to provide information about the timing outputs. Unused bits are should be ignored.
	- Bit 0: When 0, the date and time fields broadcast in packet 8F-AB are in the GPS time scale. When 1, these fields are in the UTC time scale and are adjusted for leap seconds. Use command packet 8E-A2 to select either GPS or UTC time scales.
	- Bit 1: When 0, the PPS output is aligned to GPS. When 1, the PPS output is aligned to UTC. Use command packet 8E-A2 to select either GPS or UTC PPS alignment.
	- Bit 2: When 0, time has been set from GPS. When 1, time has net yet been set from GPS.
	- Bit 3: When 0, UTC offset information has been received. When 1, UTC offset information is not yet known.
	- Bit 4: When 0, time is coming from GPS. When 1, the Resolution T is in a test mode and time is being generated by the test mode selected by the user.

See packet 8E-A4, Test Modes.

- Time of Day: The time of day is sent in hours-minutes-seconds format and varies from 00:00:00 to 23:59:59, except when time is in UTC and a leap second insertion occurs. In this case the time will transition from 23:59:59 to 23:59:59 to 00:00:00. Use command packet 8E-A2 to select either the GPS or UTC time scale.
- Date: The date is sent in day-month-year format. Use command packet 8E-A2 to select either the GPS or UTC time scale.

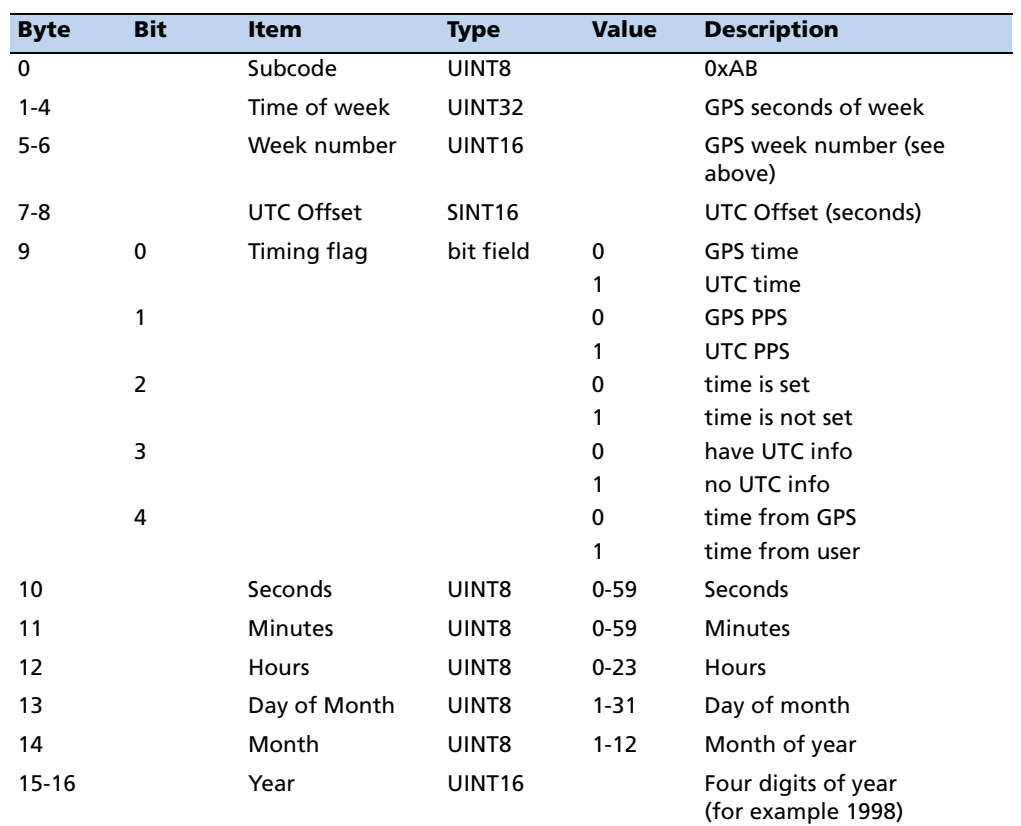

# **Broadcast Control: Packet 8F-AB, Mask 0, Bit 0**

# **Report Packet 0x8F-AC: Supplemental Timing Packet**

This broadcast packet provides supplemental timing information once per second. Information regarding position, unit status and health, and the operational state of the unit is provided. This packet cannot be requested. When enabled, this packet is transmitted once per second shortly after packet 8F-AB.

The position sent in packet 8F-AC depends on the Receiver Operating Mode and on self-survey activity. When a self-survey is in progress, the position sent is the running average of all of the position fixes collected so far. When the self-survey ends or whenever the receiver is using a time-only operating mode, then the position sent is

the accurate position the receiver is using to perform time-only fixes. When the selfsurvey is disabled or otherwise inactive and the receiver is using a position fix operating mode, then the position sent is the position fix computed on the last second.

### **Data fields**

- Receiver Mode: This field shows the fix mode that the GPS receiver is currently configured for. The Resolution T spends most of its time in the Overdetermined Clock mode where it uses all available satellites to perform the best time-only fix possible. See packet BB for a description of all available receiver modes.
- Self-Survey Progress: When a self-survey procedure is in progress, this field shows the progress of the survey as a percentage of fixes collected so far. The self-survey will be complete when the self-survey progress reaches 100 percent.
- Minor Alarms: This field is bitwise encoded with several minor alarm indicators. A minor alarm indicates a condition that the user should be alerted to, but does not indicate an immediate (or necessarily any) impairment of functionality. For each bit, a value of 0 means that the condition is not indicated. Bits not described below should be ignored.
	- Bit 1: When 1, indicates that the antenna input connection is open. More precisely, this bit indicates that the antenna input is not drawing sufficient current. Normally, the Resolution T provides power to the antenna's LNA (Low Noise Amplifier) through the center conductor of the antenna cable. On-board circuitry senses this current draw, and if low, this condition will be indicated. However, when the antenna is powered elsewhere (e.g. when using a splitter) then an antenna open condition is expected and does not imply a fault nor does it impair the operation of the Resolution T.
	- Bit 2: When 1, indicates that the antenna input is shorted. More precisely, this bit indicates that the antenna input is drawing too much current. Onboard protection circuitry prevents any damage to the Resolution T when its antenna input is shorted to ground. This condition tends to indicates a fault in either the antenna cable or the antenna itself.
	- Bit 3: When 1, indicates that no satellites are yet usable. In order for a satellite to be usable, it must be tracked long enough to obtain ephemeris and health data.
	- Bit 5: When 1, indicates that a self-survey procedure is in progress.
	- Bit 6: When 1, indicates that there is no accurate position stored in flash ROM.
	- Bit 7: When 1, indicates that the GPS system has alerted the Resolution T that a leap second transition is pending.
	- Bit 8: When 1, indicates that the Resolution T is operating in one of its test modes.
- Bit 9: When 1, indicates that the accuracy of the position used for time only fixes is questionable. This alarm may indicate that the unit has been moved since the unit completed the last self-survey. If this alarm persists, resurvey the position of the unit.
- Bit 11: When 1, indicates that the Almanac is not current or complete.
- Bit 12: When 1, indicates that the PPS was not generated this second. This could mean that there wasn't enough usable satellites to generate an accurate PPS output. It could also mean that the unit is generating an Even Second output (see Packet 8E-4E) and the unit did not output a PPS on the odd second.
- GPS Decoding Status: This field indicates the decoding status of the GPS receiver.
- Local Clock Bias: This field contains the bias of the local clock. Note that this data cannot be used to increase the accuracy of the PPS output.
- Local Clock Bias Rate: This field contains the bias rate of the local clock. Note that this data cannot be used to increase the accuracy of the PPS output.
- Temperature: This field shows the temperature (in Celsius) as reported by the Resolution T's on-board temperature sensor.
- Latitude: This field carries the latitude of the position being shown. The units are in radians and vary from -pi/2 to +pi/2. Negative values represent southern latitudes. Positive values represent northern latitudes.
- Longitude: This field carries the longitude of the position being shown. The units are in radians and vary from -pi to +pi. Negative values represent western longitudes. Positive values represent eastern longitudes.
- Altitude: This field carries the altitude of the position being shown. The units are in meters (WGS-84.)
- PPS Quantization Error: This field carries the PPS quantization error in units of seconds.

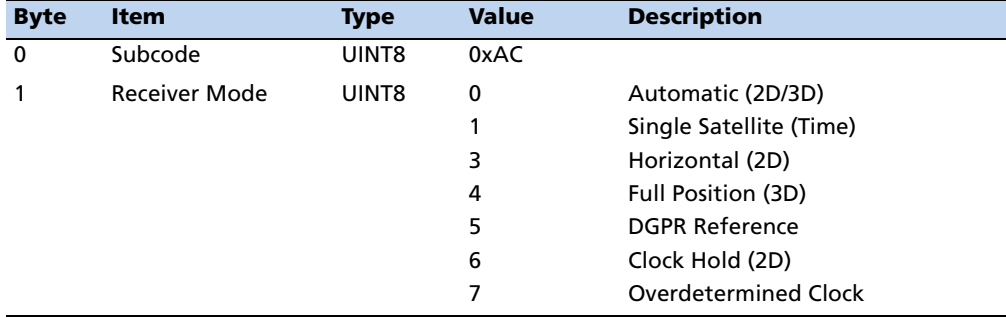

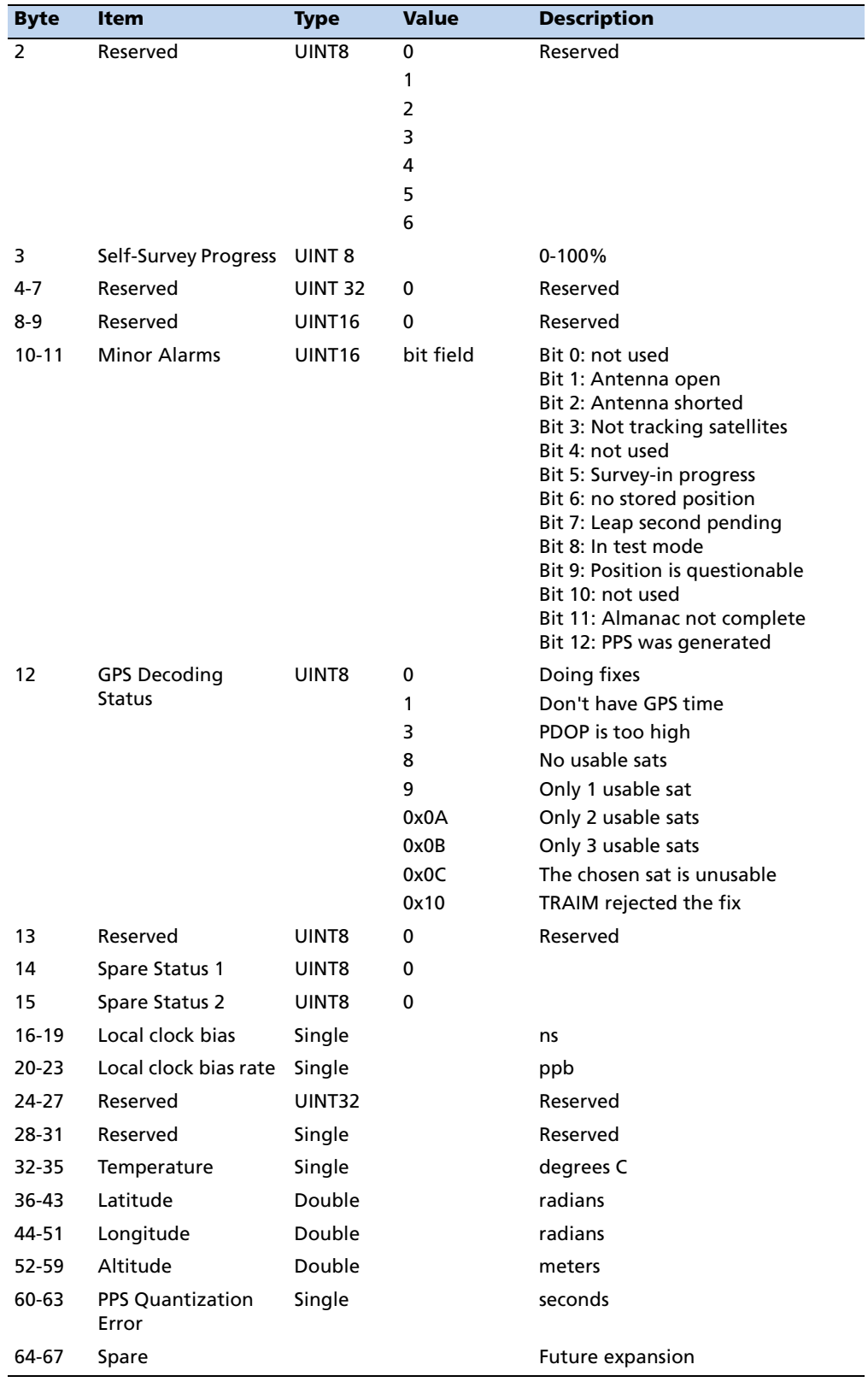

# **Unused or miscellaneous packets**

# **Report Packet 0x13: Unparsable Packet**

This packet is sent in response to a received packet that was unparsable. A packet is unparsable if the packet ID is not recognized or if the length or content of the packet is not correct for the packet ID.

# **Report Packet 0x13: Data Format**

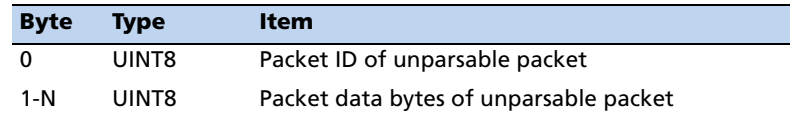

# **Legacy packets (unused)**

The four packets below will be sent, for historical reasons, when the Automatic Output Packets are enabled with packet Ox8E-A5, but the same information contained in these packets is contained in packets Ox8E-AB and Ox8E-AC and these old packets should be ignored.

# **Report Packet Ox54: Bias and Bias Rate**

Information contained in super packets 8F-AB or 8F-AC

### **Report Packet Ox46: Health of Receiver**

Information contained in super packets 8F-AB or 8F-AC

# **Report Packet Ox41: GPS Time**

Information contained in super packets 8F-AB or 8F-AC

# **Report Packet 0x4B: Machine Code ID and Additional Status**

Information contained in super packets 8F-AB or 8F-AC

# **APPENDIX**

# **B**

# **NMEA 0183 Protocol <sup>B</sup>**

# **In this [appendix:](#page-83-0)**

- **[Introduction](#page-83-1)**
- NMEA 0183 communication interface
- MMEA 0183 message structure
- **[Field definitions](#page-85-0)**
- [NMEA 0183 message options](#page-86-0)
- MMEA 0183 message formats
- **Exception behavior**

This appendix provides a brief overview of the NMEA 0183 protocol, and describes both the standard and optional messages offered by the Resolution T.

# <span id="page-83-0"></span>**Introduction**

NMEA 0183 is a simple, yet comprehensive ASCII protocol which defines both the communication interface and the data format. The NMEA 0183 protocol was originally established to allow marine navigation equipment to share information. Since it is a well established industry standard, NMEA 0183 has also gained popularity for use in applications other than marine electronics. The latest release of NMEA 0183 is Version 3.0 (July 1, 2000). Trimble Navigation supports both version 2.1 and version 3.0. The primary change in release 3.0 is the addition of the mode indicators in the GLL, RMC, and VTG messages.

For those applications requiring output only from the GPS receiver, NMEA 0183 is a popular choice since, in many cases, an NMEA 0183 software application code already exists. The Resolution T is available with firmware that supports a subset of the NMEA 0183 messages: GGA, GLL, GSA, GSV, RMC, VTC, and ZDA. For a nominal fee, Trimble can offer custom firmware with a different selection of messages to meet your application requirements.

For a complete copy of the NMEA 0183 standard, contact:

NMEA National Office Seven Riggs Avenue, Severna Park, MD 21146 Phone: +1-410-975-9425 or 800-808-6632 (NMEA) Fax: +1-410-975-9450

# <span id="page-83-1"></span>**NMEA 0183 communication interface**

NMEA 0183 allows a single source (talker) to transmit serial data over a single twisted wire pair to one or more receivers (listeners). The table below lists the standard characteristics of the NMEA 0183 data transmissions.

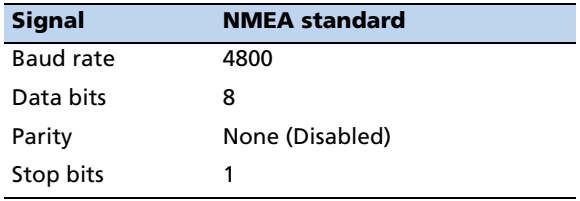

# <span id="page-84-0"></span>**NMEA 0183 message structure**

The NMEA 0183 protocol covers a broad array of navigation data. This broad array of information is separated into discrete messages which convey a specific set of information. The entire protocol encompasses over 50 messages, but only a sub-set of these messages apply to a GPS receiver like the Resolution T. The NMEA message structure is described below.

\$IDMSG,D1,D2,D3,D4,.......,Dn\*CS[CR][LF]

Where:

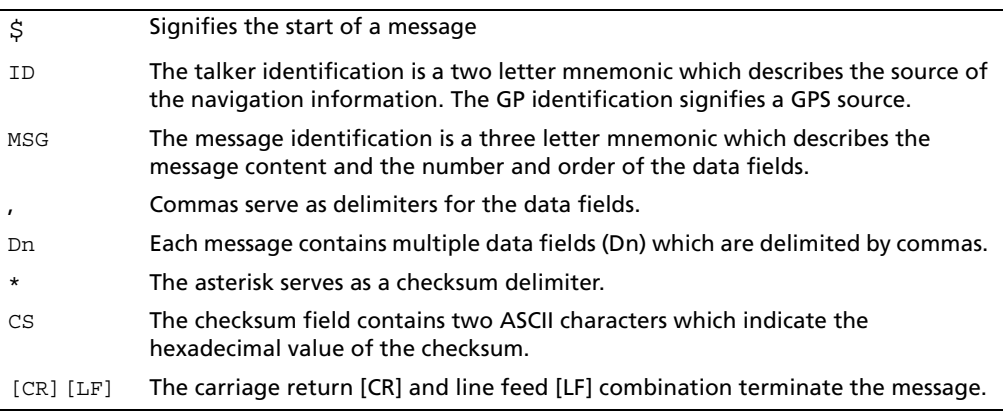

NMEA 0183 messages vary in length, but each message is limited to 79 characters or less. This length limitation excludes the "\$" and the [CR][LF]. The data field block, including delimiters, is limited to 74 characters or less.

# <span id="page-84-1"></span>**Field definitions**

Many of the NMEA date fields are of variable length, and the user should always use the comma delineators to parse the NMEA message date field. The following table specifies the definitions of all field types in the NMEA messages supported by Trimble:

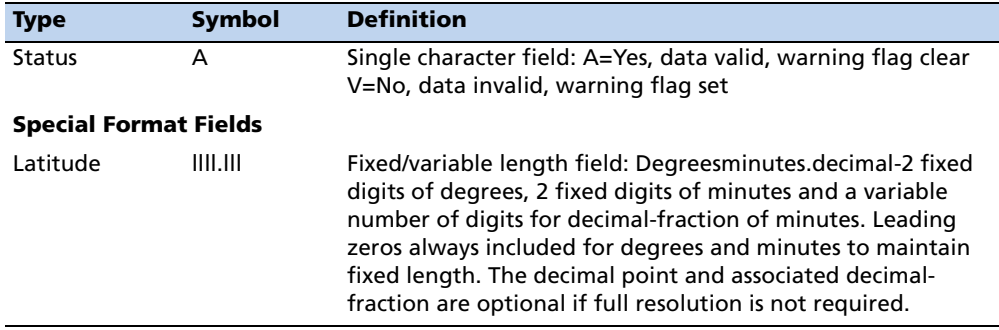

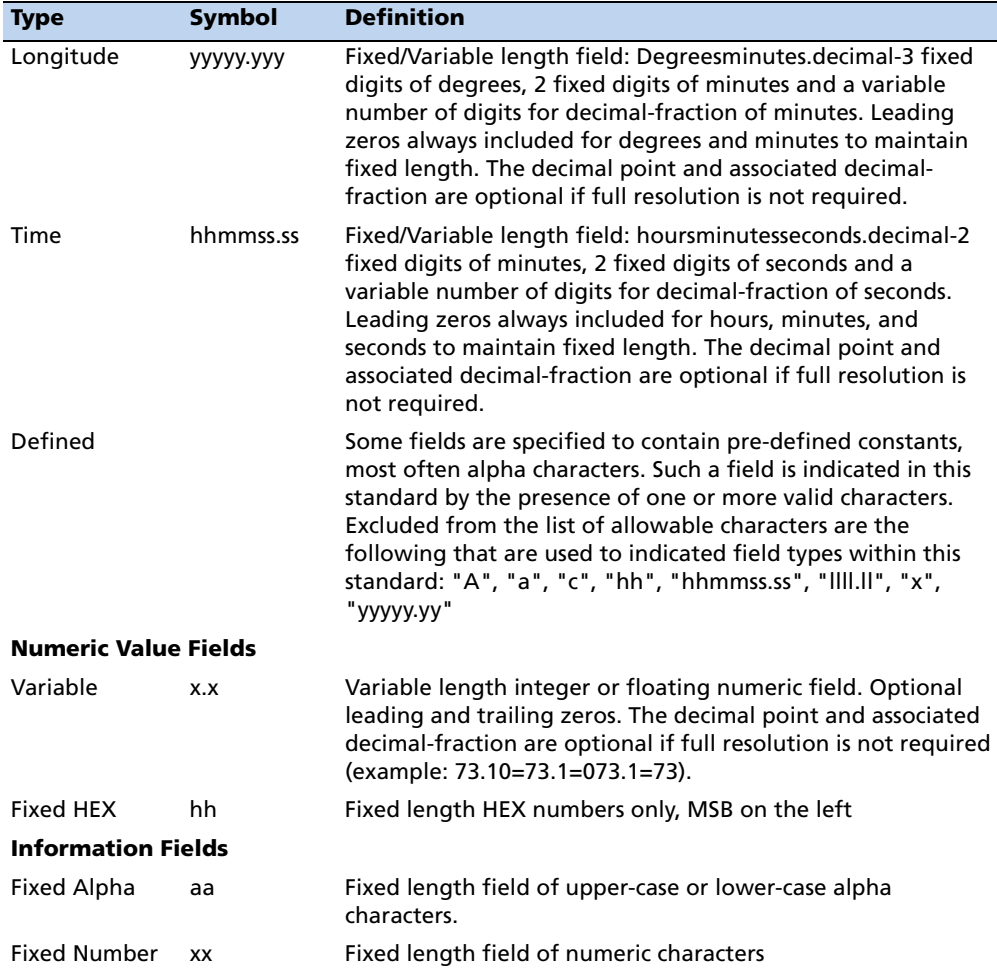

#### **Note –**

*- Spaces are only be used in variable text fields.* 

*- Units of measure fields are appropriate characters from the Symbol column unless a specified unit of measure is indicated.* 

*- Fixed length field definitions show the actual number of characters. For example, a field defined to have a fixed length of 5 HEX characters is represented as hhhhh between delimiters in a sentence definition.* 

# <span id="page-85-0"></span>**NMEA 0183 message options**

The Resolution T can output any or all of the messages listed in the table below. In its default configuration (as shipped from the factory), the Resolution T outputs only TSIP messages. Typically NMEA messages are output at a 1 second interval with the "GP" talker ID and checksums. These messages are output at all times during operation, with or without a fix. If a different set of messages has been selected (using Packet 0x7A), and this setting has been stored in flash memory (using Packet 0x8E-26), the default messages are permanently replaced until the receiver is returned to the factory default settings.

**Note –** *The user can configure a custom mix of the messages listed in the table below. See Chapter 3, and TSIP command packets 0xBC, 0x7A, and 8E-26 in Appendix A for details on configuring NMEA output.* 

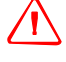

WARNING - If too many messages are specified for output, you may need to increase the unit's baud rate.

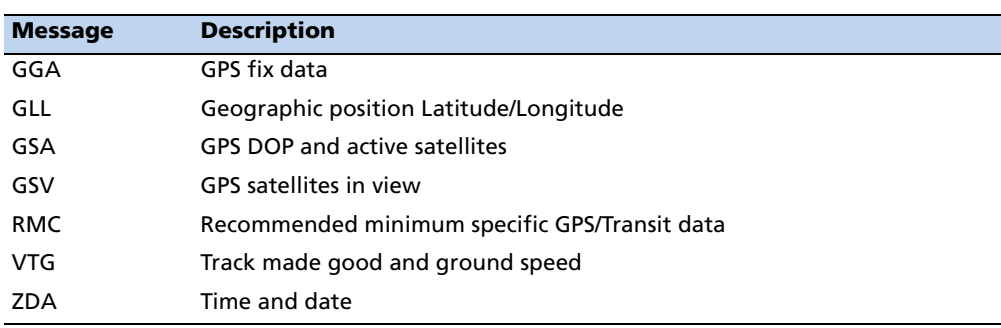

# <span id="page-86-0"></span>**NMEA 0183 message formats**

# **GGA-GPS Fix Data**

The GGA message includes time, position and fix related data for the GPS receiver.

```
$GPGGA,hhmmss.ss,llll.lll,a,nnnnn.nnn,b,t,uu,
v.v,w.w,M,x.x,M,y.y,zzzz*hh <CR><LF>
```
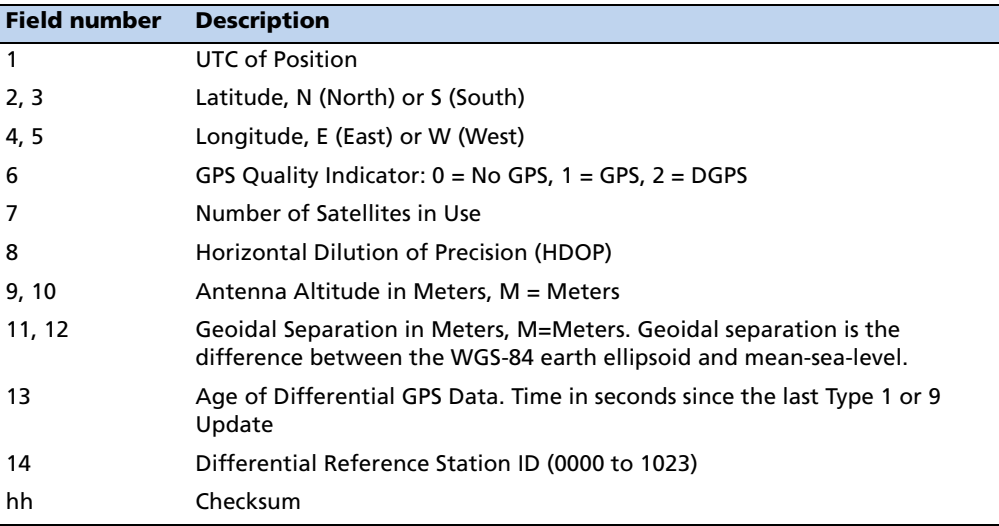

# **GLL - Geographic Position - Latitude/Longitude**

The GLL message contains the latitude and longitude of the present vessel position, the time of the position fix and the status.

\$GPGLL,llll.lll,a,yyyyy.yyy,a,hhmmss.ss,A,i\*hh <CR> <LF>

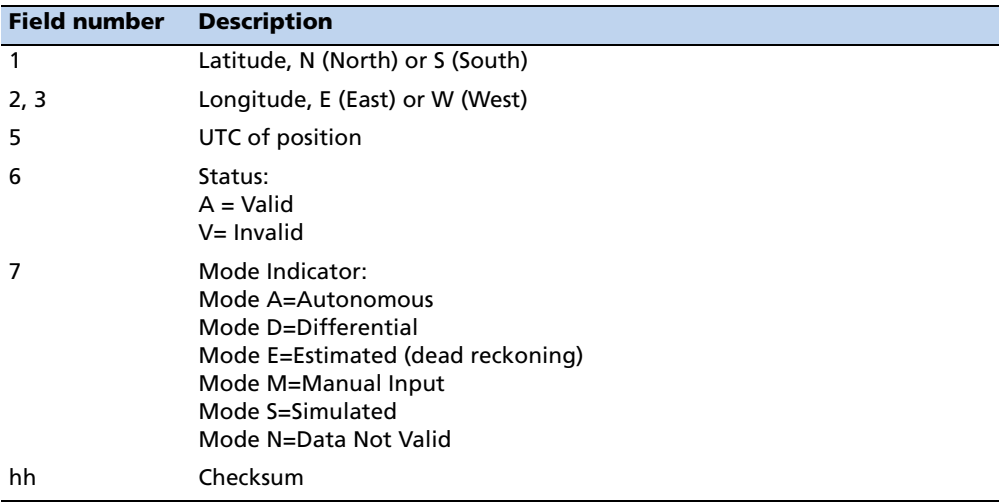

# **GSA - GPS DOP and Active Satellites**

The GSA messages indicates the GPS receiver's operating mode and lists the satellites used for navigation and the DOP values of the position solution.

\$GPGSA,a,x,xx,xx,xx,xx,xx,xx,xx,xx,xx,xx,xx, xx,x.x,x.x,x.x\*hh<CR><LF>

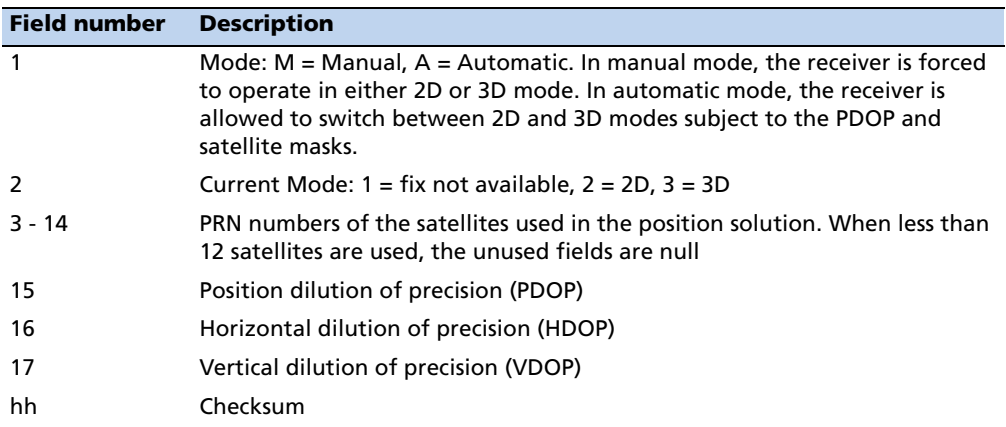

### **GSV - GPS Satellites in View**

The GSV message identifies the GPS satellites in view, including their PRN number, elevation, azimuth and SNR value. Each message contains data for four satellites. Second and third messages are sent when more than 4 satellites are in view. Fields #1 and #2 indicate the total number of messages being sent and the number of each message respectively.

\$GPGSV,x,x,xx,xx,xx,xxx,xx,xx,xx,xxx,xx,xx,xx, xxx,xx,xx,xx,xxx,xx\*hh<CR><LF>

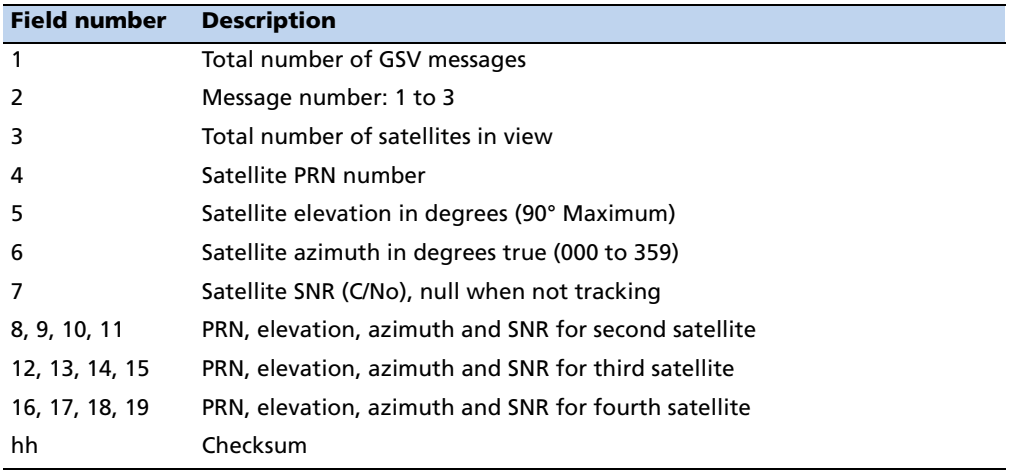

### **RMC - Recommended Minimum Specific GPS/Transit Data**

The RMC message contains the time, date, position, course, and speed data provided by the GPS navigation receiver. A checksum is mandatory for this message and the transmission interval may not exceed 2 seconds. All data fields must be provided unless the data is temporarily unavailable. Null fields may be used when data is temporarily unavailable.

\$GPRMC,hhmmss.ss,A,llll.ll,a,yyyyy.yy,a,x.x,x. x,xxxxxx,x.x,a,i\*hh<CR><LF>

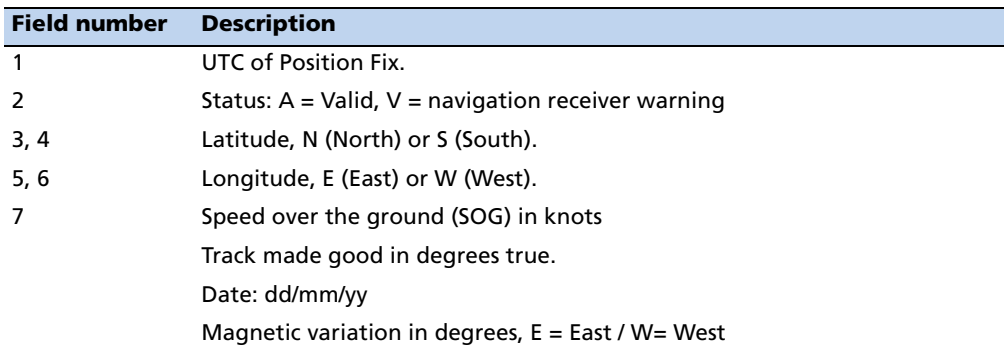

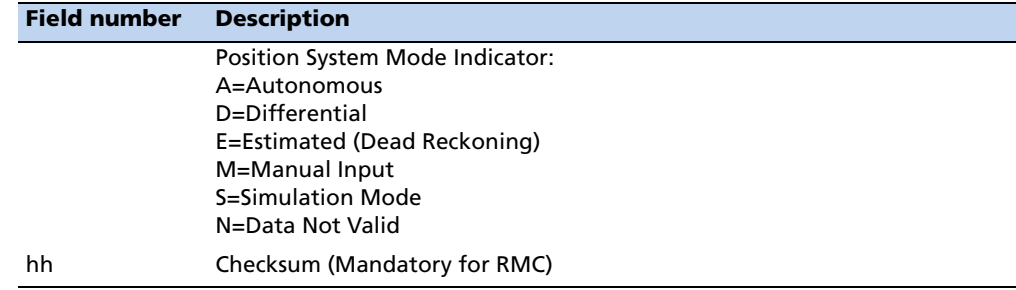

# **VTG - Track Made Good and Ground Speed**

The VTG message conveys the actual track made good (COG) and the speed relative to the ground (SOG).

\$GPVTG,x.x,T,x.x,M,x.x,N,x.x,K,i\*hh<CR><LF>

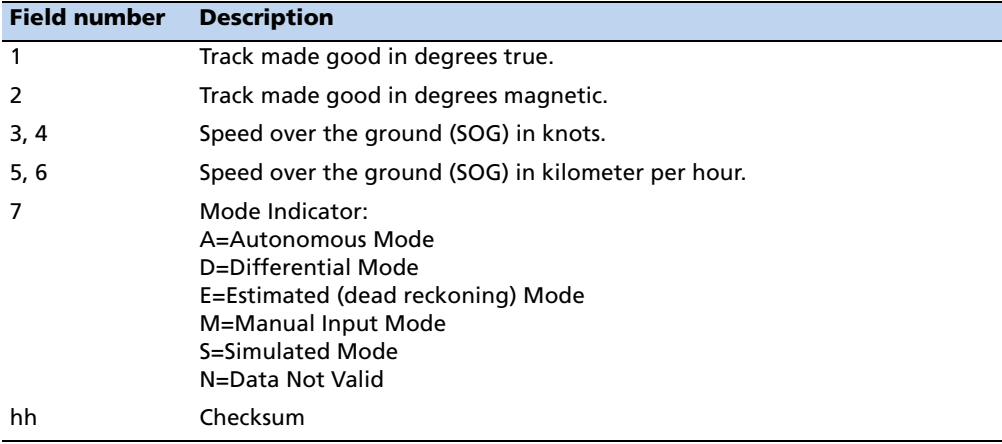

# **ZDA - Time & Date**

The ZDA message contains UTC time, the day, the month, the year and the local time zone.

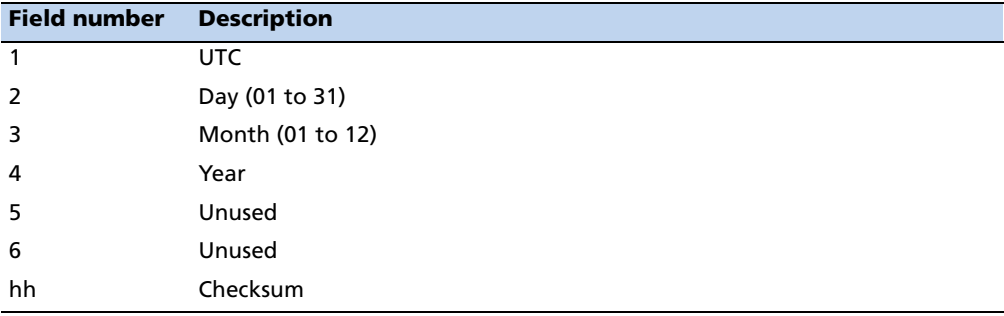

\$GPZDA,hhmmss.ss,xx,xx,xxxx,,\*hh<CR><LF>

**Note –** *Fields #5 and #6 are null fields in the Resolution T output. A GPS receiver cannot independently identify the local time zone offsets.* 

C **CAUTION –** If UTC offset is not available, time output will be in GPS time until the UTC offset value is collected from the GPS satellites. When the offset becomes available, the time will jump to UTC time.

**Note –** *GPS time can be used as a timetag for the 1PPS. The ZDA message comes out 100- 500 msec after the PPS.* 

# <span id="page-90-0"></span>**Exception behavior**

When no position fix is available, some of the data fields in the NMEA messages will be blank. A blank field has no characters between the commas.

# **Interruption of GPS signal**

If the GPS signal is interrupted temporarily, the NMEA will continue to be output according to the user-specified message list and output rate. Position and velocity fields will be blank until the next fix, but most other fields will be filled.

# **APPENDIX**

# **C**

# **Specifications**

# **In this [chapter:](#page-92-0)**

 $\blacksquare$  Mechanical specification

The Resolution T is designed for a variety of embedded timing applications. This appendix includes the system specifications and mechanical drawings for the Resolution T and the available GPS antenna.

# <span id="page-92-0"></span>**Mechanical specification**

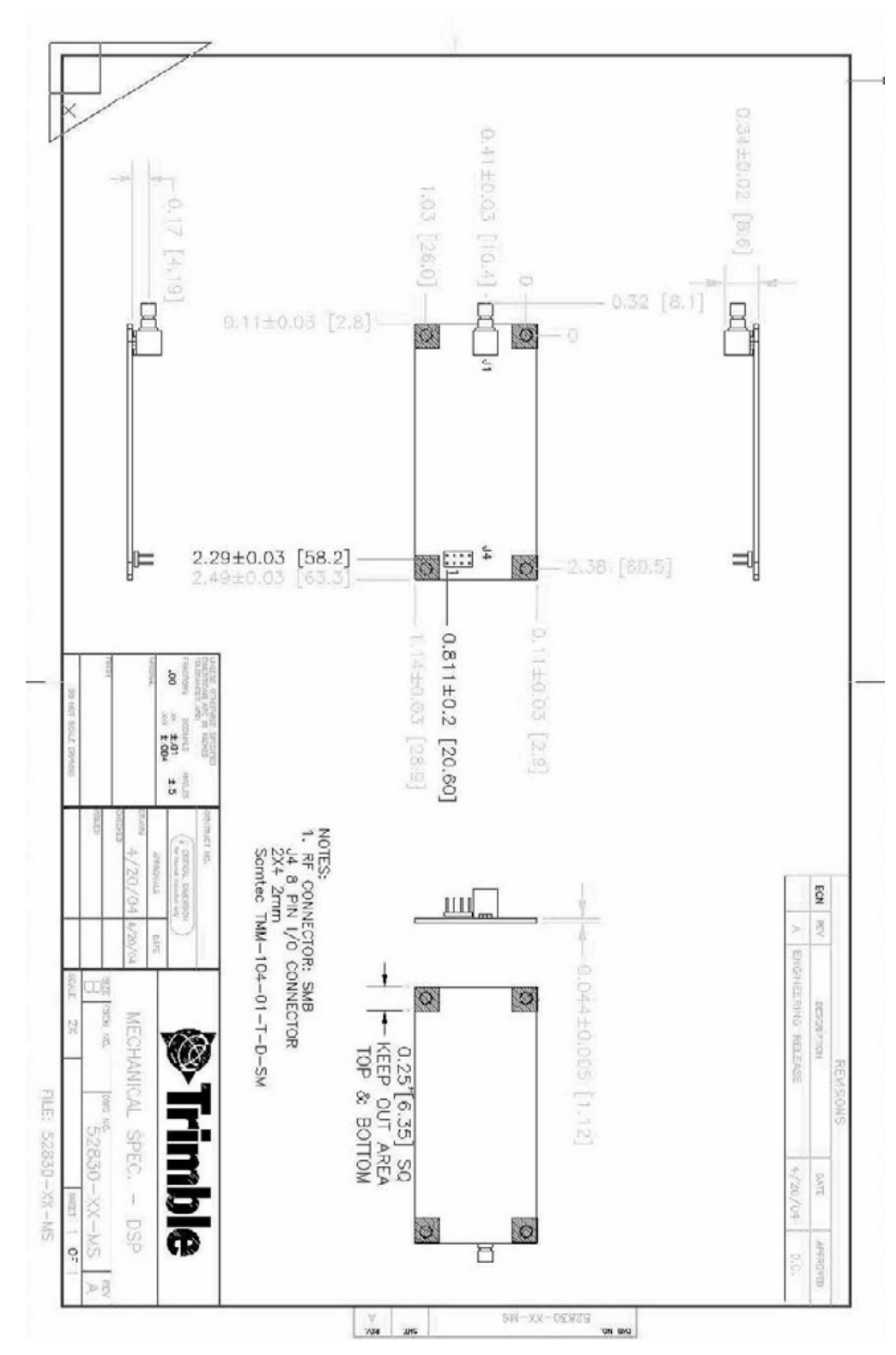